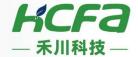

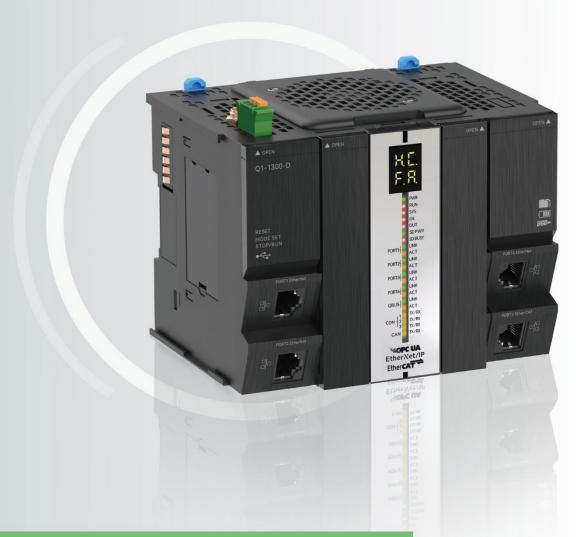

Q Series Medium-Sized PLC

**Motion Control Manual** 

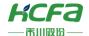

# Contents

| \xi: | s management function block        | 5  |
|------|------------------------------------|----|
|      | MC_Power (FB)                      | 5  |
|      | SMC_SetControllerMode(FB)          | 7  |
|      | MC_SetPosition(FB)                 | 9  |
|      | MC_Reset(FB)                       | 10 |
|      | MC_TouchProbe(FB)                  | 12 |
|      | MC_AbortTrigger(FB)                | 16 |
|      | MC_ReadStatus(FB)                  | 17 |
|      | MC_ReadActualPosition(FB)          | 19 |
|      | MC_ReadActualVelocity(FB)          | 20 |
|      | MC_ReadActualTorque(FB)            | 22 |
|      | MC_ReadAxisError(FB)               | 23 |
|      | MC_ReadParameter (FB)              | 26 |
|      | MC_ReadBoolParameter (FB)          | 27 |
|      | MC_WriteParameter (FB)             | 29 |
|      | MC_WriteBoolParameter (FB)         | 31 |
|      | SMC_CheckAxisCommunication (FB)    | 32 |
|      | SMC_ReadFBError(FB)                | 34 |
|      | SMC_ClearFBError (FUN)             | 36 |
|      | SMC3_PersistPosition (FB)          | 36 |
|      | SMC3_PersistPositionSingleturn(FB) | 38 |

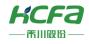

|     | SMC_ChangeGearingRatio(FB)      | 40 |
|-----|---------------------------------|----|
|     | SMC3_ReInitDrive (FB)           | 42 |
|     | SMC3_ETC_WriteParameter_CoE(FB) | 44 |
|     | SMC3_ETC_ReadParameter_CoE (FB) | 47 |
|     | ETC_CO_SdoWrite (FB)            | 49 |
|     | ETC_CO_SdoRead (FB)             | 51 |
| Sin | gle axis motion control         | 53 |
|     | MC_Home (FB)                    | 53 |
|     | SMC_Homing (FB)                 | 55 |
|     | MC_Stop (FB)                    | 58 |
|     | MC_Halt (FB)                    | 59 |
|     | MC_Jog (FB)                     | 61 |
|     | MC_MoveAbsolute (FB)            | 63 |
|     | MC_MoveRelative (FB)            | 65 |
|     | MC_MoveVelocity (FB)            | 67 |
|     | SMC_SetTorque(FB)               | 69 |
|     | MC_MoveSuperImposed (FB)        | 70 |
|     | MC_MoveAdditive (FB)            | 72 |
| Mu  | lti-axis motion control         | 75 |
|     | MC_GearIn (FB)                  | 75 |
|     | MC_GearOut (FB)                 | 77 |
|     | MC_GearInPos (FB)               | 80 |
|     | MC_Phasing (FB)                 | 83 |

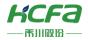

|     | MC_CamIn(FB)                             | 86  |
|-----|------------------------------------------|-----|
|     | MC_CamTableSelect(FB)                    | 89  |
|     | MC_CamOut (FB)                           | 90  |
|     | SMC_GetCamSlaveSetPosition (FB)          | 93  |
|     | SMC_FollowPosition (FB)                  | 95  |
|     | SMC_FollowPositionVelocity (FB)          | 96  |
|     | SMC_FollowVelocity (FB)                  | 99  |
|     | SMC_FollowSetValues (FB)                 | 101 |
|     | SMC_GetTappetValue(FB)                   | 104 |
| Ref | ference                                  | 105 |
|     | MC_Direction (ENUM)                      | 105 |
|     | SMC_Controller_Mode (ENUM)               | 105 |
|     | SMC_Homing_Mode(ENUM)                    | 106 |
|     | SMC_CommunicationState(ENUM)             | 106 |
|     | MC_StartMode(ENUM)                       | 107 |
|     | TRIGGER_REF (STRUCT)                     | 107 |
|     | SMC3_PersistPositionDiag (ENUM)          | 107 |
|     | Axis state transition description (ENUM) | 108 |
|     | SMC_Error(ENUM)                          | 109 |

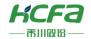

## Axis management function block

# MC\_Power (FB)

### Enable the axis.

| Name                                                                | MC_Power (axis enable) |                                                                                                    |          |  |  |
|---------------------------------------------------------------------|------------------------|----------------------------------------------------------------------------------------------------|----------|--|--|
| Supported modes                                                     | CSP                    | CSV CST                                                                                                    |          |  |  |
| Graphica                                                            | al performance         | ST perfo                                                                                                    | rmance _ |  |  |
| Axis AXIS_REF_SM3 —Enable BOOL —bRegulatorOn BOOL —bDriveStart BOOL | _Power                 | MC_ Power ( Axis:=, Enable:=, bRegulatorOn:=, bDriveStart:=, Status=>, bRegulatorRealState=>, bDriveStartRealState=>, Error=>, ErrorID=>); |          |  |  |

## **Variables**

## (1) Input and output variables

| Input and output variable Name |      | Type of data | Content                                                |
|--------------------------------|------|--------------|--------------------------------------------------------|
| Axis                           | Axis | AXIS_REF_SM3 | Specify the axis, which is an instance of AXIS_REF_SM3 |

### (2) Input variables

| Input variable                    | Name          | Type of data | Effective range | Initial value                 | Content                           |
|-----------------------------------|---------------|--------------|-----------------|-------------------------------|-----------------------------------|
| Enable Effective BOOL TRUE, FALSE |               | TOUE FALCE   | EALCE.          | TRUE: Enable function block   |                                   |
|                                   |               | BOOL         | TRUE, FALSE     | FALSE                         | FALSE: Disable the function block |
|                                   | Enable E      | 2001         | TRUE, FALSE     | FALSE                         | TRUE: Turn on axis enable         |
| bRegulatorOn<br>                  |               | BOOL         |                 |                               | FALSE : Turn off the axis enable  |
| 10:00                             |               | 5001         | TDUE 541.05     | F41.0F                        | TRUE: Allow axis movement         |
| bDriveStart                       | Drive on BOOL | TRUE, FALSE  | FALSE           | FALSE: Prohibit axis movement |                                   |

## (3) Output variables

| Output variable      | Name                      | Type of data | Effective range | Content                                                   |
|----------------------|---------------------------|--------------|-----------------|-----------------------------------------------------------|
| Status               | State                     | BOOL         | TRUE, FALSE     | TRUE: The axis can execute motion control function blocks |
| bRegulatorRealState  | Axis enable signal status | BOOL         | TRUE, FALSE     | TRUE: Axis enable is valid                                |
| bDriveStartRealState | Drive on state            | BOOL         | TRUE, FALSE     | TRUE: Allow axis movement                                 |

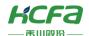

| Busy    | Executing  | BOOL      | TRUE, FALSE | TRUE: Function block is running                                           |
|---------|------------|-----------|-------------|---------------------------------------------------------------------------|
| Error   | Error      | BOOL      | TRUE, FALSE | TRUE: The function block generates an exception and has stopped execution |
| ErrorlD | Error code | SMC_ERROR | 0           | The fault codes when function block is abnormal                           |

#### (4) Conversion timing of output variables

| Variable                                                              | When it becomes TRUE                              | When it becomes FALSE                                                           |  |
|-----------------------------------------------------------------------|---------------------------------------------------|---------------------------------------------------------------------------------|--|
| Status                                                                | → Axes can execute motion control function blocks | <ul><li>♦ Axis is not movable</li><li>♦ Error becomes TRUE</li></ul>            |  |
| bRegulatorRealState    Axis enable is effective                       |                                                   |                                                                                 |  |
| bDriveStartRealState                                                  | → Allow axis movement                             | ♦ The axis is not allowed to run                                                |  |
| Busy   The rising edge of Enable                                      |                                                   | <ul><li>♦ When Enable becomes FALSE</li><li>♦ When Error becomes TRUE</li></ul> |  |
| Error    When a fault occurs during the execution of a function block |                                                   | ♦ When the exception is resolved                                                |  |

#### **Key points**

- Enable is set to TRUE, MC\_Power enters the execution state, and other input pins are processed by MC\_Power at this time
- If Enable is set to FALSE, MC \_Power will no longer execute any function block whilst modifying the other input pins of MC \_Power will have no effect.
- The bRegulatorOn (enable) pin controls the axis enable. When bRegulatorOn is TRUE, MC\_Power will try to enable the axis. After the axis is successfully enabled, the bRegulatorRealState pin of MC\_Power will output TRUE. When bRegulatorOn is FALSE, MC\_Power will disconnect the axis enable, and bRegulatorRealState pin output is FALSE.
- The bDriveStart (drive on) pin allows the axis to move, when bDriveStart is TRUE, MC\_Power allows the axis to move, bDriveStartRealState pin output is TRUE; when bDriveStart is FALSE, MC\_Power prohibits the axis to move, bDriveStartRealState pin output is FALSE.
- When the axis is moving, turn off the bRegulatorOn or bDriveStart of MC \_Power. At this time, the function block CommmandAborted being executed becomes TRUE, the axis is switched to the non-movable state, and all motion control is stopped.
- When bRegulatorRealState is TRUE, bDriveStartRealState is TRUE, and the axis has no faults, the Status pin will output TRUE, the axis state will be converted to StandStill, and other motion control function blocks can be executed.

Note: When disconnecting the axis enable, please do not turn off the bEnable and bRegulatorOn of MC\_Power at the same time. This operation may cause that the axis cannot be disabled. It is recommended not to turn off the Enable pin of MC\_Power.

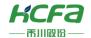

# SMC\_SetControllerMode (FB)

Set the control mode of the drive.

| Name                             |                       | SMC_ SetControllerMode (change control mode) |                                        |     |  |  |
|----------------------------------|-----------------------|----------------------------------------------|----------------------------------------|-----|--|--|
| Supported modes                  |                       | CSP                                          | CSV                                    | CST |  |  |
|                                  | Graphical performance | ST performance _                             |                                        |     |  |  |
|                                  |                       |                                              | SMC_ SetControllerMode (               |     |  |  |
|                                  |                       |                                              | Axis:=, bExecute:=, nControllerMode:=, |     |  |  |
|                                  | SMC_SetControllerMode |                                              |                                        |     |  |  |
| Axis AXIS_REF_SM3 —bExecute BOOL |                       | BOOL bDone                                   |                                        |     |  |  |
| nControllerMode SMC_CONTROL      | LER_MODE              | MODE BOOL bError—                            | bDone=>,                               |     |  |  |
|                                  |                       | SMC_ERROR nErrorID                           | bBusy=>,                               |     |  |  |
|                                  |                       |                                              | bError=>,                              |     |  |  |
|                                  |                       |                                              | nErrorID => );                         |     |  |  |

## **Variables**

## (1) Input and output variables

| Input and output variable Name Type of da |      | Type of data | Content                                                |  |  |
|-------------------------------------------|------|--------------|--------------------------------------------------------|--|--|
| Axis                                      | Axis | AXIS_REF_SM3 | Specify the axis, which is an instance of AXIS_REF_SM3 |  |  |

## (2) Input variables

| Input variable  | Name            | Type of data        | Effective range | Initial value | Content                                                 |
|-----------------|-----------------|---------------------|-----------------|---------------|---------------------------------------------------------|
| bExecute        | Start up        | BOOL                | TRUE, FALSE     | FALSE         | Enter a function block to start executing when it rises |
| nControllerMode | Control<br>mode | SMC_CONTROLLER_MODE |                 | SMC _Position | Select the control mode, refer to  SMC_Controller_Mode  |

## (3) Output variables

| Output<br>variable | Name                        | Type of data | Effective range | Content                                                                   |
|--------------------|-----------------------------|--------------|-----------------|---------------------------------------------------------------------------|
| bDone              | Mode setting completed      | BOOL         | TRUE, FALSE     | TRUE: The execution of the function block is complete                     |
| bBusy              | Function block is executing | BOOL         | TRUE, FALSE     | TRUE: The function block is running                                       |
| bError             | Error                       | BOOL         | TRUE, FALSE     | TRUE: The function block generates an exception and has stopped execution |
| nErrorID           | Error Code                  | SMC_ERROR    | 0               | When an exception occurs, the error code is output                        |

## (4) Conversion timing of output variables

| Variable | When it becomes TRUE | When it becomes FALSE                               |
|----------|----------------------|-----------------------------------------------------|
| bDone \$ | A Mhan Siriahad      | ♦ bExecute is TRUE at the same time as the FALSE of |
|          | When finished        | bExecute                                            |

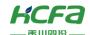

| bBusy  |                                                                                           | ♦ bDone is TRUE                                     |
|--------|-------------------------------------------------------------------------------------------|-----------------------------------------------------|
|        | ♦ The rising edge of bExecute                                                             | ♦ When bError is TRUE                               |
|        |                                                                                           | ♦ bCommandAborted becomes TRUE                      |
|        | A Mile or a facility and or district the account of                                       | ♦ bExecute is TRUE at the same time as the FALSE of |
| bError | <ul> <li>When a fault occurs during the execution</li> <li>of a function block</li> </ul> | bExecute                                            |
|        |                                                                                           | ♦ bExecute is FALSE, after 1 cycle                  |

### **Key points**

- The rising edge of bExecute is to start the function block. The rising edge can be triggered again during the execution of the function block. The input parameters of the function block will be reloaded each time the rising edge is executed, and the function block will be executed again.
- The control mode of the drive can be set through nControllerMode. For the specific mode conversion, refer to <a href="SMC">SMC</a>
   Controller\_Mode.
- Axis must be a physical axis. This function block modifies the axis byControllerMode (command value of the control
  mode) parameter, and will wait for the byRealControllerMode (actual command of the control mode) parameter to
  return.
- The specified control mode must be supported. For details, please refer to the instruction manual of the corresponding drive of the axis.
- The communication data of the corresponding mode needs to be configured first. For example, in the torque mode, communication parameters such as target torque need to be configured.
- When the function block is called, the axis cannot be in ErrrorStop, Homing or Stopping state, otherwise an error (SMC \_SCM\_AXIS\_IN\_WRONG\_STATE) will occur.
- After 1000 cycles of execution of the function block, if it still does not become the set control mode, the function block will be interrupted and an error will be returned.
- When the function block output is bDone, it is necessary to immediately use the function block supported by the corresponding mode to take over the motion control of the axis, otherwise the motion of the axis will be in an unsupervised state and cause a fault.

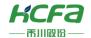

# MC\_SetPosition (FB)

To modify the function block position and feedback position of the axis to the position data input by the function block.

| Name                                                       | M                                                                  | IC _ Set Position _                                                               |          |
|------------------------------------------------------------|--------------------------------------------------------------------|-----------------------------------------------------------------------------------|----------|
| Supported modes                                            | CSP                                                                | CSV                                                                               | CST      |
| Gra                                                        | phical performance                                                 | ST perfo                                                                          | rmance _ |
| Axis AXIS_REF_SM3  Execute BOOL  Position LREAL  Mode BOOL | C_SetPosition  BOOL Done  BOOL Busy  BOOL Error  SMC_ERROR ErrorID | MC_ SetPosition ( Axis:=, Execute:=, Position:=, Mode:=, Done=>, Busy=>, Error=>, |          |
|                                                            |                                                                    | Error=>,<br>ErrorID=>);                                                           |          |

## **Variables**

## (1) Input and output variables

| Input and output variable | Name | Type of data | Content                                                |
|---------------------------|------|--------------|--------------------------------------------------------|
| Axis                      | Axis | AXIS_REF_SM3 | Specify the axis, which is an instance of AXIS_REF_SM3 |

### (2) Input variables

| Input variable | Name               | Type of data | Effective range                       | Initial<br>value | Content                                                     |
|----------------|--------------------|--------------|---------------------------------------|------------------|-------------------------------------------------------------|
| Execute        | Start up           | BOOL         | TRUE, FALSE                           | FALSE            | TRUE: Enable function block                                 |
| Position       | Target<br>location | LREAL        | Negative number, positive number, "0" | 0                | Specify the set target position, the unit is [command unit] |
| Mode           | Mode<br>selection  | BOOL         | TRUE, FALSE                           | FALSE            | TRUE: Relative<br>FALSE: Absolute                           |

#### (3) Output variable

| Output<br>variable | Name                        | Type of data | Effective range | Content                                                                   |
|--------------------|-----------------------------|--------------|-----------------|---------------------------------------------------------------------------|
| Done               | Finish                      | BOOL         | TRUE, FALSE     | TRUE: The execution of the function block is complete                     |
| Busy               | Function block is executing | BOOL         | TRUE, FALSE     | TRUE: The function block is running                                       |
| Error              | Error                       | BOOL         | TRUE, FALSE     | TRUE: The function block generates an exception and has stopped execution |
| ErrorID            | Error code                  | SMC_ERROR    | 0               | When an exception occurs, an error code is output                         |

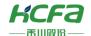

#### (4) Conversion timing of output variables

| variable | When it becomes TRUE                            | When it becomes FALSE                                        |  |  |
|----------|-------------------------------------------------|--------------------------------------------------------------|--|--|
| D        | A Miles when a sixing the feet and a second and | ♦ When Execute is TRUE, at the same time as FALSE of Execute |  |  |
| Done     | ♦ When the position shift is completed          | → Execute is FALSE, after 1 cycle                            |  |  |
|          | A Pitter des (France)                           | ♦ When Done is TRUE                                          |  |  |
| Busy     | Rising edge of Execute                          | ♦ Error is TRUE                                              |  |  |
| _        | ♦ When a fault occurs during the execution of a |                                                              |  |  |
| Error    | function block                                  | ♦ When the exception is resolved                             |  |  |

### **Key points**

- The rising edge of Execute is to start the function block. The rising edge can be triggered again during the execution of the function block. The input parameters of the function block will be reloaded each time the rising edge is executed, and the function block will be executed again.
- This function block does not modify the actual encoder position, but only generates a coordinate offset to the current coordinate system.
- Mode pin is TRUE, it is the relative mode, and MC\_SetPosition will add the value of the Position pin to the current axis as the position after the coordinate system offset.
- Mode pin is FALSE, it is in absolute mode, and M\_SetPosition will directly use the value of the Position pin as the offset position.

Note: The offset generated by this function block will be lost after the controller is powered off, so it cannot replace the MC\_Home function block.

## MC Reset (FB)

Reset axis status, to change axis from ErrrorStop to StandStill status, or reset drive fault.

| Name            | N                                   | MC_Reset (axis reset)                         |         |  |
|-----------------|-------------------------------------|-----------------------------------------------|---------|--|
| Supported modes | CSP                                 | CSV                                           | CST     |  |
| Gra             | phical performance                  | ST perfor                                     | mance _ |  |
|                 |                                     | MC_ Reset (                                   |         |  |
|                 | MC_Reset                            | Axis:=, Execute:=, Done=>, Busy =>, Error =>, |         |  |
|                 | BOOL Done                           |                                               |         |  |
| Execute BOOL    | BOOL Busy                           |                                               |         |  |
|                 | BOOL Error —<br>SMC_ERROR ErrorID — |                                               |         |  |
|                 | SMC_ERROR EHOLD                     |                                               |         |  |
|                 |                                     | ErrorID => );                                 |         |  |

#### **Variables**

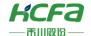

#### (1) Input and output variables

| Input and output variable Name Type of data |      | Type of data | Content                                                |  |
|---------------------------------------------|------|--------------|--------------------------------------------------------|--|
| Axis                                        | Axis | AXIS_REF_SM3 | Specify the axis, which is an instance of AXIS_REF_SM3 |  |

#### (2) Input variable

| Input variable | Name     | Type of data | Effective range | Initial value | Content                     |
|----------------|----------|--------------|-----------------|---------------|-----------------------------|
| Execute        | Start up | BOOL         | TRUE, FALSE     | FALSE         | TRUE: Enable function block |

#### (3) Output variables

| Output variable | Name                        | Type of data | Effective range | Content                                                                   |
|-----------------|-----------------------------|--------------|-----------------|---------------------------------------------------------------------------|
| Done            | Finish                      | BOOL         | TRUE, FALSE     | TRUE: The execution of the function block is complete                     |
| Busy            | Function block is executing | BOOL         | TRUE, FALSE     | TRUE: The function block is running                                       |
| Error           | Error                       | BOOL         | TRUE, FALSE     | TRUE: The function block generates an exception and has stopped execution |
| ErrorID         | Error code                  | SMC_ERROR    | 0               | When an exception occurs, an error code is output                         |

#### (4) Conversion timing of output variables

| Variable | When it becomes TRUE                                         | When it becomes FALSE                                                                                                   |  |  |
|----------|--------------------------------------------------------------|----------------------------------------------------------------------------------------------------|--|--|
| Done     | ♦ When finished                                              | <ul> <li>When Execute is TRUE, at the same time as FALSE of Execute</li> <li>Execute is FALSE, after 1 cycle</li> </ul> |  |  |
| Busy     | → Rising edge of Execute                                     | <ul> <li>♦ When Done is TRUE</li> <li>♦ When Error is TRUE</li> <li>♦ Command Aborted becomes TRUE</li> </ul>           |  |  |
| Error    | When a fault occurs during the execution of a function block | ♦ When the exception is resolved                                                                                        |  |  |

### **Key points**

- The rising edge of Execute is to start the function block. The rising edge can be triggered again during the execution of the function block. The input parameters of the function block will be reloaded each time the rising edge is executed, and the function block will be executed again.
- When the axis communication is normal, this function block changes the axis from Errorstop to Standstill, changes the abnormal state of the axis to a normal and operable state, and resets the drive fault state at the same time.
- If the axis uses the MC\_Reset function block in other states, an error will be reported, the axis will not report an error, and the current axis state will not be interrupted.

Failure to reset communication-related failures.

Note: Communication-related failures need to re-establish the connection between the master station and the slave station. After the communication is normal, call the SMC3\_RelnitDrive function block to reset. This function block can be used for all types of axes.

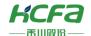

# MC\_TouchProbe (FB)

The position of the axis when the signal is triggered by the trigger probe signal.

| Name                | MC _Touc                                                                                    | chProbe (Enable external lock) |     |  |
|---------------------|---------------------------------------------------------------------------------------------|--------------------------------|-----|--|
| Supported modes CSP |                                                                                             | CSV                            | CST |  |
| Gra                 | phical performance                                                                          | ST performance _               |     |  |
|                     | BOOL Done BOOL Busy BOOL Error SMC_ERROR ErrorID LREAL RecordedPosition BOOL CommandAborted | MC_ TouchProbe (               |     |  |

**Variables** 

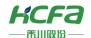

## (1) Input and output variables

| Input and output variable | Name                | Type of data | Content                                                 |
|---------------------------|---------------------|--------------|---------------------------------------------------------|
| Axis                      | Axis                | AXIS_REF_SM3 | Specify the axis, which is an instance of AXIS_REF_SM3  |
| TriggerInput              | Trigger pulse input | TRIGGER_REF  | Related to the rising edge signal, refer to TRIGGER_REF |

## (2) Input variables

| Input variable | Name              | Type of data | Effective range | Initial<br>value | Content                                                              |
|----------------|-------------------|--------------|-----------------|------------------|----------------------------------------------------------------------|
| Execute        | Start up          | BOOL         | TRUE, FALSE     | FALSE            | TRUE: Enable function block                                          |
| WindowOnly     | Window is valid   | BOOL         | TRUE, FALSE     | FALSE            | If TRUE, the trigger signal is only valid within the specified range |
| FirstPosition  | Start<br>position | LREAL        | -               | 0                | Specify the start position to receive the trigger signal             |
| LastPosition   | End position      | LREAL        | -               | 0                | Specify the end position of receiving the trigger signal             |

## (3) Output variables

| Output variable                     | Name                                      | Type of data | Effective range | Content                                                                   |
|-------------------------------------|-------------------------------------------|--------------|-----------------|---------------------------------------------------------------------------|
| Done Finish                         |                                           | BOOL         | TRUE, FALSE     | TRUE: The execution of the function block is complete                     |
| Busy                                | Function block is BOOL TRUE, FA executing |              | TRUE, FALSE     | TRUE: The function block is running                                       |
| Error                               | Error Error BOOL TRU                      |              | TRUE, FALSE     | TRUE: The function block generates an exception and has stopped execution |
| ErrorID                             | ErrorID Error code SMC_ERROR              |              | 0               | When an exception occurs, an error code is output                         |
| RecordedPosition Record location LR |                                           | LREAL        | 0               | The position recorded when the trigger signal occurs                      |
| CommandAborted                      | Function block execution interrupt        | BOOL         | TRUE, FALSE     | TRUE: The function block is aborted                                       |

## (4) Conversion timing of output variables

| Variable       | When it becomes TRUE                                                | When it becomes FALSE                                 |  |  |
|----------------|---------------------------------------------------------------------|-------------------------------------------------------|--|--|
|                |                                                                     | ♦ When Execute is TRUE, at the same time as FALSE     |  |  |
| Done           | ♦ When finished                                                     | of Execute                                            |  |  |
|                |                                                                     | ♦ Execute is FALSE, after 1 cycle                     |  |  |
|                |                                                                     | ♦ When Done is TRUE                                   |  |  |
| Busy           | ♦ Rising edge of Execute                                            | ♦ When Error is TRUE                                  |  |  |
|                |                                                                     | ♦ CommandAborted becomes TRUE                         |  |  |
|                | ♦ Multi-start (interruption) of motion function blocks by other     |                                                       |  |  |
|                | function blocks, when this function block is terminated             | ♦ Execute is TRUE, it is at the same time as FALSE of |  |  |
| CommandAborted | ♦ When this function block is terminated due to an abnormality      | Execute                                               |  |  |
|                | ♦ When an exception is occurring, this function block is started    | → Execute is FALSE, after 1 cycle                     |  |  |
|                | ♦ MC _Stop function block is being executed, this function block is |                                                       |  |  |

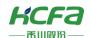

|       | started                                                        |                                  |
|-------|----------------------------------------------------------------|----------------------------------|
| Error | ♦ When a fault occurs during the execution of a function block | ♦ When the exception is resolved |

## **Key points**

- The rising edge of Execute is to start the function block. The rising edge can be triggered again during the execution of the function block. The input parameters of the function block will be reloaded each time the rising edge is executed, and the function block will be executed again.
- This function block uses TriggerInput (trigger pulse input), WindowOnly (window effective), FirstPosition (start position), LastPosition (end position) as trigger settings. When the signal is triggered, the axis position at the time of trigger will be output to RecordedPosition (recording position).

| > | 💥 Note: There are two methods to obtain the current position of the axis. It is recommended to use the probe function defined by 16#60B8. Please refer to the servo |
|---|----------------------------------------------------------------------------------------------------|
|   | manual for the specific usage method.                                                                                                    |

## Sequence diagram

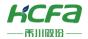

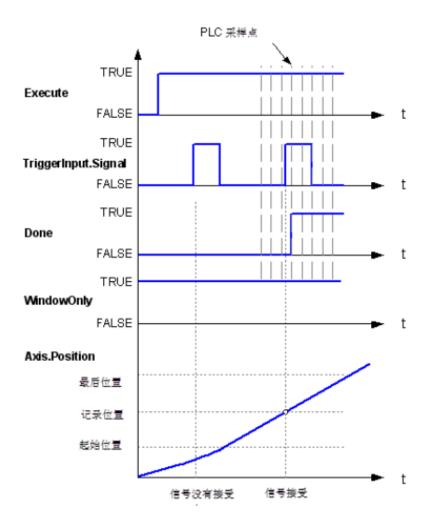

## Examples of modal axis

### A. 开始位置 < 结束位置

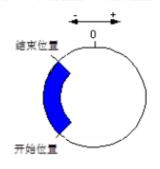

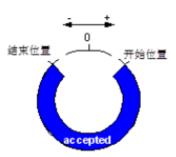

### B. 开始位置 > 结束位置

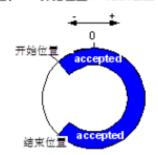

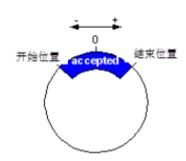

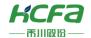

# MC\_AbortTrigger (FB)

 $Used\ with\ MC\_AbortTrigger\ to\ break\ the\ association\ with\ the\ TriggerInput\ variables.$ 

| Name MC_/                                                               |                                        | rtTrigger (disable external lock)  |                  |  |
|-------------------------------------------------------------------------|----------------------------------------|------------------------------------|------------------|--|
| Supported modes                                                         | CSP                                    | CSV                                | CST              |  |
| Gra                                                                     | phical performance                     | ST perfor                          | ST performance _ |  |
|                                                                         |                                        | MC_AbortTrigger (                  |                  |  |
|                                                                         |                                        | Axis:=, TriggerInput:=, Execute:=, |                  |  |
|                                                                         | C_AbortTrigger                         |                                    |                  |  |
| <ul> <li>Axis AXIS_REF_SM3</li> <li>TriggerInput TRIGGER_REI</li> </ul> | ## ## ## ## ## ## ## ## ## ## ## ## ## |                                    |                  |  |
| Execute BOOL                                                            | BOOL Error                             | Done=>, Busy=>,                    |                  |  |
|                                                                         | SMC_ERROR ErrorID                      |                                    |                  |  |
|                                                                         |                                        | Error=>,                           |                  |  |
|                                                                         |                                        | ErrorID => );                      |                  |  |

## **Variables**

### (1) Input and output variables

| Input and output variable | Name                | Type of data | Content                                                 |
|---------------------------|---------------------|--------------|---------------------------------------------------------|
| Axis                      | Axis                | AXIS_REF_SM3 | Specify the axis, which is an instance of AXIS_REF_SM3  |
| TriggerInput              | Trigger pulse input | TRIGGER_REF  | Related to the rising edge signal, refer to TRIGGER_REF |

## (2) Input variables

| Input variable | Name     | Type of data | Effective range | Initial value | Content                              |
|----------------|----------|--------------|-----------------|---------------|--------------------------------------|
| Execute        | Start up | BOOL         | TRUE, FALSE     | FALSE         | Start pointing when you enter a rise |

### (3) Output variables

| Output variable | Name                        | Type of data | Effective range | Content                                                                   |
|-----------------|-----------------------------|--------------|-----------------|---------------------------------------------------------------------------|
| Done            | Finish                      | BOOL         | TRUE, FALSE     | TRUE: The execution of the function block is complete                     |
| Busy            | Function block is executing | BOOL         | TRUE, FALSE     | TRUE: The function block is running                                       |
| Error           | Error                       | BOOL         | TRUE, FALSE     | TRUE: The function block generates an exception and has stopped execution |
| ErrorID         | Error code                  | SMC_ERROR    | 0               | When an exception occurs, an error code is output                         |

## (4) Conversion timing of output variables

| Variable | When it becomes TRUE                                     | When it becomes FALSE                                                                                                   |
|----------|----------------------------------------------------------|----------------------------------------------------------------------------------------------------|
| Done     | ♦ When finished                                          | <ul> <li>When Execute is TRUE, at the same time as FALSE of Execute</li> <li>Execute is FALSE, after 1 cycle</li> </ul> |
|          | → Rising edge of Execute                                 | ♦ When Done is TRUE                                                                                                    |
| Busy     |                                                          | ♦ When Error is TRUE                                                                                                    |
| Error    | ♦ When a fault occurs during the execution of a function | ♦ When the exception is resolved                                                                                        |

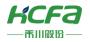

| 1.11    |  |
|---------|--|
| I DIOCK |  |
|         |  |

#### **Key points**

- The rising edge of Execute is to start the function block. The rising edge can be triggered again during the execution of the function block. The input parameters of the function block will be reloaded each time the rising edge is executed, and the function block will be executed again.
- This function block can be used in <u>conjunction</u> with MC\_AbortTrigger by terminating the association between the axis and the TriggerInput (trigger pulse input) variable.

## MC ReadStatus (FB)

Read the current status information of the axis.

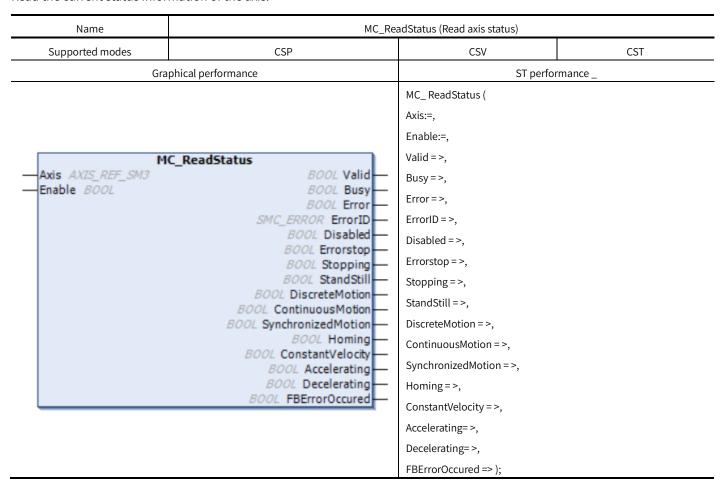

#### **Variables**

(1) Input and output variables

| Input and output variable Name |      | Type of data | Content                                                |
|--------------------------------|------|--------------|--------------------------------------------------------|
| Axis                           | Axis | AXIS_REF_SM3 | Specify the axis, which is an instance of AXIS_REF_SM3 |

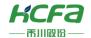

## (2) Input variables

| Input variable | Name      | Type of data | Effective range | Initial value | Content                          |
|----------------|-----------|--------------|-----------------|---------------|----------------------------------|
| F. del.        | Ett. 11   | =55          | TRUE, FALSE     | FALSE         | TRUE: Enable function block      |
| Enable         | Effective | BOOL         |                 |               | FALSE : Close the function block |

## (3) Output variables

| Output variable    | Name                                 | Type of data | Effective range | Content                                                                            |
|--------------------|--------------------------------------|--------------|-----------------|------------------------------------------------------------------------------------|
| Valid              | Axis status data can<br>obtain flags | BOOL         | TRUE, FALSE     | TRUE: The output is valid                                                          |
| Busy               | Function block is executing          | BOOL         | TRUE, FALSE     | TRUE: The function block is running                                                |
| CommandAborted     | Function block execution interrupt   | BOOL         | TRUE, FALSE     | TRUE: The function block is aborted                                                |
| Error              | Error                                | BOOL         | TRUE, FALSE     | TRUE: The function block generates an exception and has stopped execution          |
| ErrorlD            | Error code                           | SMC_ERROR    | 0               | When an exception occurs, an error code is output                                  |
| Disabled           | Axis not enabled flag                | BOOL         | TRUE, FALSE     | TRUE: The axis is not enabled                                                      |
| Errorstop          | Axis error flag                      | BOOL         | TRUE, FALSE     | TRUE: The axis is in the wrong operating state                                     |
| Stopping           | Axis stop sign                       | BOOL         | TRUE, FALSE     | TRUE: The axis status is Stopping                                                  |
| StandStill         | Axis waiting sign                    | BOOL         | TRUE, FALSE     | TRUE: The axis state is StandStill                                                 |
| DiscreteMotion     | Axis discrete status flag            | BOOL         | TRUE, FALSE     | TRUE: The axis state is DiscreteMotion                                             |
| ContinuousMotion   | Axis continuous state<br>flag        | BOOL         | TRUE, FALSE     | TRUE: The axis state is ContinuousMotion                                           |
| SynchronizedMotion | Axis synchronization status flag     | BOOL         | TRUE, FALSE     | TRUE: The axis state is SynchronizedMotion                                         |
| Homing             | Axis back to the original state flag | BOOL         | TRUE, FALSE     | TRUE: The axis state is Homing                                                     |
| ConstantVelocity   | Axis uniform speed status flag       | BOOL         | TRUE, FALSE     | TRUE: axis running speed reached                                                   |
| Accelerating       | The axis is accelerating sign        | BOOL         | TRUE, FALSE     | TRUE: The axis is accelerating                                                     |
| Decelerating       | Axis is decelerating sign            | BOOL         | TRUE, FALSE     | TRUE: The axis is decelerating                                                     |
| FBErrorOccured     | Function block error flag            | BOOL         | TRUE, FALSE     | TRUE: A function block error occurred. It has not been cleared by SMC_ClearFBError |

## (4) Conversion timing of output variables

| Variable | When it becomes TRUE  | When it becomes FALSE                             |
|----------|-----------------------|---------------------------------------------------|
|          |                       | ♦ Enable is TRUE, it is at the same time as FALSE |
| Valid    | ♦ The output is valid | of Enable                                         |
|          |                       | ♦ Enable is FALSE, after 1 cycle                  |

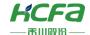

| Busy               | → Enable 's rising edge                                                                                                    | <ul> <li>♦ When Done is TRUE</li> <li>♦ When Error is TRUE</li> <li>♦ Command Aborted becomes TRUE</li> </ul>             |
|--------------------|----------------------------------------------------------------------------------------------------|----------------------------------------------------------------------------------------------------|
| CommandAborted     | <ul> <li>Multi-start (interruption) of motion function blocks by other function blocks, when this function block is terminated</li> <li>When this function block is terminated due to an abnormality</li> <li>When an exception is occurring, this function block is started</li> <li>MC _Stop function block is being executed, this function block is started</li> </ul> | <ul> <li>♦ Enable is TRUE, it is at the same time as FALSE of Enable</li> <li>♦ Enable is FALSE, after 1 cycle</li> </ul> |
| Error              | ♦ When a fault occurs during the execution of a function block                                                                                                    | ♦ When the exception is resolved                                                                                          |
| Disabled           | ♦ When the axis is not enabled                                                                                                    | ♦ When axis is enabled                                                                                                    |
| Errorstop          | ♦ The axis is in the wrong operating state                                                                                                    | ♦ The axis is not in the wrong running state                                                                              |
| Stopping           | ♦ When the axis status is Stopping                                                                                                    | ♦ When the axis status is not S toping                                                                                    |
| StandStill         | ♦ When the axis state is StandStill                                                                                                    | ♦ When the axis state is not StandStill                                                                                   |
| DiscreteMotion     | ♦ When the axis state is DiscreteMotion                                                                                                    | ♦ When the axis state is not D iscreteMotion                                                                              |
| ContinuousMotion   | ♦ When the axis state is ContinuousMotion                                                                                                    | ♦ When the axis state is not C ontinuousMotion                                                                            |
| SynchronizedMotion | ♦ When the axis status is SynchronizedMotion                                                                                                    | ♦ When the axis status is not SynchronizedMotion                                                                          |
| Homing             | ♦ When the axis state is Homing                                                                                                    | ♦ When the axis status is not Homing                                                                                      |
| ConstantVelocity   | ♦ When the axis is moving at a constant speed                                                                                                    |                                                                                                    |
| Accelerating       | ♦ State of the axis when accelerating                                                                                                    | ♦ The axis is not in the state when accelerating                                                                          |
| Decelerating       | ♦ State of the axis during deceleration                                                                                                    | ♦ The axis is not in the state during deceleration                                                                        |
| FBErrorOccured     | ♦ When the function block is wrong                                                                                                    | ♦ When the function block has no error                                                                                    |

## **Key points**

- Enable of the function block is TRUE, the axis status information can be updated in real time;
- Enable of the function block is FALSE, the previously updated axis status information will be retained.

# MC\_ReadActualPosition (FB)

Read the current actual position of the axis.

| Name               | MC_ReadActualPosition (Read the actual position of the axis ) |                          |     |  |  |
|--------------------|---------------------------------------------------------------|--------------------------|-----|--|--|
| Supported modes    | CSP                                                           | CSV                      | CST |  |  |
| Gra                | phical performance                                            | ST performance _         |     |  |  |
|                    |                                                               | MC_ ReadActualPosition ( |     |  |  |
| MC Re              | eadActualPosition                                             | Axis:=, Enable:=,        |     |  |  |
| -Axis AXIS_REF_SM3 | BOOL Valid                                                    |                          |     |  |  |
| Enable BOOL        | BOOL Busy                                                     | Valid =>,                |     |  |  |
|                    | BOOL Error                                                    | Busy = >,<br>Error = >,  |     |  |  |
|                    | SMC_ERROR ErrorID —<br>LREAL Position —                       |                          |     |  |  |
|                    | ENDIE 1 OFFICIAL                                              | ErrorID = >,             |     |  |  |
|                    |                                                               | Position=>);             |     |  |  |

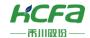

### **Variables**

## (1) Input and output variables

| Input and output variable | Input and output variable Name Type of data |              | Content                                                |  |
|---------------------------|---------------------------------------------|--------------|--------------------------------------------------------|--|
| Axis                      | Axis                                        | AXIS_REF_SM3 | Specify the axis, which is an instance of AXIS_REF_SM3 |  |

#### (2) Input variables

| Input variable | Name           | Type of data | Effective range | Initial value                    | Content                     |
|----------------|----------------|--------------|-----------------|----------------------------------|-----------------------------|
| Enable         | Eff. of        | DOOL         | TRUE FALCE      |                                  | TRUE: Enable function block |
|                | Effective BOOL | TRUE, FALSE  | FALSE           | FALSE : Close the function block |                             |

### (3) Output variables

| Output variable | Name                              | Type of data | Effective range | Content                                                                   |
|-----------------|-----------------------------------|--------------|-----------------|---------------------------------------------------------------------------|
| Valid           | Axis status data can obtain flags | BOOL         | TRUE, FALSE     | TRUE: The output is valid                                                 |
| Busy            | Function block is executing       | BOOL         | TRUE, FALSE     | TRUE: The function block is running                                       |
| Error           | Error                             | BOOL         | TRUE, FALSE     | TRUE: The function block generates an exception and has stopped execution |
| ErrorID         | Error code                        | SMC_ERROR    | 0               | When an exception occurs, an error code is output                         |
| Position        | Position of the axis read         | LREAL        |                 | Position data of the axis read by the function block                      |

### (4) Conversion timing of output variables

| Variable | When it becomes TRUE                                         | When it becomes FALSE                                                                                                    |
|----------|--------------------------------------------------------------|----------------------------------------------------------------------------------------------------|
| Valid    | → The output is valid                                        | <ul> <li>♦ Enable is TRUE, it is at the same time as FALSE of Enable</li> <li>♦ Enable is FALSE, after 1 cycle</li> </ul> |
| Busy     | → Enable 's rising edge                                      | <ul><li>♦ When Done is TRUE</li><li>♦ When Error is TRUE</li></ul>                                                        |
| Error    | When a fault occurs during the execution of a function block | ♦ When the exception is resolved                                                                                          |

## **Key points**

• This function block can read the actual position of the axis:

When Enable is TRUE, the function block updates Position data in real time;

When Enable is FALSE, the last updated data is retained.

# MC\_ReadActualVelocity (FB)

Read the current actual speed of the axis.

| Name MC_ReadActualVelocity (Read the actual velocity of the axis ) |
|--------------------------------------------------------------------|
|--------------------------------------------------------------------|

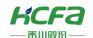

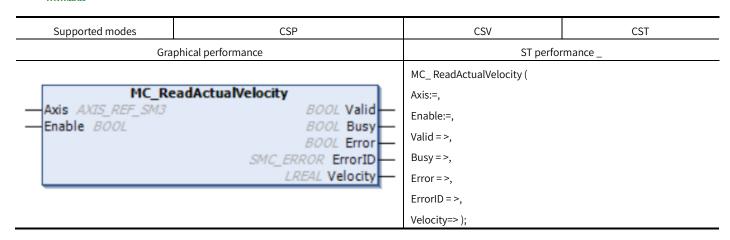

## **Variables**

### (1) Input and output variables

| Input and output variable | Name | Type of data | Content                                                |
|---------------------------|------|--------------|--------------------------------------------------------|
| Axis                      | Axis | AXIS_REF_SM3 | Specify the axis, which is an instance of AXIS_REF_SM3 |

#### Input variables

| Input variable | Name      | Type of data | Effective range | Initial value | Content                          |
|----------------|-----------|--------------|-----------------|---------------|----------------------------------|
| 5              | F#+::     | E(( ', ')    | TDUE 544 05     | FA1 0F        | TRUE: Enable function block      |
| Enable<br>     | Effective | BOOL         | TRUE, FALSE     | FALSE         | FALSE : Close the function block |

### (2) Output variables

| Output variable | Name                              | Type of data | Effective range | Content                                                                   |
|-----------------|-----------------------------------|--------------|-----------------|---------------------------------------------------------------------------|
| Valid           | Axis status data can obtain flags | BOOL         | TRUE, FALSE     | TRUE: The output is valid                                                 |
| Busy            | Function block is executing       | BOOL         | TRUE, FALSE     | TRUE: The function block is running                                       |
| Error           | Error                             | BOOL         | TRUE, FALSE     | TRUE: The function block generates an exception and has stopped execution |
| ErrorlD         | Error code                        | SMC_ERROR    | 0               | When an exception occurs, an error code is output                         |
| Velocity        | Speed of the axis read            | LREAL        |                 | speed data of the axis read by the function block                         |

## (3) Transformation timing of input variables

| Variable | When it becomes TRUE                            | When it becomes FALSE                                       |  |  |
|----------|-------------------------------------------------|-------------------------------------------------------------|--|--|
| \/al; d  | A. The output is valid                          | ♦ Enable is TRUE, it is at the same time as FALSE of Enable |  |  |
| Valid    | ♦ The output is valid                           | ♦ Enable is FALSE, after 1 cycle                            |  |  |
|          |                                                 | ♦ When Done is TRUE                                         |  |  |
| Busy     | ♦ Enable 's rising edge                         | ♦ When Error is TRUE                                        |  |  |
|          | ♦ When a fault occurs during the execution of a |                                                             |  |  |
| Error    | function block                                  | ♦ When the exception is resolved                            |  |  |

## **Key points**

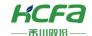

• This function block can read the actual speed in the drive:

When Enable is TRUE, the function block updates Velocity data in real time;

When Enable is FALSE, the last updated data is retained.

# MC\_ReadActualTorque (FB)

Read the current actual torque of the axis.

| Name               | MC_ReadActualTorque (Read the actual torque of the axis ) |                             |     |  |  |  |
|--------------------|-----------------------------------------------------------|-----------------------------|-----|--|--|--|
| Supported modes    | CSP                                                       | CSV                         | CST |  |  |  |
| Gra                | phical performance                                        | ST performance _            |     |  |  |  |
|                    |                                                           | MC_ ReadActualTorque (      |     |  |  |  |
| ***                | 1                                                         | Axis:=, Enable:=, Valid =>, |     |  |  |  |
| —Axis AXIS_REF_SM3 | eadActualTorque  BOOL Valid                               |                             |     |  |  |  |
| -Enable BOOL       | BOOL Busy —                                               |                             |     |  |  |  |
|                    | BOOL Error                                                | Busy=>,                     |     |  |  |  |
|                    | SMC_ERROR ErrorID —<br>LREAL Torque —                     | Error = >,                  |     |  |  |  |
|                    |                                                           | ErrorID = >,                |     |  |  |  |
|                    |                                                           | Torque=> );                 |     |  |  |  |

### **Variables**

## (1) Input and output variables

| Input and output variable | Name | Type of data | Content                                                |
|---------------------------|------|--------------|--------------------------------------------------------|
| Axis                      | Axis | AXIS_REF_SM3 | Specify the axis, which is an instance of AXIS_REF_SM3 |

## (2) Input variables

| Input variable | Name      | Type of data | Effective range | Initial value | Content                                                      |
|----------------|-----------|--------------|-----------------|---------------|--------------------------------------------------------------|
| Enable         | Effective | BOOL         | TRUE, FALSE     | FALSE         | TRUE: Enable function block FALSE : Close the function block |

### (3) Output variables

| Ī |                 |      | T (1)        | -cc ··          |         |
|---|-----------------|------|--------------|-----------------|---------|
|   | Output variable | Name | Type of data | Effective range | Content |

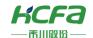

| Valid   | Axis status data can<br>obtain flags | BOOL      | TRUE, FALSE | TRUE: The output is valid                                                 |
|---------|--------------------------------------|-----------|-------------|---------------------------------------------------------------------------|
| Busy    | Function block is executing          | BOOL      | TRUE, FALSE | TRUE: The function block is running                                       |
| Error   | Error                                | BOOL      | TRUE, FALSE | TRUE: The function block generates an exception and has stopped execution |
| ErrorlD | Error code                           | SMC_ERROR | 0           | When an exception occurs, an error code is output                         |
| Torque  | Actual axis torque read              | LREAL     |             | actual torque data of the axis read by the function block (in Nm)         |

### (4) Conversion timing of output variables

| Variable | When it becomes TRUE                            | When it becomes FALSE                                       |  |  |
|----------|-------------------------------------------------|-------------------------------------------------------------|--|--|
| Valid    | A. The output is called                         | ♦ Enable is TRUE, it is at the same time as FALSE of Enable |  |  |
| Valid    | ♦ The output is valid                           | ♦ Enable is FALSE, after 1 cycle                            |  |  |
| Busy     |                                                 | ♦ When Done is TRUE                                         |  |  |
|          | ♦ Enable 's rising edge                         | ♦ When Error is TRUE                                        |  |  |
| _        | ♦ When a fault occurs during the execution of a |                                                             |  |  |
| Error    | function block                                  | ♦ When the exception is resolved                            |  |  |

## **Key points**

- This function block can read the actual torque in the drive:
   When Enable is TRUE, the function block updates Torque data in real time;
   When Enable is FALSE, the last updated data is retained.
- It is necessary to configure the communication data related to the actual torque to read the correct torque value.
- > % Note: What this function block reads is the actual output torque value of the axis, not a percentage of the rated torque.

## MC\_ReadAxisError (FB)

Read the axis error status.

| Name            | MC_ReadAxisError (Read axis error status) |          |          |  |  |  |
|-----------------|-------------------------------------------|----------|----------|--|--|--|
| Supported modes | CSP CSV CST                               |          |          |  |  |  |
| Gra             | phical performance                        | ST perfo | rmance _ |  |  |  |

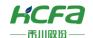

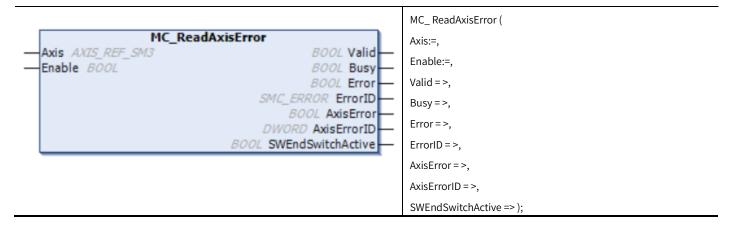

### **Variables**

### (1) Input and output variables

| Input and output variable | Name | Type of data | Content                                                |
|---------------------------|------|--------------|--------------------------------------------------------|
| Axis                      | Axis | AXIS_REF_SM3 | Specify the axis, which is an instance of AXIS_REF_SM3 |

#### (2) Input variables

| Input variable | Name      | Type of data | Effective range | Initial value | Content                          |
|----------------|-----------|--------------|-----------------|---------------|----------------------------------|
|                |           |              | TDUE 541.05     |               | TRUE: Enable function block      |
| Enable<br>     | Effective | BOOL         | TRUE, FALSE     | FALSE         | FALSE : Close the function block |

### (3) Output variables

| Output variable   | Name                              | Type of data | Effective range | Content                                                                   |
|-------------------|-----------------------------------|--------------|-----------------|---------------------------------------------------------------------------|
| Valid             | Axis status data can obtain flags | BOOL         | TRUE, FALSE     | TRUE: The output is valid                                                 |
| Busy              | Function block is executing       | BOOL         | TRUE, FALSE     | TRUE: The function block is running                                       |
| Error             | Error                             | BOOL         | TRUE, FALSE     | TRUE: The function block generates an exception and has stopped execution |
| ErrorID           | Error code                        | SMC_ERROR    | 0               | When an exception occurs, an error code is output                         |
| AxisError         | Axis error flag                   | BOOL         | TRUE, FALSE     | TRUE when an axis error occurs                                            |
| AxisErrorID       | Axis error code                   | DWORD        |                 | Read the error code of the axis                                           |
| SWEndSwitchActive | Software limit switch is valid    | BOOL         | TRUE, FALSE     | TRUE: soft limit trigger                                                  |

## (4) Conversion timing of output variables

| Variable | When it becomes TRUE                            | When it becomes FALSE                                       |  |  |
|----------|-------------------------------------------------|-------------------------------------------------------------|--|--|
|          | A The section is called                         | ♦ Enable is TRUE, it is at the same time as FALSE of Enable |  |  |
| Valid    | ♦ The output is valid                           | ♦ Enable is FALSE, after 1 cycle                            |  |  |
| Б        | A FULL LOSS AND A                               | ♦ When Done is TRUE                                         |  |  |
| Busy     | ♦ Enable 's rising edge                         | ♦ When Error is TRUE                                        |  |  |
| _        | ♦ When a fault occurs during the execution of a |                                                             |  |  |
| Error    | function block                                  | ♦ When the exception is resolved                            |  |  |

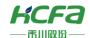

## **Key points**

• This function block can read the error code in the drive:

When Enable is TRUE, the function block updates the data related to axis error in real time;

When Enable is FALSE, the last updated data is retained.

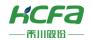

# MC\_ReadParameter (FB)

Read the parameters of the axis.

| Name                                | MC_ReadParameter (Read the parameters of the axis) |                                                |         |  |  |  |
|-------------------------------------|----------------------------------------------------|------------------------------------------------|---------|--|--|--|
| Supported modes                     | CSP                                                | CSV                                            | CST     |  |  |  |
| Gra                                 | phical performance                                 | ST perfor                                      | mance _ |  |  |  |
|                                     |                                                    | MC_ ReadParameter (                            |         |  |  |  |
|                                     |                                                    | Axis:=, Enable:=, ParameterNumber:=, Valid =>, |         |  |  |  |
| _                                   | ReadParameter                                      |                                                |         |  |  |  |
| -Axis AXIS_REF_SM3                  | BOOL Valid                                         |                                                |         |  |  |  |
| — Enable BOOL  — ParameterNumber DI | NT BOOL Error —                                    |                                                |         |  |  |  |
|                                     | SMC_ERROR ErrorID                                  | Busy=>,                                        |         |  |  |  |
|                                     | LREAL Value                                        | Error = >, ErrorID = >,                        |         |  |  |  |
|                                     |                                                    |                                                |         |  |  |  |
|                                     |                                                    | Value=>);                                      |         |  |  |  |

## **Variables**

## (1) Input and output variables

| Input and output variable | Name | Type of data | Content                                                |
|---------------------------|------|--------------|--------------------------------------------------------|
| Axis                      | Axis | AXIS_REF_SM3 | Specify the axis, which is an instance of AXIS_REF_SM3 |

## (2) Input variables

| Input variable  | Name                        | Type of<br>data | Effective range | Initial value | Content                                                                                                    |
|-----------------|-----------------------------|-----------------|-----------------|---------------|----------------------------------------------------------------------------------------------------|
| Enable          | Effective                   | BOOL            | TRUE, FALSE     | FALSE         | TRUE: Enable function block  FALSE : Close the function block                                                                                                    |
| ParameterNumber | Axis<br>parameter<br>number | DINT            | -               | 0             | The serial number corresponding to the axis parameter, ParameterNumber (axis parameter serial number) can view AXIS_REF_SM3, and can also read the parameters defined in the corresponding bus, such as the status word in the COE |

## (3) Output variables

| Output variable | Name                                 | Type of data | Effective range | Content                                                                   |
|-----------------|--------------------------------------|--------------|-----------------|---------------------------------------------------------------------------|
| Valid           | Axis parameter data can obtain flags | BOOL         | TRUE, FALSE     | TRUE : can obtain axis parameter data                                     |
| Busy            | Function block is executing          | BOOL         | TRUE, FALSE     | TRUE: The function block is running                                       |
| Error           | Error                                | BOOL         | TRUE, FALSE     | TRUE: The function block generates an exception and has stopped execution |
| ErrorID         | Error code                           | SMC_ERROR    | 0               | When an exception occurs, an error code is output                         |
| Value           | Axis parameters read                 | LREAL        | -               | Axis parameters read by the function block                                |

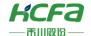

#### (4) Conversion timing of output variables

| Variable | When it becomes TRUE                                         | When it becomes FALSE                                                                                                 |  |  |
|----------|--------------------------------------------------------------|----------------------------------------------------------------------------------------------------|--|--|
| Valid    | → The output is valid                                        | <ul> <li>Enable is TRUE, it is at the same time as FALSE of Enable</li> <li>Enable is FALSE, after 1 cycle</li> </ul> |  |  |
| Busy     | ♦ Enable 's rising edge                                      | <ul><li>♦ When Done is TRUE</li><li>♦ When Error is TRUE</li></ul>                                                    |  |  |
| Error    | When a fault occurs during the execution of a function block | ♦ When the exception is resolved                                                                                      |  |  |

### **Key points**

This function block can read the parameters corresponding to ParameterNumber (axis parameter number) when Enable is TRUE, and can also read the parameters defined in the fieldbus protocol, such as the 16# 6041 status word in the HCFA X3EB drive.

 $diParameter Nume ber\, is\, declared\, as\, a\, DINT\, type\, variable\, and\, added\, to\, the\, input\, pin\, Parameter Nume ber\, of\, the\, function\, block.$ 

usiDataLength (write the length of the data in the object dictionary you want to read) is declared as a variable of type USINT.

uilndex (write the index in the object dictionary you want to read) is declared as a UINT type variable.

usisubIndex ( write the sub-index in the object dictionary you want to read ) is declared as a DINT type variable.

For example, read the return mode in the HCFA drive object dictionary:

 $diParameterNumeber: = -DWORD\_TO\_DINT(SHL(USINT\_TO\_DWORD(1), 24) + SHL(UINT\_TO\_DWORD(16 \# 6098), 8) + 16 \# 00);$ 

## MC\_ReadBoolParameter (FB)

Read the BOOL type parameters of the axis.

| Name                                                    | MC_ReadBoolParameter ( Read the BOOL parameter of the axis ) |                                                                                                    |          |  |  |  |
|---------------------------------------------------------|--------------------------------------------------------------|----------------------------------------------------------------------------------------------------|----------|--|--|--|
| Supported modes                                         | CSP                                                          | CSV                                                                                                    | CST      |  |  |  |
| G                                                       | raphical performance                                         | ST perfor                                                                                                 | rmance _ |  |  |  |
| MC_R —Axis AXIS_REF_SM3 —Enable BOOL —ParameterNumber D | BOOL Busy—                                                   | MC_ReadBoolParame Axis:=, Enable:=, ParameterNumber:=, Valid =>, Busy =>, Error =>, ErrorID =>, Value=>); | eter (   |  |  |  |

#### **Variables**

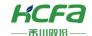

### (1) Input and output variables

| Input and output variable | Name | Type of data | Content                                                |
|---------------------------|------|--------------|--------------------------------------------------------|
| Axis                      | Axis | AXIS_REF_SM3 | Specify the axis, which is an instance of AXIS_REF_SM3 |

### (2) Input variables

| Input variable  | Name                     | Type of data | Effective range | Initial<br>value | Content                                                                                                    |
|-----------------|--------------------------|--------------|-----------------|------------------|----------------------------------------------------------------------------------------------------|
| Enable          | Effective                | BOOL         | TRUE, FALSE     | FALSE            | TRUE: Enable function block FALSE : Close the function block                                                                                                    |
| ParameterNumber | Axis parameter<br>number | DINT         |                 | 0                | The serial number corresponding to the axis parameter, ParameterNumber (axis parameter serial number) can view AXIS_REF_SM3, and can also read the parameters defined in the corresponding bus, such as the status word in the COE |

#### (3) Output variables

| Output variable | Name                                 | Type of data | Effective range | Content                                                                   |
|-----------------|--------------------------------------|--------------|-----------------|---------------------------------------------------------------------------|
| Valid           | Axis parameter data can obtain flags | BOOL         | TRUE, FALSE     | TRUE : can obtain axis parameter data                                     |
| Busy            | Function block is executing          | BOOL         | TRUE, FALSE     | TRUE: The function block is running                                       |
| Error           | Error                                | BOOL         | TRUE, FALSE     | TRUE: The function block generates an exception and has stopped execution |
| ErrorID         | Error code                           | SMC_ERROR    | 0               | When an exception occurs, an error code is output                         |
| Value           | Axis BOOL parameter read             | BOOL         | TRUE, FALSE     | Axis parameters read by the function block                                |

### (4) Conversion timing of output variables

| Variable | When it becomes TRUE                                     | When it becomes FALSE                                       |  |  |
|----------|----------------------------------------------------------|-------------------------------------------------------------|--|--|
| Valid    | A. The output is relid                                   | ♦ Enable is TRUE, it is at the same time as FALSE of Enable |  |  |
| valid    | ♦ The output is valid                                    | ♦ Enable is FALSE, after 1 cycle                            |  |  |
| _        |                                                          | ♦ When Done is TRUE                                         |  |  |
| Busy     | ♦ Enable 's rising edge                                  | ♦ When Error is TRUE                                        |  |  |
| _        | ♦ When a fault occurs during the execution of a function |                                                             |  |  |
| Error    | block                                                    | ♦ When the exception is resolved                            |  |  |

## **Key points**

When Enable is TRUE, this function block can read parameters corresponding to ParameterNumber or parameters defined in fieldbus protocols, such as the BOOL values of DI and DO in group 16#2104 of HCFA X3EB drive.

<sup>\*</sup> Note: When reading bus protocol parameters, you need to do the following operations in the program diParameterNumeber is declared as a DINT type variable and added to the input pin ParameterNumeber of the function block. usiDataLength (write the length of the data in the object dictionary you want to read) is declared as a variable of type USINT.

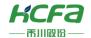

 $uiIndex \,(\,write\,the\,index\,in\,the\,object\,dictionary\,you\,want\,to\,read\,)\,is\,declared\,as\,a\,UINT\,type\,variable.$ 

us is ublindex (write the sub-index in the object dictionary you want to read) is declared as a DINT type variable.

 $diParameter Numeber: = -DWORD\_TO\_DINT(SHL(USINT\_TO\_DWORD(usidatalength), 24) + SHL(UINT\_TO\_DWORD(uiindex), 8) + usis ubindex); \\$ 

For details, please refer to MC\_ReadParameter to read the bus protocol parameters.

## MC\_WriteParameter (FB)

Modify the parameters of the axis.

| Name                                | MC_WriteParamet                        | er (Modify the parameters of the ax | is)      |  |
|-------------------------------------|----------------------------------------|-------------------------------------|----------|--|
| Supported modes                     | CSP                                    | CSV                                 | CST      |  |
| Gra                                 | phical performance                     | ST perfor                           | rmance _ |  |
|                                     |                                        | MC_WriteParameter (                 |          |  |
|                                     |                                        | Axis:=, Execute:=,                  |          |  |
| MC 1                                | WriteParameter                         |                                     |          |  |
| -Axis AXIS_REF_SM3                  | BOOL Done                              | ParameterNumber :=,                 |          |  |
| - Execute BOOL                      | BOOL Busy                              | Value:=,                            |          |  |
| — ParameterNumber DII — Value LREAL | VT BOOL Error —<br>SMC_ERROR ErrorID — | Done=>,                             |          |  |
| VOICE ENEME                         | DIVE_EXKON ENGIN                       | Busy=>,                             |          |  |
|                                     |                                        | Error=>,                            |          |  |
|                                     |                                        | ErrorID => );                       |          |  |

## **Variables**

### (1) Input and output variables

| Input and output variable | Name | Type of data | Content                                                |  |
|---------------------------|------|--------------|--------------------------------------------------------|--|
| Axis                      | axis | AXIS_REF_SM3 | Specify the axis, which is an instance of AXIS_REF_SM3 |  |

#### (2) Input variables

| Input variable  | Name                  | Type of data | Effective range | Initial<br>value | Content                                                                |
|-----------------|-----------------------|--------------|-----------------|------------------|------------------------------------------------------------------------|
| Execute         | Effective             | BOOL         | TRUE, FALSE     | FALSE            | TRUE: Enable function block FALSE : Close the function block           |
| ParameterNumber | Axis parameter number | DINT         | -               | 0                | Enter the index and sub-index of the axis parameter you want to modify |
| Value           | Parameter<br>setting  | LREAL        | 1               | -                | Set parameter value                                                    |

#### (3) Output variables

| Output variable | Name                        | Type of data | Effective range | Content                                |
|-----------------|-----------------------------|--------------|-----------------|----------------------------------------|
| D one           | Parameter setting succeeded | BOOL         | TRUE, FALSE     | TRUE : Parameter setting is successful |

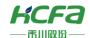

| Busy    | Function block is executing | BOOL      | TRUE, FALSE | TRUE: The function block is running                                       |
|---------|-----------------------------|-----------|-------------|---------------------------------------------------------------------------|
| Error   | Error                       | BOOL      | TRUE, FALSE | TRUE: The function block generates an exception and has stopped execution |
| ErrorID | Error code                  | SMC_ERROR | 0           | When an exception occurs, an error code is output                         |

#### (4) Conversion timing of output variables

| Variable | When it becomes TRUE                            | When it becomes FALSE                                         |
|----------|-------------------------------------------------|---------------------------------------------------------------|
| D        | A Catavarantilla                                | → Execute is TRUE, it is at the same time as FALSE of Execute |
| D one    | ♦ Set successfully                              | ♦ Execute is FALSE, after 1 cycle                             |
| _        |                                                 | ♦ When Done is TRUE                                           |
| Busy     | Rising edge of Execute                          | ♦ When Error is TRUE                                          |
| _        | ♦ When a fault occurs during the execution of a |                                                               |
| Error    | function block                                  | ♦ When the exception is resolved                              |

### **Key points**

- The rising edge of Execute is to start the function block. The rising edge can be triggered again during the execution of the function block. Each rising edge will reload the input parameters of the function block and execute the function block again.
- This function block can modify the parameters corresponding to ParameterNumber (axis parameter number), and can also modify the parameters defined in the fieldbus protocol, such as the 16# 6 041 status word in the HCFA X3EB drive.
- \*\*Note: When modifying the bus protocol parameters, you need to do the following operations in the program
  diParameterNumeber is declared as a DINT type variable and added to the input pin ParameterNumeber of the function block.

  usiDataLength (write the length of the data in the object dictionary you want to read) is declared as a variable of type USINT.

  uilndex (write the index in the object dictionary you want to read) is declared as a UINT type variable.

  usisubIndex (write the sub-index in the object dictionary you want to read) is declared as a DINT type variable. diParameterNumeber:=
  DWORD\_TO\_DINT(SHL(USINT\_TO\_DWORD(usidatalength),24)+SHL(UINT\_TO\_DWORD(uiindex),8)+usisubindex);

For example, modify the return mode in the HCFA drive object dictionary:

diParameterNumeber : =-DWORD\_TO\_DINT(SHL(USINT\_TO\_DWORD(1), 24) +SHL(UINT\_TO\_DWORD(16 # 6098), 8) + 16 # 00);

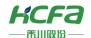

# MC\_WriteBOOLParameter (FB)

## OOL type parameter of the axis.

| Name                                 | MC_WriteBoolParameter (Modify the BOOL parameter of the axis ) |                         |          |  |  |  |
|--------------------------------------|----------------------------------------------------------------|-------------------------|----------|--|--|--|
| Supported modes                      | CSP                                                            | CSV                     | CST      |  |  |  |
| Gra                                  | phical performance                                             | ST perfor               | rmance _ |  |  |  |
|                                      |                                                                | MC_WriteBoolParameter ( |          |  |  |  |
|                                      |                                                                | Axis:=, Execute:=,      |          |  |  |  |
| MC Wr                                | iteBoolParameter                                               |                         |          |  |  |  |
| -Axis AXIS_REF_SM3                   | BOOL Done                                                      | ParameterNumber :=,     |          |  |  |  |
| Execute BOOL                         | BOOL Busy                                                      | Value:=,                |          |  |  |  |
| — ParameterNumber DI<br>— Value BOOL | NT BOOL Error —<br>SMC_ERROR ErrorID —                         | Done=>,                 |          |  |  |  |
| Value DOOL                           | SMC_ERROR ENGIN                                                | Busy=>,                 |          |  |  |  |
|                                      |                                                                | Error=>,                |          |  |  |  |
|                                      |                                                                | ErrorID => );           |          |  |  |  |

## **Variables**

## (1) Input and output variables

| Input and output variable | Name | Type of data | Content                                                |
|---------------------------|------|--------------|--------------------------------------------------------|
| Axis                      | Axis | AXIS_REF_SM3 | Specify the axis, which is an instance of AXIS_REF_SM3 |

## (2) Input variables

| Input variable  | Name                  | Type of data | Effective range | Initial<br>value | Content                                                                |
|-----------------|-----------------------|--------------|-----------------|------------------|------------------------------------------------------------------------|
| Execute         | Effective             | BOOL         | TRUE, FALSE     | FALSE            | TRUE: Enable function block FALSE : Close the function block           |
| ParameterNumber | Axis parameter number | DINT         |                 | 0                | Enter the index and sub-index of the axis parameter you want to modify |
| Value           | Parameter<br>setting  | BOOL         | TRUE, FALSE     |                  | Set parameter value                                                    |

## (3) Output variables

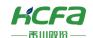

| Output variable | Name                        | Type of data | Effective range | Content                                                                   |
|-----------------|-----------------------------|--------------|-----------------|---------------------------------------------------------------------------|
| Done            | Parameter setting succeeded | BOOL         | TRUE, FALSE     | TRUE : Parameter setting is successful                                    |
| Busy            | Function block is executing | BOOL         | TRUE, FALSE     | TRUE: The function block is running                                       |
| Error           | Error                       | BOOL         | TRUE, FALSE     | TRUE: The function block generates an exception and has stopped execution |
| ErrorID         | Error code                  | SMC_ERROR    | 0               | When an exception occurs, an error code is output                         |

#### (4) Conversion timing of output variables

| Variable | When it becomes TRUE                                     | When it becomes FALSE                                 |  |
|----------|----------------------------------------------------------|-------------------------------------------------------|--|
|          |                                                          | ♦ Execute is TRUE, it is at the same time as FALSE of |  |
| Done     | ♦ Set successfully                                       | Execute                                               |  |
|          |                                                          | ♦ Execute is FALSE, after 1 cycle                     |  |
| _        |                                                          | ♦ When Done is TRUE                                   |  |
| Busy     | ♦ Rising edge of Execute                                 | ♦ When Error is TRUE                                  |  |
| _        | ♦ When a fault occurs during the execution of a function |                                                       |  |
| Error    | block                                                    | ♦ When the exception is resolved                      |  |

## **Key points**

- The rising edge of Execute is to start the function block. The rising edge can be triggered again during the execution of the function block. Each rising edge will reload the input parameters of the function block and execute the function block again.
- This function block can modify the parameters corresponding to ParameterNumber (axis parameter number), and can also modify the parameters defined in the fieldbus protocol, such as the 16#6041 status word in the HCFA X3EB drive.
- \*\* Note: When modifying the bus protocol parameters, you need to do the following operations in the program diParameterNumeber is declared as a DINT type variable and added to the input pin ParameterNumeber of the function block. usiDataLength (write the length of the data in the object dictionary you want to read) is declared as a variable of type USINT. uilndex (write the index in the object dictionary you want to read) is declared as a UINT type variable. usisubIndex (write the sub-index in the object dictionary you want to read) is declared as a DINT type variable. diParameterNumeber: =- DWORD\_TO\_DINT(SHL(USINT\_TO\_DWORD(usidatalength),24)+SHL(UINT\_TO\_DWORD(uiindex),8)+usisubindex);

specific operations, please refer to MC\_ReadParameter to read the bus protocol parameters.

## SMC\_CheckAxisCommunication (FB)

Get the current communication status of the axis.

| Name            | SMC_CheckAxisCommunication ( Get the current communication status of the axis) |          |          |  |  |
|-----------------|--------------------------------------------------------------------------------|----------|----------|--|--|
| Supported modes | CSP CSV CST                                                                    |          |          |  |  |
| Gra             | phical performance                                                             | ST perfo | rmance _ |  |  |

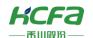

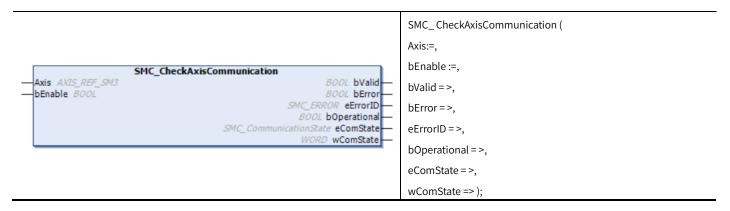

### **Variables**

## (1) Input and output variables

| Input and output variable | Name | Type of data | Content                                                |
|---------------------------|------|--------------|--------------------------------------------------------|
| Axis                      | Axis | AXIS_REF_SM3 | Specify the axis, which is an instance of AXIS_REF_SM3 |

## (2) Input variables

| Input variable | Name      | Type of data | Effective range | Initial value | Content                                                      |
|----------------|-----------|--------------|-----------------|---------------|--------------------------------------------------------------|
| bEnable        | Effective | BOOL         | TRUE, FALSE     | FALSE         | TRUE: Enable function block FALSE : Close the function block |

#### (3) Output variables

| Output variable | Name                                       | Type of data               | Effective range | Content                                                                                                   |
|-----------------|--------------------------------------------|----------------------------|-----------------|----------------------------------------------------------------------------------------------------|
| bValid          | Axis parameter<br>data can obtain<br>flags | BOOL                       | TRUE, FALSE     | TRUE: can obtain axis parameter data                                                                      |
| bError          | Error                                      | BOOL                       | TRUE, FALSE     | TRUE: The function block generates an exception and has stopped execution                                 |
| bErrorID        | Error code                                 | SMC_ERROR                  | 0               | When an exception occurs, an error code is output                                                         |
| bOperational    | Communication normal sign                  | BOOL                       | TRUE, FALSE     | TRUE: The communication is normal and the axis can be operated                                            |
| eComState       | Communication status                       | SMC_<br>CommunicationState |                 | Communication state, refer to SMC  _CommunicationState                                                    |
| wComState       | Communication code                         | WORD                       |                 | Used to distinguish the current communication status, Same as axis structure variable wCommunicationState |

## (4) Conversion timing of output variables

| Variable | When it becomes TRUE                                         | When it becomes FALSE                                             |  |  |
|----------|--------------------------------------------------------------|-------------------------------------------------------------------|--|--|
| bValid   | ♦ The output is valid                                        | ♦ bEnable is TRUE, it is at the same time as the FALSE of bEnable |  |  |
| Dvalid   | The output is valid                                          | ♦ bEnable is FALSE, after 1 cycle                                 |  |  |
| bError   | When a fault occurs during the execution of a function block | ♦ When the exception is resolved                                  |  |  |

## **Key points**

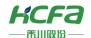

This function block can obtain the communication status of the axis:

- When bEnable is TRUE, the function block updates the communication status data in real time.
   When bEnable is FALSE, the last updated data is retained.
- wComState = 100, b Operational is TRUE, axis communication is normal, and other function block operations can be performed.

When wComState <100, the axis communication is being initialized, and the communication has not been completed yet, and the axis cannot run.

When wComState >100, the axis communication fails and cannot be restored by MC \_Reset. After the bus connection is re-established, the S MC3\_ReInitDrive function block must be called to reinitialize the axis.

## SMC\_ReadFBError (FB)

Error reading MC and SMC function blocks.

| Name                               | SMC_ReadFBError ( read function block error )                                                  |                       |         |  |  |
|------------------------------------|------------------------------------------------------------------------------------------------|-----------------------|---------|--|--|
| Supported modes                    | CSP                                                                                            | CSV                   | CST     |  |  |
| Gra                                | phical performance                                                                             | ST perfor             | mance _ |  |  |
|                                    |                                                                                                | SMC_ReadFBError (     |         |  |  |
|                                    |                                                                                                | Axis:=,               |         |  |  |
|                                    | MC_ReadFBError                                                                                 | bEnable :=,           |         |  |  |
| — Axis AXIS_REF_SM3 — bEnable BOOL | BOOL bValid  BOOL bBusy  BOOL bFBError  SMC_ERROR nFBErrorID  POINTER TO BYTE pbyErrorInstance | bValid =>,            |         |  |  |
| — DENADIE BOOL                     |                                                                                                | bBusy = >,            |         |  |  |
|                                    |                                                                                                | bFBError = >,         |         |  |  |
|                                    | STRING strErrorInstance TIME tTimeStamp                                                        | nFBErrorID =>,        |         |  |  |
|                                    |                                                                                                | pbyErrorInstance = >, |         |  |  |
|                                    |                                                                                                | strErrorInstance = >, |         |  |  |
|                                    |                                                                                                | tTimeStamp => );      |         |  |  |

#### **Variables**

(1) Input and output variables

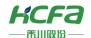

| Input and output variable | Name | Type of data | Content                                                |
|---------------------------|------|--------------|--------------------------------------------------------|
| Axis                      | Axis | AXIS_REF_SM3 | Specify the axis, which is an instance of AXIS_REF_SM3 |

#### (2) Input variables

| Input variable | Name      | Type of data | Effective range | Initial value | Content                          |
|----------------|-----------|--------------|-----------------|---------------|----------------------------------|
| LE COLL        | Effective | E(( )        | TDUE 541.05     | E41.0E        | TRUE: Enable function block      |
| bEnable<br>    | Ellective | BOOL         | TRUE, FALSE     | FALSE         | FALSE : Close the function block |

#### (3) Output variables

| Output variable  | Name                                 | Type of data    | Effective range | Content                                                       |
|------------------|--------------------------------------|-----------------|-----------------|---------------------------------------------------------------|
| bValid           | Axis parameter data can obtain flags | BOOL            | TRUE, FALSE     | When the axis parameter data can be obtained, it becomes TRUE |
| bBusy            | Function block is executing          | BOOL            | TRUE, FALSE     | TRUE: The function block is running                           |
| bFBError         | Error                                | BOOL            | TRUE, FALSE     | TRUE: An abnormality occurred in a function block             |
| nFBErrorID       | Error code                           | SMC_ERROR       | 0               | When an exception occurs, an error code is output             |
| pbyErrorInstance | Error instance                       | POINTER TO BYTE |                 | Point to the function block reporting the error               |
| strErrorInstance | Error instance                       | STRING          |                 | Path and Name of abnormal function block                      |
| tTimeStamp       | Time of error                        | TIME            |                 | The time stamp when the function block exception occurred     |

### (4) Conversion timing of output variables

| Variable | When it becomes TRUE                            | When it becomes FALSE                                             |
|----------|-------------------------------------------------|-------------------------------------------------------------------|
| bValid   | ♦ The output is valid                           | ♦ bEnable is TRUE, it is at the same time as the FALSE of bEnable |
|          |                                                 | ♦ bEnable is FALSE, after 1 cycle                                 |
| bBusy    | ♦ bEnable 's rising edge                        | ♦ bDone is TRUE                                                   |
|          |                                                 | ♦ bWhen Error is TRUE                                             |
| 1.505    | ♦ When a fault occurs during the execution of a |                                                                   |
| bFBError | function block                                  | ♦ When the exception is resolved                                  |

### **Key points**

- Enable is set to TRUE, SMC\_ReadFBError enters the execution state. At this time, the function block detects whether the function block using this axis reports an error.
- setting Enable to FALSE, SMC\_Read FBError will no longer read the function block error status, and will retain the previously updated function block status information. If the function block reports an error when Enable is FALSE, when Enable is set to TRUE, the axis error message will be displayed, but when Enable is reset to FALSE, the output error message will be reset.
- clear the error information of the function block read by SMC\_ReadFBError, you need to use SMC\_ClearFBError. Refer
   to <u>SMC\_ClearFBError</u> for For details HYPERLINK \l "SMC\_ClearFBError (FUN)".

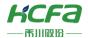

> Mote: If multiple function blocks of the same Axis report an error, SMC\_ReadFBError will only save the information of the first function block that reports an error.

## SMC\_ClearFBFrror (FUN )

Clear MC and SMC function block errors.

| Name                        | SMC_ClearFB                               | Error (Clear function block error) |                       |
|-----------------------------|-------------------------------------------|------------------------------------|-----------------------|
| Supported modes             | CSP                                       | CSV                                | CST                   |
| Gra                         | phical performance                        | ST performance _                   |                       |
| pDrive POINTER TO AXIS_REF_ | MC_ClearFBError SM3 BOOL SMC_ClearFBError | SMC_ ClearFBErro                   | r ( pDrive :=ADR() ); |

#### **Variables**

#### Input variables

| Input variable | Name          | Type of data        | Content                        |
|----------------|---------------|---------------------|--------------------------------|
| pDrive         | Pointing axis | POINTER TO AXIS_REF | Pointer points to AXIS_REF_SM3 |

## **Key points**

- This function block is a function block exception reset function, which is called when the function block exception needs to be reset.
- pDrive pin needs to take the address of AXIS\_REF\_SM3 type variable.

## SMC3\_PersistPosition (FB)

Save and record the position of the absolute encoder on the real axis (multi-turn). Virtual axis and logical axis are not supported.

| Name                                                                                                    | SMC_ PersistPosition (save position) |                        |     |
|----------------------------------------------------------------------------------------------------|--------------------------------------|------------------------|-----|
| Supported modes                                                                                                    | CSP                                  | CSV                    | CST |
| Graphical performance                                                                                                    |                                      | ST performance _       |     |
|                                                                                                    |                                      | SMC3_ PersistPosition( |     |
| SMC3_PersistPosition  -Axis AXIS_REF_SM3 BOOL bPositionRestored  -PersistentData SMC3_PersistPosition_Data BOOL bPositionStored |                                      | Axis:=,                |     |
|                                                                                                    |                                      | PersistentData :=,     |     |
| bEnable BOOL                                                                                                    | BOOL BBusy— BOOL bError—             | bEnable :=,            |     |
| SMC_ERROR_eEri<br>SMC3_PersistPositionDiag_eRestoring                                                                           |                                      | bPositionRestored =>,  |     |
|                                                                                                    |                                      | bPositionStored = >,   |     |
|                                                                                                    |                                      | bBusy=>,               |     |

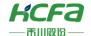

bError = >,
eErrorID = >,
eRestoringDiag => );

#### **Variables**

#### (1) Input and output variables

| Input and output variable | Name      | Type of data              | Content                                                |  |
|---------------------------|-----------|---------------------------|--------------------------------------------------------|--|
| Axis                      | Axis      | AXIS_REF_SM3              | Specify the axis, which is an instance of AXIS_REF_SM3 |  |
| PersistentData            | Keep data | SMC3_PersistPosition_Data | For location saving                                    |  |

#### (2) Input variables

| Input variable    | Name                               | Type of data | Effective range | Initial value | Content                          |
|-------------------|------------------------------------|--------------|-----------------|---------------|----------------------------------|
| bEnable           | bEnable Effective BOOL TRUE, FALSE |              | TRUE, FALSE     | FALSE         | TRUE: Enable function block      |
| DETIABLE ETIECTIV | Lifective                          | DOOL         | TROE, TAESE     | TALSE         | FALSE : Close the function block |

### (3) Output variable

| Output variable   | Name                                 | Type of data             | Effective range       | Content                                                                                                    |
|-------------------|--------------------------------------|--------------------------|-----------------------|----------------------------------------------------------------------------------------------------|
| bPositionRestored | Location recovery flag               | BOOL                     | TRUE, FALSE           | TRUE: The position saved before the axis is powered off is restored successfully                             |
| bPositionStored   | Location save<br>flag                | BOOL                     | TRUE, FALSE           | TRUE: The current position of the axis has been saved                                                        |
| bBusy             | Function<br>block is<br>executing    | BOOL                     | TRUE, FALSE           | TRUE: The function block is running                                                                          |
| bError            | Error                                | BOOL                     | TRUE, FALSE           | TRUE: The function block generates an exception and has stopped execution                                    |
| nErrorID          | error code                           | SMC_ERROR                | 0                     | When an exception occurs, an error code is output                                                            |
| eRestoringDiag    | Restore<br>diagnostic<br>information | SMC3_PersistPositionDiag | SMC3_PPD_RESTORING_OK | The diagnostic information of the function block, refer to SMC3_PersistPositionDiag for the specific meaning |

- This function block is only used for real axes, and it must be executed first after the controller is powered on. It is recommended that the Enable pin of the function block is TRUE by default.
- If the output variable bPositionRestored is TRUE, it means that the function block loads data correctly after power-on.
- This function block can keep the data of Axis.iTurn and Axis.PosOffsetForResiduals after power-off. It is necessary to configure SMC 3\_PersistPosition\_Data as a power-off retentive variable.
- When the function block restores the position data after power-on, the axis scaling and other parameters must be the same as before the power-off, so when this function block is used together with <a href="SMC\_ChangeGearingRatio">SMC\_ChangeGearingRatio</a>, there may be problems, and you need to pay attention to the execution sequence.
- SMC 3\_PersistPosition\_Data is configured as a retentive variable tutorial:

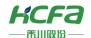

First declare an instance of SMC 3\_P e rsistPosition\_Data type p ersistentData, and the variable type is R ETAIN PERSISTENT.

```
VAR PERSISTENT RETAIN
    persistentData: SMC3_PersistPosition_Data;
END VAR
```

Add it to the PersistentData pin of SMC 3\_P e rsistPosition.

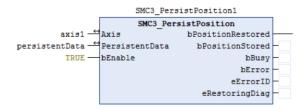

Create a P e rsistentVars variable (persistent variable)

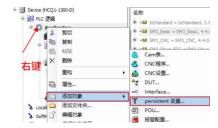

Recompile the program, right-click on the blank space of "PersistentVars" after compiling without error, and choose to add all instance paths.

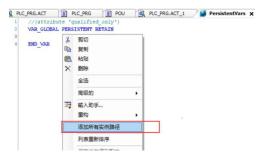

# SMC3\_PersistPositionSingleturn (FB)

This function block is used to save and record the position of the real axis absolute encoder (single turn).

| Name            | SMC_PersistPositionS ing leturn (save position) |          |           |  |  |
|-----------------|-------------------------------------------------|----------|-----------|--|--|
| Supported modes | CSP                                             | CSV      | CST       |  |  |
| G               | raphical performance                            | ST perfo | ormance _ |  |  |

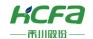

#### ${\sf SMC3\_PersistPositionSingleturn} ($ Axis:=, PersistentData :=, SMC3\_PersistPositionSingleturn bEnable :=, Axis AXIS\_REF\_SM3 BOOL bPositionRestored usiNumberOfAbsoluteBits :=, PersistentData SMC3\_PersistPositionSingleturn\_Data BOOL bPositionStored bEnable BOOL BOOL bBusy bPositionRestored = >, usiNumberOfAbsoluteBits USINT BOOL bError bPositionStored =>, SMC\_ERROR eErrorID bBusy=>, SMC3\_PersistPositionDiag eRestoringDiagbError = >, eErrorID =>, eRestoringDi<u>ag</u> => );

# **Variables**

## (1) Input and output variables

| Input and output variable | Name         | Type of data                        | Content                                                |
|---------------------------|--------------|-------------------------------------|--------------------------------------------------------|
| Axis                      | Axis         | AXIS_REF_SM3                        | Specify the axis, which is an instance of AXIS_REF_SM3 |
| PersistentData            | Keep<br>data | SMC3_PersistPositionSingleturn_Data | For location saving                                    |

## (2) Input variables

| Input variable                                     | Name      | Type of data | Effective range | Initial<br>value | Content                                                      |
|----------------------------------------------------|-----------|--------------|-----------------|------------------|--------------------------------------------------------------|
| bEnable                                            | Effective | BOOL         | TRUE, FALSE     | FALSE            | TRUE: Enable function block FALSE : Close the function block |
| usiNumberOfAbsoluteBits  Absolute encoder data bit |           | USINT        |                 | 16               | Absolute encoder data bits (8- 32 )                          |

## (3) Output variables

| Output variable   | Name                              | Type of data             | Effective range       | Content                                                                                                    |
|-------------------|-----------------------------------|--------------------------|-----------------------|----------------------------------------------------------------------------------------------------|
| bPositionRestored | Location recovery flag            | BOOL                     | TRUE, FALSE           | TRUE: The position saved before the axis is powered off is restored successfully                                                        |
| bPositionStored   | Location save flag                | BOOL                     | TRUE, FALSE           | TRUE: The current position of the axis has been saved                                                                                   |
| bBusy             | Function<br>block is<br>executing | BOOL                     | TRUE, FALSE           | TRUE: The function block is running                                                                                                    |
| bError            | Error                             | BOOL                     | TRUE, FALSE           | TRUE: The function block generates an exception and has stopped execution                                                               |
| nErrorID          | error code                        | SMC_ERROR                | 0                     | When an exception occurs, an error code is output                                                                                       |
| eRestoringDiag    | Restore<br>diagnostic             | SMC3_PersistPositionDiag | SMC3_PPD_RESTORING_OK | dynamic diagnostic information of the loading position, refer to <a href="mailto:SMC3_PersistPositionDiag">SMC3_PersistPositionDiag</a> |

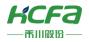

| information |  |  |
|-------------|--|--|

## **Key points**

- This function block is only used for real axis, and it must be executed first after the controller is powered on. It is recommended that the Enable pin of the function block is TRUE by default
- Output variable bPositionRestored is TRUE, it means that the function block loads the data correctly after power-on.
- When the function block restores the position data after power-on, the axis scaling and other parameters must be the same as before the power-off, so when this function block is used together with <a href="SMC\_ChangeGearingRatio">SMC\_ChangeGearingRatio</a>, there may be problems, and you need to pay attention to the execution sequence.
- Note: Refer to <u>S MC\_ChangeGearingRatio</u>.

# SMC\_ChangeGearingRatio (FB)

Modify the electronic gear ratio and axis type.

| Name                                          | SMC_ChangeGearingRatio (Modify the electronic gear ratio) |                |                                             |         |  |  |
|-----------------------------------------------|-----------------------------------------------------------|----------------|---------------------------------------------|---------|--|--|
| Supported modes                               | CSP                                                       |                | CSV                                         | CST     |  |  |
| Gra                                           | phical performance                                        |                | ST performa                                 | ance _  |  |  |
|                                               |                                                           |                | SMC_ ChangeGearingRatio (                   |         |  |  |
|                                               |                                                           |                |                                             | Axis:=, |  |  |
|                                               |                                                           |                | bExecute :=,                                |         |  |  |
| SMC                                           | ChangeGearingRatio                                        |                | dwRatioTechUnitsDenom :=,                   |         |  |  |
| - Axis AXIS_REF_SM3 - bExecute BOOL           | BOOL                                                      | Done—<br>Busy— | iRatioTechUnitsNum :=,  fPositionPeriod :=, |         |  |  |
| —dwRatioTechUnitsDenom DWORD                  | BOOL                                                      | Error—         |                                             |         |  |  |
| iRatioTechUnitsNum DINT fPositionPeriod LREAL | SMC_ERROR nE                                              | roriD          | iMovementType :=,                           |         |  |  |
| iMovementType SMC_MOVEMENT                    | iMovementType SMC_MOVEMENTTYPE                            |                |                                             |         |  |  |
|                                               |                                                           |                |                                             |         |  |  |
|                                               |                                                           |                |                                             |         |  |  |
|                                               |                                                           |                | nErrorID => );                              |         |  |  |

#### **Variables**

(1) Input and output variables

| Input and output variable | Name | Type of data | Content                                                |
|---------------------------|------|--------------|--------------------------------------------------------|
| Axis                      | Axis | AXIS_REF_SM3 | Specify the axis, which is an instance of AXIS_REF_SM3 |

#### (2) Input variables

| Input variable | Name | Type of data | Effective | Initial | Content |
|----------------|------|--------------|-----------|---------|---------|
| '              |      | 7            | range     | value   |         |

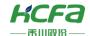

| bExecute              | Start up            | BOOL              | TRUE, FALSE | FALSE  | TRUE: Enable function block                                                                    |
|-----------------------|---------------------|-------------------|-------------|--------|------------------------------------------------------------------------------------------------|
| dwRatioTechUnitsDenom |                     | DWORD             |             | 0      | The denominator of the conversion factor that converts the drive increment to the command unit |
| iRatioTechUnitsNum    |                     | DINT              |             | 0      | The numerator of the conversion factor that converts drive increments to instruction units     |
| fPositionPeriod       | Position<br>cycle   | LREAL             |             | 0      | Only useful for modal axis, position cycle                                                     |
| iMovementType         | Axis type selection | S MC_MOVEMENTTYPE | 0,1         | rotary | 0: rotary modal axis<br>1 : linear axis                                                        |

#### (3) Output variables

| Output variable | Name                        | Type of data | Effective range | Content                                                                   |
|-----------------|-----------------------------|--------------|-----------------|---------------------------------------------------------------------------|
| bDone           | Finish                      | BOOL         | TRUE, FALSE     | TRUE: The execution of the function block is complete                     |
| bBusy           | Function block is executing | BOOL         | TRUE, FALSE     | TRUE: The function block is running                                       |
| bError          | Error                       | BOOL         | TRUE, FALSE     | TRUE: The function block generates an exception and has stopped execution |
| nErrorID        | error code                  | SMC_ERROR    | 0               | When an exception occurs, an error code is output                         |

## (4) Conversion timing of output variables

| variable  | When it becomes TRUE                                           | When it becomes FALSE              |
|-----------|----------------------------------------------------------------|------------------------------------|
| <b>LD</b> | A Mhag gast is consulate                                       |                                    |
| bDone     | ♦ When reset is complete                                       | ♦ bExecute is FALSE, after 1 cycle |
|           |                                                                |                                    |
| bBusy     | ♦ bExecute rising edge                                         |                                    |
| bError    | ♦ When a fault occurs during the execution of a function block | ♦ When the exception is resolved   |

# **Key points**

- The rising edge of bExecute is to start the function block. The rising edge can be triggered again during the execution of the function block. The input parameters of the function block will be reloaded each time the rising edge is executed, and the function block will be executed again.
- The gear ratio and axis type of the axis can be modified through this function block. After b Done is TRUE, it may be necessary to restart the axis through S MC3\_ReInitDrive to ensure that all variables are successfully initialized.
- The following is a brief description of dwRatioTechUnitsDenom and iRatioTechUnitsNum:

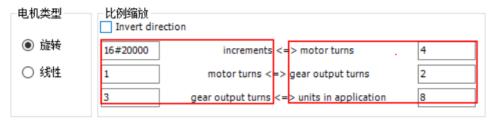

dwRatioTechUnitsDenom is multiplied by the three parameters on the left, and iRatioTechUnitsNum is multiplied by the

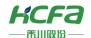

three parameters on the right. Please note that if the calculated dwRatioTechUnitsDenom and iRatioTechUnitsNum can be divided, the software will automatically perform the division.

dwRatioTechUnitsDenom := increments (1 6 # 20000) \* motor turns (1) \* gear output turns (3);

iRatioTechUnitsNum : = motor turns (4) \* gear output turns (2) \* units in application (8);

| * | dwRatioTechUnitsDenom | DWORD | 6144 | Parameter number 1051 |  |
|---|-----------------------|-------|------|-----------------------|--|
| * | iRatioTechUnitsNum    | DINT  | 1    | Parameter number 1052 |  |

The obtained parameters can be viewed in the axis structure (A XIS\_REF\_SMC3).

# SMC3 ReInitDrive (FB)

#### Restart the axis.

| Name                                | SMC3                    | 3_ReInitDrive (restart axis) |            |  |
|-------------------------------------|-------------------------|------------------------------|------------|--|
| Supported modes                     | CSP                     | CSV                          | CST        |  |
| Gra                                 | phical performance      | ST perfor                    | mance _    |  |
|                                     |                         | SMC3_Re                      | initDrive( |  |
|                                     |                         | Axis:=,                      |            |  |
|                                     | 1C3_ReinitDrive         | bExecute :=,                 |            |  |
| - Axis AXIS_REF_SM3 - bExecute BOOL | BOOL bDone BOOL bBusy — | bVirtual :=,                 |            |  |
| -bVirtual BOOL                      | BOOL bError—            | bDone=>,                     |            |  |
|                                     | SMC_ERROR nErrorID      | bBusy=>,                     |            |  |
|                                     |                         | bErro                        | r=>,       |  |
|                                     |                         | nErrorl                      | D => );    |  |

# **Variables**

#### (1) Input and output variables

| Input and output variable | Name | Type of data | Content                                                |
|---------------------------|------|--------------|--------------------------------------------------------|
| Axis                      | Axis | AXIS_REF_SM3 | Specify the axis, which is an instance of AXIS_REF_SM3 |

#### (2) Input variables

| Input variable | Name     | Type of data | Effective range | Initial value | Content                     |
|----------------|----------|--------------|-----------------|---------------|-----------------------------|
| bExecute       | Start up | BOOL         | TRUE, FALSE     | FALSE         | TRUE: Enable function block |
| bVirtual       | virtual  | BOOL         | TRUE, FALSE     | FALSE         | TRUE: virtual axis          |

#### (3) Output variables

| Output variable | Name | Type of data | Effective range | Content |
|-----------------|------|--------------|-----------------|---------|
|-----------------|------|--------------|-----------------|---------|

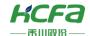

| bDone    | Finish                      | BOOL      | TRUE, FALSE | TRUE: The execution of the function block is complete                     |
|----------|-----------------------------|-----------|-------------|---------------------------------------------------------------------------|
| bBusy    | Function block is executing | BOOL      | TRUE, FALSE | TRUE: The function block is running                                       |
| bError   | Error                       | BOOL      | TRUE, FALSE | TRUE: The function block generates an exception and has stopped execution |
| nErrorID | error code                  | SMC_ERROR | 0           | When an exception occurs, an error code is output                         |

## (4) Conversion timing of output variables

| Variable | When it becomes TRUE                                         | When it becomes FALSE                                      |
|----------|--------------------------------------------------------------|------------------------------------------------------------|
| bDone    | When reset is complete                                       | bExecute is TRUE at the same time as the FALSE of bExecute |
|          | when reset is complete                                       | b Execute is FALSE, after 1 cycle                          |
|          |                                                              | bDone is TRUE                                              |
| bBusy    | bExecute rising edge                                         | bError is TRUE                                             |
| bError   | When a fault occurs during the execution of a function block | When the exception is resolved                             |

- When bExecute is TRUE, the axis will be reinitialized, and the axis cannot perform any operations until the initialization is completed.
- If bVirtual is TRUE, the axis will be judged as a virtual axis and will exist as a virtual axis. It has no effect on the fieldbus device and can operate normally, but it will not communicate with the real device.
- The axis status of the function block is power-off when it's running.

| Axis status before<br>function block<br>operation | Axis status after the function block is completed | Remark                                                                                              |
|---------------------------------------------------|---------------------------------------------------|----------------------------------------------------------------------------------------------------|
| Power_Off                                         | Power_Off                                         |                                                                                                    |
| Errorstop                                         | Power_Off                                         |                                                                                                    |
| Standstill                                        | Standstill                                        |                                                                                                    |
| Homing                                            | Standstill                                        | function block ( SMC3_ReInitDrive) Execute is TRUE, the output pin Done of MC_Home is directly TRUE |
| Continuous Motion                                 | Standstill                                        |                                                                                                    |
| Synchronized Motion                               | Standstill                                        | The original motion control function block will report an error                                     |
| Discrete Motion                                   | Standstill                                        | error Content is: " SMC_AXIS_NOT_READY_FOR_MOTION "                                                 |
| Stopping                                          | Standstill                                        | MC_Stop will report an error "SMC_REGULATOR_OR_START_NOT_SET"                                       |

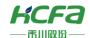

# SMC3\_ETC\_WriteParameter\_CoE (FB)

Modify EtherCAT parameters.

| Name                                   | SMC3_ETC_WriteParar                | meter_CoE (Modify Ether CAT param | neters) |  |  |
|----------------------------------------|------------------------------------|-----------------------------------|---------|--|--|
| Supported modes                        | CSP                                | CSV                               | CST     |  |  |
| Gra                                    | phical performance                 | ST perfori                        | mance _ |  |  |
|                                        |                                    | SMC3_ETC_WriteParameter_CoE       | (       |  |  |
|                                        |                                    | xExecute :=,                      |         |  |  |
|                                        |                                    | xAbort :=,                        |         |  |  |
| CMC2 ET                                | Weite December Col                 | uilndex :=,                       |         |  |  |
| —xExecute BOOL                         | WriteParameter_CoE<br>             | usiSubIndex :=,                   |         |  |  |
| —xAbort BOOL<br>—uiIndex UINT          | BOOL xBusy                         | BOOL xBusy — usiDataLength :=,    |         |  |  |
| —usiSubIndex USINT                     | BOOL xError —<br>DWORD dwErrorCode | dwValue :=,                       |         |  |  |
| —usiDataLength USINT<br>—dwValue DWORD | SMC3_ETC_CO_ERROR eError           | Axis:=,                           |         |  |  |
| -Axis AXIS_REF_ETC_SM3                 |                                    | xDone = >,                        |         |  |  |
|                                        |                                    | xBusy=>,                          |         |  |  |
|                                        |                                    | xError=>,                         |         |  |  |
|                                        |                                    | dwErrorCode = >,                  |         |  |  |
|                                        |                                    | eError => );                      |         |  |  |

# **Variables**

(1) Input and output variables

| Input and output variable | Name | Type of data | Content                                                |
|---------------------------|------|--------------|--------------------------------------------------------|
| Axis                      | Axis | AXIS_REF_SM3 | Specify the axis, which is an instance of AXIS_REF_SM3 |

(2) Input variables

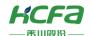

| Input variable | Name                 | Type of data | Effective range | Initial value | Content                                 |
|----------------|----------------------|--------------|-----------------|---------------|-----------------------------------------|
| xExecute       | Start up             | BOOL         | TRUE, FALSE     | FALSE         | TRUE: Enable function block             |
| xAbort         | Interrupt            | BOOL         | TRUE, FALSE     | FALSE         | TRUE: interrupt function block          |
| uiIndex        | index                | UINT         |                 | 0             | Index of the object dictionary          |
| usiSubIndex    | Subindex             | USINT        |                 | 0             | Sub-index of the object dictionary      |
| usiDataLength  | Data length          | USINT        |                 | 0             | Data length of the object<br>dictionary |
| dwValue        | Parameter<br>setting | DWORD        |                 | 0             | Modify value                            |

## (3) Output variables

| Output variable | Name                        | Type of data       | Effective range | Content                                                                   |
|-----------------|-----------------------------|--------------------|-----------------|---------------------------------------------------------------------------|
| xDone           | Parameter setting succeeded | BOOL               | TRUE, FALSE     | TRUE: The execution of the function block is complete                     |
| xBusy           | Function block is executing | BOOL               | TRUE, FALSE     | TRUE: The function block is running                                       |
| xError          | Error                       | BOOL               | TRUE, FALSE     | TRUE: The function block generates an exception and has stopped execution |
| dwErrorCode     | Error code                  | DWORD              | 0               | An error occurred when converting S DO through C AN open                  |
| eError          | Error                       | S MC3_ETC_CO_ERROR |                 | Function block alarm                                                      |

## (4) Conversion timing of output variables

| Variable | When it becomes TRUE                                            | When it becomes FALSE                                                                                                    |
|----------|-----------------------------------------------------------------|----------------------------------------------------------------------------------------------------|
| xDone    | → When reset is complete                                        | <ul> <li>xExecute is TRUE, it is at the same time as the FALSE of xExecute</li> <li>xExecute is FALSE, after 1 cycle</li> </ul> |
| xBusy    |                                                                 | <ul><li></li></ul>                                                                                                    |
| xError   | When a fault occurs during the execution of a function<br>block | ♦ When the exception is resolved                                                                                                |

- xExecute is to start the function block. The rising edge can be triggered again during the execution of the function block. The input parameters of the function block will be reloaded every time the rising edge is executed, and the function block will be executed again.
- This function block can modify the parameters defined in the fieldbus protocol. Take the modified object dictionary 1 6 # 6098 (return to original mode) as an example, uiIndex (index) is assigned to 1 6 # 6098, usiSubIndex (sub-index) is assigned to 1 6 # 00, the value of usiDataLength (data length) is 1, and the value of dwValue (setting parameter) is 30. At

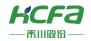

this time, xExecute is set to TRUE, and when the function block xDone becomes TRUE, the original mode is successfully modified.

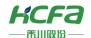

# SMC3\_ETC\_ReadParameter\_CoE (FB)

# Get EtherCAT parameters.

| Name            | SMC3_ETC_ReadPar                                                                                                    | ameter_CoE (Get Ether CAT parame                                                                                                    | eters)  |
|-----------------|----------------------------------------------------------------------------------------------------|----------------------------------------------------------------------------------------------------|---------|
| Supported modes | CSP                                                                                                    | CSV                                                                                                    | CST     |
| Gra             | phical performance                                                                                                    | ST perfor                                                                                                    | mance _ |
|                 | E_ReadParameter_CoE  BOOL xDone BOOL xBusy BOOL xError USINT usiDataLength DWORD dwValue DWORD dwErrorCode SMC3_ETC_CO_ERROR_eError | SMC3_ETC_ReadParameter_ CoE xExecute :=, xAbort :=, uiIndex :=, usiSubIndex :=, Axis:=, xDone =>, xBusy =>, xError =>, usiDataLength =>, |         |
|                 |                                                                                                    | dwValue = >,<br>dwErrorCode = >,                                                                                                    |         |
|                 |                                                                                                    | eError => );                                                                                                    |         |

# **Variables**

# (1) Input and output variables

| Input and output variable | Name | Type of data | Content                                                |
|---------------------------|------|--------------|--------------------------------------------------------|
| Axis                      | Axis | AXIS_REF_SM3 | Specify the axis, which is an instance of AXIS_REF_SM3 |

#### (2) Input variables

| Input variable | Name      | Type of data | Effective range | Initial value | Content                            |
|----------------|-----------|--------------|-----------------|---------------|------------------------------------|
| xExecute       | Start up  | BOOL         | TRUE, FALSE     | FALSE         | TRUE: Enable function block        |
| xAbort         | Interrupt | BOOL         | TRUE, FALSE     | FALSE         | TRUE: interrupt function block     |
| uiIndex        | index     | UINT         |                 | 0             | Index of the object dictionary     |
| usiSubIndex    | Subindex  | USINT        |                 | 0             | Sub-index of the object dictionary |

# (3) Output variables

| Output variable | Name                           | Type of data | Effective range | Content                                                                   |
|-----------------|--------------------------------|--------------|-----------------|---------------------------------------------------------------------------|
| xDone           | Parameter reading success flag | BOOL         | TRUE, FALSE     | TRUE: The execution of the function block is complete                     |
| xBusy           | Function block is executing    | BOOL         | TRUE, FALSE     | TRUE: The function block is running                                       |
| xError          | Error                          | BOOL         | TRUE, FALSE     | TRUE: The function block generates an exception and has stopped execution |
| dwErrorCode     | Error code                     | DWORD        | 0               | An error occurred when converting S DO through C  AN open                 |

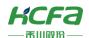

| eError        | Error S MC3_ETC_CO_ERROR |       | Function block alarm                 |
|---------------|--------------------------|-------|--------------------------------------|
| usiDataLength | Data length              | USINT | Data length of the object dictionary |
| dwValue       | Parameter setting        | DWORD | Read value                           |

#### (4) Conversion timing of output variables

| Variable | When it becomes TRUE                            | When it becomes FALSE                                      |
|----------|-------------------------------------------------|------------------------------------------------------------|
|          |                                                 | ♦ xExecute is TRUE, it is at the same time as the FALSE of |
| xDone    | ♦ When reset is complete                        | xExecute                                                   |
|          |                                                 |                                                            |
| 5        |                                                 |                                                            |
| xBusy    |                                                 |                                                            |
| _        | ♦ When a fault occurs during the execution of a |                                                            |
| xError   | function block                                  | ♦ When the exception is resolved                           |

- xExecute is to start the function block. The rising edge can be triggered again during the execution of the function block. The input parameters of the function block will be reloaded every time the rising edge is executed, and the function block will be executed again.
- This function block can read the parameters defined in the fieldbus protocol. Take reading object dictionary 1 6 # 6080 (maximum motor speed) as an example, uiIndex (index) is assigned as 1 6 # 6080, usiSubIndex (sub-index) is assigned as 1. 6 # 00, at this time bExecute is set to TRUE, when the function block bDone becomes TRUE, the maximum motor speed is successfully read, and usiDataLength (data length) and dwValue (numerical value) display the current parameter value.

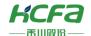

# ETC\_CO\_SdoWrite (FB)

Modify the slave parameters.

| Name                                 | ETC_CO_Sd                 | oWrite (modify slave parameters)    |         |  |  |
|--------------------------------------|---------------------------|-------------------------------------|---------|--|--|
| Supported modes                      | CSP                       | CSV                                 | CST     |  |  |
| Graphi                               | ical performance          | ST perfor                           | mance _ |  |  |
|                                      |                           | ETC_CO_ SdoWrite (                  |         |  |  |
|                                      |                           | xExecute :=,                        |         |  |  |
|                                      |                           | xAbort :=,                          |         |  |  |
|                                      |                           | usiCom :=,                          |         |  |  |
| ETC_0                                | CO_SdoWrite               | uiDevice :=, Channel :=, wIndex :=, |         |  |  |
|                                      | BOOL xDone —              |                                     |         |  |  |
| —xAbort BOOL<br>—usiCom USINT        | BOOL xBusy<br>BOOL xError |                                     |         |  |  |
| —uiDevice UIVT                       | ETC_CO_ERROR_eError       | bySubindex : =, udiTimeOut : =,     |         |  |  |
| -usiChannel USINT                    | UDINT udiSdoAbort—        |                                     |         |  |  |
| -wIndex WORD                         | CAA.SIZE szDataWritten—   | pBuffer:=, szSize:=, eMode:=,       |         |  |  |
| — bySubindex BYTE — udiTimeOut UDINT |                           |                                     |         |  |  |
|                                      |                           |                                     |         |  |  |
|                                      |                           | xDone =>,                           |         |  |  |
| eMode ETC_CO_MODE                    |                           | xBusy=>,                            |         |  |  |
|                                      |                           | xError=>,                           |         |  |  |
|                                      |                           | eError=>,                           |         |  |  |
|                                      |                           | udiSdoAbort=>,                      |         |  |  |
|                                      |                           | szDataWritten =>);                  |         |  |  |

# **Variables**

# (1) Input variables

| Input variable | Name               | Type of data | Effective range | Initial<br>value | Content                                          |
|----------------|--------------------|--------------|-----------------|------------------|--------------------------------------------------|
| xExecute       | Start up           | BOOL         | TRUE, FALSE     | FALSE            | TRUE: Enable function block                      |
| xAbort         | Interrupt          | BOOL         | TRUE, FALSE     | FALSE            | TRUE: interrupt function block                   |
| usiCom         | Main site<br>index | USINT        |                 | 1                | Master station index 1: The first master station |
| uiDevice       | Slave<br>address   | UINT         |                 | 0                | Used to access the EtherCAT slave address        |
| usiChannel     | aisle              | USINT        |                 | 1                | No need to set, this is set automatically        |
| uiIndex        | index              | UINT         |                 | 0                | Index of the object dictionary                   |
| usiSubIndex    | Subindex           | USINT        |                 | 0                | Sub-index of the object dictionary               |

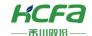

| udiTimeOut | Operation delay   | UDINT       | 0 | Set delay time, unit ms                                                                         |
|------------|-------------------|-------------|---|-------------------------------------------------------------------------------------------------|
| pBuffer    | Buffer zone       | CAA.PVOID   | 0 | Pointer to the buffer for writing data                                                          |
| szSize     | Data size         | CAA.SIZE    | 0 | Transmission data size, unit byte                                                               |
| eMode      | Mode<br>selection | ETC_CO_MODE | 0 | Transmission mode: ETC_CO_AUTO; ETC_CO_EXPEDITED; ETC_CO_SEGMENTED ( Ethercat does not support) |

#### (2) Output variables

| Output variable | Name                        | Type of data | Effective range | Content                                                                   |
|-----------------|-----------------------------|--------------|-----------------|---------------------------------------------------------------------------|
| xDone           | Parameter setting succeeded | BOOL         | TRUE, FALSE     | TRUE: The execution of the function block is complete                     |
| xBusy           | Function block is executing | BOOL         | TRUE, FALSE     | TRUE: The function block is running                                       |
| xError          | Error                       | BOOL         | TRUE, FALSE     | TRUE: The function block generates an exception and has stopped execution |
| eError          | Error                       | ETC_CO_ERROR |                 | Function block alarm                                                      |
| udiSdoAbort     | SDO interrupt               | U DINT       |                 | Abort code received from the device                                       |
| szDataWritten   | Data size                   | CAA.SIZE     |                 | Transmission data size, unit byte                                         |

#### (3) Conversion timing of output variables

| Variable | When it becomes TRUE                                           | When it becomes FALSE                                      |
|----------|----------------------------------------------------------------|------------------------------------------------------------|
| _        |                                                                | ♦ xExecute is TRUE, it is at the same time as the FALSE of |
| xDone    | ♦ When reset is complete                                       | xExecute                                                   |
|          |                                                                |                                                            |
| Б.       |                                                                |                                                            |
| xBusy    | xExecute rising edge                                           |                                                            |
| xError   | ♦ When a fault occurs during the execution of a function block | ♦ When the exception is resolved                           |

- xExecute is to start the function block. The rising edge can be triggered again during the execution of the function block. The input parameters of the function block will be reloaded every time the rising edge is executed, and the function block will be executed again.
- This function block is used to write Ether CAT slave parameters. To write parameters, you need to specify with uilndex and usiSubIndex, and pBuffer needs to use pointers.
- unit size of szSize is byte, that is, szSize = 1 is 8 bits.
- transmission speed of ETC\_CO\_EXPEDITED in eMode is faster than ETC\_CO\_AUTO.
- uiDevice is shown in the figure below:

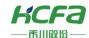

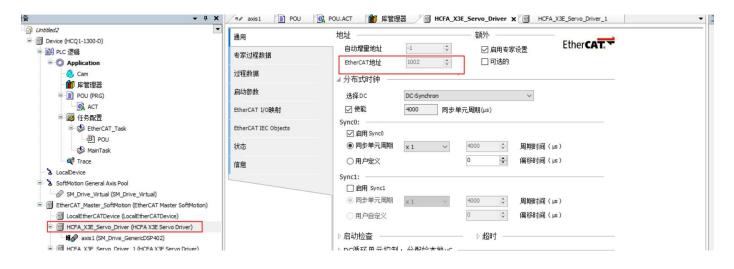

# FTC CO SdoRead (FB)

Read the slave parameters.

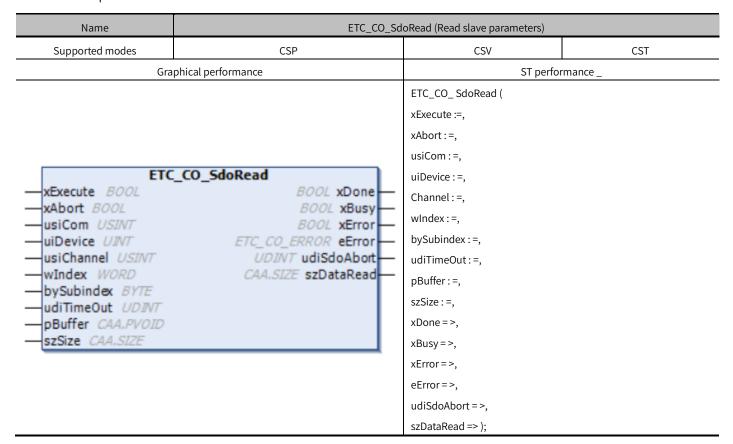

#### **Variables**

(1) Input variables

| Input variable | Name | Type of data | Effective range  | Initial | Content |
|----------------|------|--------------|------------------|---------|---------|
| input variable | Nume | Type of data | Effective fullge | value   | Content |

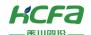

| xExecute    | Start up           | BOOL      | TRUE, FALSE | FALSE | TRUE: Enable function block                      |
|-------------|--------------------|-----------|-------------|-------|--------------------------------------------------|
| xAbort      | Interrupt          | BOOL      | TRUE, FALSE | FALSE | TRUE: interrupt function block                   |
| usiCom      | Main site<br>index | USINT     |             | 1     | Master station index 1: The first master station |
| uiDevice    | Slave address      | UINT      |             | 0     | Used to access the EtherCAT slave address        |
| usiChannel  | aisle              | USINT     |             | 1     | No need to set, this is set automatically        |
| uiIndex     | index              | UINT      |             | 0     | Index of the object dictionary                   |
| usiSubIndex | Subindex           | USINT     |             | 0     | Sub-index of the object dictionary               |
| udiTimeOut  | Operation delay    | UDINT     |             | 0     | Set delay time, unit ms                          |
| pBuffer     | Buffer zone        | CAA.PVOID |             | 0     | Pointer to the buffer for writing data           |
| szSize      | Data size          | CAA.SIZE  |             | 0     | Transmission data size, unit byte                |

## (2) Output variables

| Output variable | Name                        | Type of data | Effective range | Content                                      |
|-----------------|-----------------------------|--------------|-----------------|----------------------------------------------|
| xDone           | Parameter setting           | BOOL         | TRUE, FALSE     | TRUE: The execution of the function block is |
|                 | succeeded                   |              |                 | complete                                     |
| xBusy           | Function block is executing | BOOL         | TRUE, FALSE     | TRUE: The function block is running          |
|                 | executing                   |              |                 |                                              |
| _               | _                           |              |                 | TRUE: The function block generates an        |
| xError          | Error                       | BOOL         | TRUE, FALSE     | exception and has stopped execution          |
| eError          | Error                       | ETC_CO_ERROR |                 | Function block alarm                         |
| udiSdoAbort     | S DO interrupt              | U DINT       |                 | Abort code received from the device          |
| szDataWritten   | Data size                   | CAA.SIZE     |                 | Transmission data size, unit byte            |

#### (3) Conversion timing of output variables

| Variable | When it becomes TRUE                                         | When it becomes FALSE                                                                                                    |  |  |
|----------|--------------------------------------------------------------|----------------------------------------------------------------------------------------------------|--|--|
| xDone    | ♦ When reset is complete                                     | <ul> <li>xExecute is TRUE, it is at the same time as the FALSE of xExecute</li> <li>x When Execute is FALSE, after 1 cycle</li> </ul> |  |  |
| xBusy    |                                                              | <ul><li></li></ul>                                                                                                    |  |  |
| xError   | When a fault occurs during the execution of a function block | ♦ When the exception is resolved                                                                                                    |  |  |

- xExecute is to start the function block. The rising edge can be triggered again during the execution of the function block. The input parameters of the function block will be reloaded every time the rising edge is executed, and the function block will be executed again.
- This function block is used to read Ether CAT slave parameters. To read the parameters, you need to specify with uiIndex and usiSubIndex, and pBuffer needs to use pointers.
- unit size of szSize is byte, that is, szSize = 1 is 8 bits.
- uiDevice is shown in the figure below:

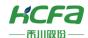

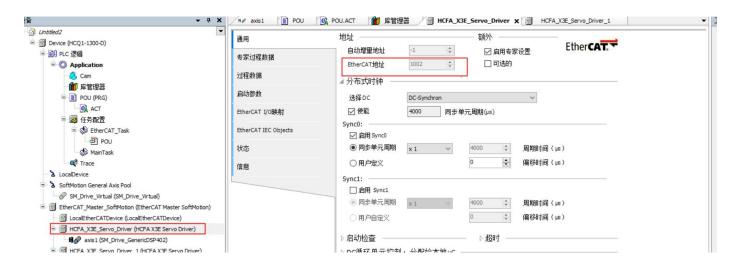

# MC\_Home (FB)

Control the axis to return the drive to the original.

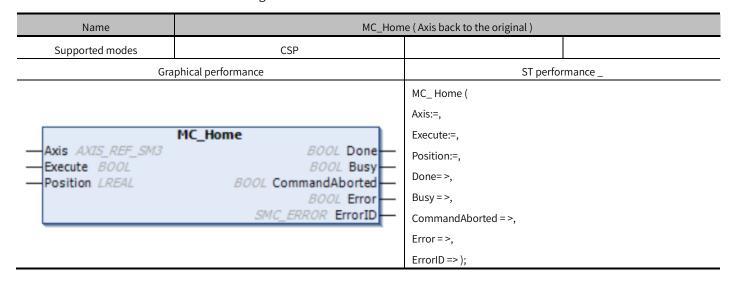

#### **Variables**

(1) Input and output variables

| Input and output variable | Name | Type of data | Content                                                |
|---------------------------|------|--------------|--------------------------------------------------------|
| Axis                      | Axis | AXIS_REF_SM3 | Specify the axis, which is an instance of AXIS_REF_SM3 |

(2) Input variables

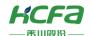

| Input variable | Name                          | Type of data | Effective range                       | Initial value | Content                                                    |
|----------------|-------------------------------|--------------|---------------------------------------|---------------|------------------------------------------------------------|
| Execute        | Start up                      | BOOL         | TRUE, FALSE                           | FALSE         | TRUE: Enable function block                                |
| Position       | Origin<br>setting<br>position | LREAL        | Negative number, positive number, "0" | 0             | Return to the original, the setting position of the origin |

## (3) Output variables

| Output variable | Name Type of data Effective range                 |      | Content     |                                                                           |
|-----------------|---------------------------------------------------|------|-------------|---------------------------------------------------------------------------|
| Done            | Finish                                            | BOOL | TRUE, FALSE | TRUE: The execution of the function block is complete                     |
| Busy            | Function block is executing                       | BOOL | TRUE, FALSE | TRUE: The function block is running                                       |
| CommandAborted  | CommandAborted Function block execution interrupt |      | TRUE, FALSE | TRUE: The function block is aborted                                       |
| Error           | Error                                             | BOOL | TRUE, FALSE | TRUE: The function block generates an exception and has stopped execution |
| ErroriD         | ErrorID Error code                                |      | 0           | When an exception occurs, an error code is output                         |

## (4) Conversion timing of output variables

| Variable       | When it becomes TRUE                                                                                                    | When it becomes FALSE                                                                                                    |
|----------------|----------------------------------------------------------------------------------------------------|----------------------------------------------------------------------------------------------------|
| Done           | ♦ When the return is complete                                                                                                    | <ul> <li>♦ When Execute is TRUE, at the same time as the</li> <li>FALSE of Execute</li> <li>♦ Execute is FALSE, after 1 cycle</li> </ul> |
| Busy           | → Rising edge of Execute                                                                                                    | <ul> <li>♦ When Done is TRUE</li> <li>♦ When Error is TRUE</li> <li>♦ Command Aborted becomes TRUE</li> </ul>                            |
| CommandAborted | <ul> <li>Multi-start (interruption) of motion function blocks by other function blocks, when this function block is terminated</li> <li>When this function block is terminated due to an abnormality</li> <li>When an exception is occurring, this function block is started</li> <li>MC _Stop function block is being executed, this function block is started</li> </ul> | <ul> <li>♦ Execute is TRUE, it is at the same time as FALSE of         Execute</li> <li>♦ Execute is FALSE, after 1 cycle</li> </ul>     |
| Error          | ♦ When a fault occurs during the execution of a function block                                                                                                    | ♦ When the exception is resolved                                                                                                    |

- The rising edge of Execute is to start the function block. The rising edge can be triggered again during the execution of the function block. The input parameters of the function block will be reloaded each time the rising edge is executed, and the function block will be executed again.
- When the axis is in the STandstill state.
- When MC\_Home is executed, other conventional motion function blocks cannot be executed, and MC\_Stop can be used to stop and return.

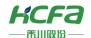

- Before using, you need to configure the corresponding return parameters: 16 # 6098, 16 # 6099, 16 # 609A (For details on the return parameters, please refer to the drive manual).
- Note: It is recommended to add the return to the original parameter in the startup parameter. Take HCFA X3EB drive as an example. The return parameter needs to pay attention to the servo P09.13 parameter. The third digit from the right of the P09.13 parameter can set the speed unit type, which is 1 o'clock. The speed unit is user command/S, when it is 0, the speed unit is revolutions per minute (rpm). The SDO parameters and values added in the figure below are for reference only, and the specific settings should be set according to the actual requirements of returning to the original.

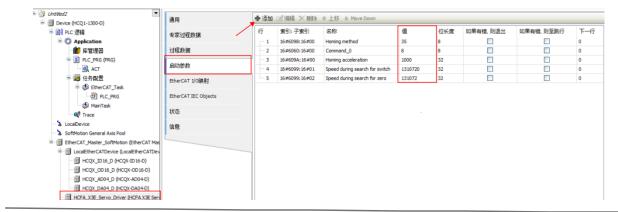

# SMC\_Homing (FB)

Control axis performs the controller return.

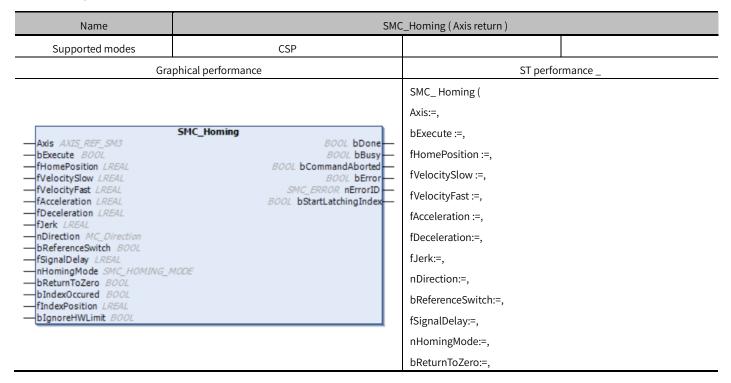

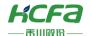

bIndexOccured:=,

fIndexPosition:=,

bIgnoreHWLimit:=,

bDone=>,

bBusy=>,

bCommandAborted =>,

bError =>,

nErrorID =>,

bStartLatchingIndex => );

# **Variables**

# (1) Input and output variables

| Input and output variable | Name Type of data |              | Content                                   |
|---------------------------|-------------------|--------------|-------------------------------------------|
| A                         | Auto              | AVIC DEF CM2 | Specify the axis, which is an instance of |
| Axis                      | Axis              | AXIS_REF_SM3 | AXIS_REF_SM3                              |

## (2) Input variables

| Input variable   | Name                          | Type of data      | Effective range                       | Initial<br>value | Content                                                                                                    |
|------------------|-------------------------------|-------------------|---------------------------------------|------------------|----------------------------------------------------------------------------------------------------|
| bExecute         | Start up                      | BOOL              | TRUE, FALSE                           | FALSE            | TRUE: Enable function block                                                                                                    |
| fHomePosition    | Origin<br>setting<br>position | LREAL             | Negative number, positive number, "0" | 0                | The set position of the origin after the return to original                                                                                                    |
| fVelocitySlow    | Slow speed                    | LREAL             | A positive number                     | 0                | Return to the original slow running speed                                                                                                    |
| fVelocityFast    | Fast speed                    | LREAL             | A positive number                     | 0                | Back to the original fast running speed                                                                                                    |
| fAcceleration    | Acceleration                  | LREAL             | Positive number or "0"                | 0                | Acceleration, the unit is [command unit/s²]                                                                                                    |
| fDeceleration    | Deceleration                  | LREAL             | Positive number or                    | 0                | Deceleration, the unit is [command unit/s²]                                                                                                    |
| fJerk            | Jerk                          | LREAL             | Positive number or "0"                | 0                | Specify jerk, the unit is [command unit/ S ³]                                                                                                    |
| nDirection       | Direction selection           | MC_Direction      |                                       | negative         | Back to the original direction                                                                                                    |
| bReferenceSwitch | Origin<br>reference<br>switch | BOOL              | TRUE, FALSE                           | TRUE             | The axis is not on the origin reference switch ( bReferenceSwitch ), the origin reference switch is TRUE. When the axis touches the origin reference switch, the origin reference switch is FALSE. After the axis leaves the reference, the origin reference switch is TRUE, and the return is completed. |
| fSignalDelay     | Signal delay                  | LREAL             |                                       | 0                | The transmission delay of the origin reference switch, the unit is S                                                                                                    |
| nHomingMode      | Back to the original          | S MC _Homing_Mode |                                       | F<br>AST_BSL     | Return to the original mode selection, refer to <u>S MC</u> <u>Homing_Mode</u>                                                                                                    |

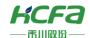

|                | mode                            |       |             | OW_S_S<br>TOP |                                                                                                    |
|----------------|---------------------------------|-------|-------------|---------------|----------------------------------------------------------------------------------------------------|
| bReturnToZero  | Return to the original position | BOOL  | TRUE, FALSE | FALSE         | TRUE: After returning to the original, if  fHomePosition is not set to 0, the axis will move to the position of 0 at the speed of fVelocityFast |
| bIndexOccured  |                                 | BOOL  | TRUE, FALSE | FALSE         | TRUE: Take effect when the return mode is F  AST_BSLOW_I_S_STIO or F AST_SLOW_I_S_STOP                                                          |
| fIndexPosition |                                 | LREAL |             | 0             | Position recorded at the mark pulse                                                                                                    |
| blgnoreHWLimit | Ignore<br>hardware<br>limit     | BOOL  | TRUE, FALSE | FALSE         | TRUE: Ignore the hard limit function of the axis when returning to the original                                                                 |

# (3) Output variable

| Output variable     | Name                                     | Type of data | Effective range | Content                                                                   |
|---------------------|------------------------------------------|--------------|-----------------|---------------------------------------------------------------------------|
| bDone               | Finish                                   | BOOL         | TRUE, FALSE     | TRUE: The execution of the function block is complete                     |
| bBusy               | Function block is executing              | BOOL         | TRUE, FALSE     | TRUE: The function block is running                                       |
| bCommandAborted     | Function block<br>execution<br>interrupt | BOOL         | TRUE, FALSE     | TRUE: The function block is aborted                                       |
| bError              | Error                                    | BOOL         | TRUE, FALSE     | TRUE: The function block generates an exception and has stopped execution |
| nErrorID            | error code                               | SMC_ERROR    | 0               | When an exception occurs, an error code is output                         |
| bStartLatchingIndex | Start recording pulse                    | BOOL         | TRUE, FALSE     | Depends on the settings oFBIndexOccured and fIndexPosition.               |

# (4) Conversion timing of output variables

| Variable        | When it becomes TRUE                                                                                                    | When it becomes FALSE                                                                                                    |
|-----------------|----------------------------------------------------------------------------------------------------|----------------------------------------------------------------------------------------------------|
| bDone           | ♦ When the return is complete                                                                                                    | <ul> <li>⇒ bExecute is TRUE at the same time as the FALSE</li> <li>of bExecute</li> <li>⇒ bExecute is FALSE, after 1 cycle</li> </ul> |
| bBusy           |                                                                                                    | <ul> <li>♦ bDone is TRUE</li> <li>♦ bError is TRUE</li> <li>♦ CommandAborted becomes TRUE</li> </ul>                                  |
| bCommandAborted | <ul> <li>Multi-start (interruption) of motion function blocks by other function blocks, when this function block is terminated</li> <li>When this function block is terminated due to an abnormality</li> <li>When an exception is occurring, this function block is started</li> <li>MC _Stop function block is being executed, this function block is started</li> </ul> | <ul> <li>♦ bExecute is TRUE, it is at the same time as FALSE of bExecute</li> <li>♦ bExecute is FALSE, after 1 cycle</li> </ul>       |
| bError          | ♦ When a fault occurs during the execution of a function block                                                                                                    | ♦ When the exception is resolved                                                                                                    |

# **Key points**

• bExecute is to start the function block. The rising edge can be triggered again during the execution of the function block.

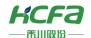

The input parameters of the function block will be reloaded each time the rising edge is executed, and the function block will be executed again.

- This function block is a return-to-origin method controlled by the controller, which is essentially different from MC
   \_Home:
  - MC \_Home is the return to the original control of the drive, with higher accuracy, and will modify the actual position of the drive:
  - SMC\_Homing does not modify the actual position of the drive, but only sets the position through MC\_SetPosition. The origin position may be lost after power failure.
- When the rising edge of BExecute starts, SMC\_Homing is executed, as long as the origin reference switch bReferenceSwitch is TRUE, the axis moves in the direction specified by nDirection at the speed of fVelocityFast. When the origin reference switch bReferenceSwitch is FALSE, the axis leaves the origin reference switch at a slow speed fVelocitySlow. When the origin reference switch bReferenceSwitch is TRUE again, it will act according to the selected homing mode nHomingMode, refer to SMC\_Homing\_Mode for details.

# MC Stop (FB)

Stop the movement of an axis and switch the axis to Stopping state.

| Name                              | MC_S top (axis stop)                |                    |          |  |  |  |
|-----------------------------------|-------------------------------------|--------------------|----------|--|--|--|
| Supported modes                   | CSP                                 | CSV                |          |  |  |  |
| Gra                               | phical performance                  | ST perfor          | rmance _ |  |  |  |
|                                   |                                     | MC_Stop (          |          |  |  |  |
|                                   |                                     | Axis:=, Execute:=, |          |  |  |  |
|                                   | MC_Stop                             |                    |          |  |  |  |
|                                   | BOOL Done                           | Deceleration:=,    |          |  |  |  |
| Execute BOOL                      | BOOL Busy                           | Jerk:=,            |          |  |  |  |
| Deceleration LREAL     Jerk LREAL | BOOL Error —<br>SMC_ERROR ErrorID — | Done=>,            |          |  |  |  |
| JEIK LREAL                        | SINC_ERROR EHOLD                    | Busy =>,           |          |  |  |  |
|                                   |                                     | Error=>,           |          |  |  |  |
|                                   |                                     | ErrorID => );      |          |  |  |  |

#### **Variables**

(1) Input and output variables

| Input and output variable Name Type of data | Content |
|---------------------------------------------|---------|
|---------------------------------------------|---------|

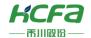

| Axis | axis | AXIS REF SM3     | Specify the axis, which is an instance of AXIS REF SM3 |
|------|------|------------------|--------------------------------------------------------|
| ANIS | anis | ANIS_INLI _SIVIS | Specify the axis, which is an instance of Axis_KE1_5M5 |

#### (2) Input variables

| Input variable | Name         | Type of data | Effective range        | Initial<br>value | Content                                                  |
|----------------|--------------|--------------|------------------------|------------------|----------------------------------------------------------|
| Execute        | Start up     | BOOL         | TRUE, FALSE            | FALSE            | TRUE: Enable function block                              |
| Deceleration   | Deceleration | LREAL        | Positive number or "0" | 0                | Deceleration, the unit is [command unit/s²]              |
| Jerk           | Jerk         | LREAL        | Positive number or "0" | 0                | Specify jerk, the unit is [command unit/S <sup>3</sup> ] |

#### (3) Output variables

| Output variable | Name                        | Type of data | Effective range | Content                                                                   |
|-----------------|-----------------------------|--------------|-----------------|---------------------------------------------------------------------------|
| Done            | Finish                      | BOOL         | TRUE, FALSE     | TRUE: The execution of the function block is complete                     |
| Busy            | Function block is executing | BOOL         | TRUE, FALSE     | TRUE: The function block is running                                       |
| Error           | Error                       | BOOL         | TRUE, FALSE     | TRUE: The function block generates an exception and has stopped execution |
| ErrorID         | Error code                  | SMC_ERROR    | 0               | When an exception occurs, an error code is output                         |

## **Key points**

- The rising edge of Execute is to start the function block. The rising edge can be triggered again during the execution of the function block. The input parameters of the function block will be reloaded each time the rising edge is executed, and the function block will be executed again.
- This function block stops the movement of an axis under normal operation and switches the axis to Topping state.

  When the axis is in Stopping state, any movement function block is invalid.
- Even if MC \_Stop stops the axis movement and Done has become TRUE, as long as Execute is not set to FALSE, the axis will still remain in the topping state.
- Multiple MC\_Stops cannot be interrupted each other, so it is recommended to ensure that one axis in the program is controlled by only one MC\_Stop. It is recommended to use MC\_Halt for regular stop.
- Note: Mc\_Stop is not available in torque mode!

# MC\_Halt (FB)

Stop the movement of an axis.

| Name            | MC_Halt ( axis stop ) |     |  |  |  |  |
|-----------------|-----------------------|-----|--|--|--|--|
| Supported modes | CSP                   | CSV |  |  |  |  |

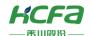

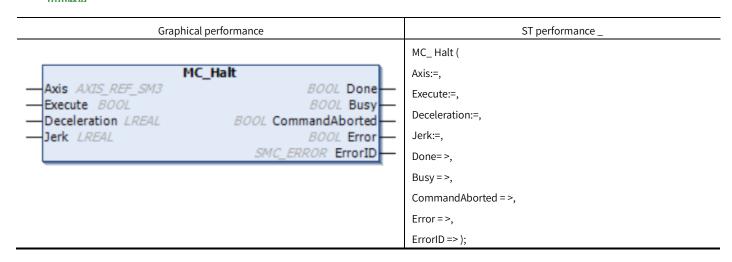

## **Variables**

## (1) Input and output variables

| Input and output variable | Name | Type of data | Content                                                |
|---------------------------|------|--------------|--------------------------------------------------------|
| Axis                      | axis | AXIS_REF_SM3 | Specify the axis, which is an instance of AXIS_REF_SM3 |

#### (2) Input variables

| Input variable | Name         | Type of data | Effective range        | Initial<br>value | Content                                                  |
|----------------|--------------|--------------|------------------------|------------------|----------------------------------------------------------|
| Execute        | Start up     | BOOL         | TRUE, FALSE            | FALSE            | TRUE: Enable function block                              |
| Deceleration   | Deceleration | LREAL        | Positive number or "0" | 0                | Deceleration, the unit is [command unit/s²]              |
| Jerk           | Jerk         | LREAL        | Positive number or     | 0                | Specify jerk, the unit is [command unit/S <sup>3</sup> ] |

## (3) Output variables

| Output variable | Name                               | Type of data | Effective range | Content                                                                   |
|-----------------|------------------------------------|--------------|-----------------|---------------------------------------------------------------------------|
| Done            | Finish                             | BOOL         | TRUE, FALSE     | TRUE: The execution of the function block is complete                     |
| Busy            | Function block is executing        | BOOL         | TRUE, FALSE     | TRUE: The function block is running                                       |
| CommandAborted  | Function block execution interrupt | BOOL         | TRUE, FALSE     | TRUE: The function block is aborted                                       |
| Error           | Error                              | BOOL         | TRUE, FALSE     | TRUE: The function block generates an exception and has stopped execution |
| ErrorlD         | Error code                         | SMC_ERROR    | 0               | When an exception occurs, an error code is output                         |

# **Key points**

• The rising edge of Execute is to start the function block. The rising edge can be triggered again during the execution of

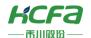

the function block. The input parameters of the function block will be reloaded each time the rising edge is executed, and the function block will be executed again.

- This function block is to stop the movement of an axis under normal operation, If other motion function blocks are triggered during the stop process, the execution of this function block will be interrupted.
- function block during execution is Discrete\_motion, and the status is Standstill after the operation is completed.
- MC\_Halt is different from MC\_ Stop, MC\_H alt is allowed to be interrupted.

# MC\_Jog (FB)

Control axis performs forward and reverse jogging.

| Name                                  | MC.                 | _J og (Axis Jog Control)       |          |  |
|---------------------------------------|---------------------|--------------------------------|----------|--|
| Supported modes                       | CSP                 | CSV                            |          |  |
| Gra                                   | phical performance  | ST perfo                       | rmance _ |  |
|                                       |                     | MC_ Jog (                      |          |  |
|                                       |                     | Axis:=,                        |          |  |
|                                       |                     | JogForward :=, JogBackward :=, |          |  |
| -Axis AXIS_REF_SM3                    | MC_Jog  BOOL Busy—  |                                |          |  |
| — JogForward BOOL                     | BOOL CommandAborted | Velocity:=,                    |          |  |
| — JogBackward BOOL                    | BOOL Error          | Acceleration:=,                |          |  |
| Velocity LREAL     Acceleration LREAL | SMC_Error ErrorId   | Deceleration:=,                |          |  |
| — Deceleration LREAL                  |                     | Jerk:=,                        |          |  |
| —Jerk <i>LREAL</i>                    |                     | Busy=>,                        |          |  |
|                                       |                     | CommandAborted = >,            |          |  |
|                                       |                     | Error=>,                       |          |  |
|                                       |                     | Errorld => );                  |          |  |

## **Variables**

#### (1) Input and output variables

| Input and output variable | Name | Type of data | Content                                                |
|---------------------------|------|--------------|--------------------------------------------------------|
| Axis                      | Axis | AXIS_REF_SM3 | Specify the axis, which is an instance of AXIS_REF_SM3 |

#### (2) Input variables

| Input variable | Name        | Type of data | Effective range | Initial<br>value | Content                                                                                                |
|----------------|-------------|--------------|-----------------|------------------|----------------------------------------------------------------------------------------------------|
| JogForward     | Forward jog | BOOL         | TRUE, FALSE     | FALSE            | TRUE: The axis moves in the positive direction  FALSE: The axis stops moving in the positive direction |
| JogBackward    | Reverse jog | BOOL         | TRUE, FALSE     | FALSE            | TRUE : the axis moves in the opposite direction                                                        |

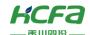

|              |              |       |                        |   | FALSE: The axis stops moving in the opposite direction   |
|--------------|--------------|-------|------------------------|---|----------------------------------------------------------|
| Velocity     | Target speed | LREAL | A positive number      | 0 | Specify the target speed. The unit is [command unit/S]   |
| Acceleration | Acceleration | LREAL | Positive number or "0" | 0 | Acceleration, the unit is [command unit/s²]              |
| Deceleration | Deceleration | LREAL | Positive number or     | 0 | Deceleration, the unit is [command unit/s²]              |
| Jerk         | Jerk         | LREAL | Positive number or "0" | 0 | Specify jerk, the unit is [command unit/S <sup>3</sup> ] |

#### (3) Output variables

| Output variable | Name                               | Type of data | Effective range | Content                                                                   |
|-----------------|------------------------------------|--------------|-----------------|---------------------------------------------------------------------------|
| Busy            | Function block is executing        | BOOL         | TRUE, FALSE     | TRUE: The function block is running                                       |
| CommandAborted  | Function block execution interrupt | BOOL         | TRUE, FALSE     | TRUE: The function block is aborted                                       |
| Error           | Error                              | BOOL         | TRUE, FALSE     | TRUE: The function block generates an exception and has stopped execution |
| ErrorlD         | Error code                         | SMC_ERROR    | 0               | When an exception occurs, an error code is output                         |

## (4) Conversion timing of output variables

| Variable       | When it becomes TRUE                                                                                                    | When it becomes FALSE                                                                                                    |
|----------------|----------------------------------------------------------------------------------------------------|----------------------------------------------------------------------------------------------------|
| Busy           | ♦ JogForward or JogBackward is TRUE                                                                                                    | <ul><li>♦ When Error is TRUE</li><li>♦ CommandAborted becomes TRUE</li></ul>                                                 |
| CommandAborted | <ul> <li>♦ Multi-start (interruption) of motion function blocks by other function blocks, when this function block is terminated</li> <li>♦ When this function block is terminated due to an abnormality</li> <li>♦ When an exception is occurring, this function block is started</li> <li>♦ MC_Stop function block is being executed, this function block is started</li> </ul> | <ul> <li>♦ Execute is TRUE, it is at the same time as FALSE of Execute</li> <li>♦ Execute is FALSE, after 1 cycle</li> </ul> |
| Error          | ♦ When a fault occurs during the execution of a function block                                                                                                    | ♦ When the exception is resolved                                                                                             |

- Control axis is jog running, and the positive jog is controlled by JogForward. When set to TRUE, the axis will jog forward according to the set speed and acceleration. Reverse jogging is controlled by JogBackward. When set to TRUE, the axis will perform reverse jogging according to the set speed and acceleration.
- Jog operation, if JogForward or JogBackwar changes from TRUE to FALSE, the axis will immediately decelerate and stop at the set deceleration.
- During the jogging process, the axis is in the Continuous Motion state.
- If JogForward and JogBackward are set to TRUE at the same time, the axis will stop moving or not start moving and no error will be reported.

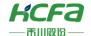

# MC\_MoveAbsolute (FB)

The control axis performs positioning motion at the absolute target position.

| Name                               | MC_MoveAbsol        | ute (axis absolute position control) |  |  |
|------------------------------------|---------------------|--------------------------------------|--|--|
| Supported modes                    | CSP                 |                                      |  |  |
| Gra                                | phical performance  | ST performance _                     |  |  |
|                                    |                     | MC_MoveAbsolute (                    |  |  |
|                                    |                     | Axis:=,                              |  |  |
|                                    |                     | Execute:=,                           |  |  |
|                                    | _MoveAbsolute       | Position:=,                          |  |  |
| - Axis AXIS_REF_SM3 - Execute BOOL | BOOL Done BOOL Busy | Velocity:=,                          |  |  |
| —Position LREAL                    | BOOL CommandAborted | Acceleration:=,                      |  |  |
|                                    | BOOL Error          | Deceleration:=,                      |  |  |
| —Acceleration LREAL                | SMC_ERROR ErrorID   | Jerk:=,                              |  |  |
| Deceleration LREAL     Jerk LREAL  |                     | Direction:=,                         |  |  |
| — Direction MC_Direction           | 77                  | Done=>,                              |  |  |
|                                    |                     | Busy = >,                            |  |  |
|                                    |                     | CommandAborted = >,                  |  |  |
|                                    |                     | Error=>,                             |  |  |

# **Variables**

# (1) Input and output variables

| Input and output variable | Na<br>me | Type of data | Effective range | Content                                                |
|---------------------------|----------|--------------|-----------------|--------------------------------------------------------|
| Axis                      | Axis     | AXIS_REF_SM3 |                 | Specify the axis, which is an instance of AXIS_REF_SM3 |

# (2) Input variables

| Input variable | Name               | Type of data | Effective range                       | Initial<br>value | Content                                                                         |
|----------------|--------------------|--------------|---------------------------------------|------------------|---------------------------------------------------------------------------------|
| Execute        | Start up           | BOOL         | TRUE, FALSE                           | FALSE            | TRUE: Enable function block                                                     |
| Position       | Target<br>location | LREAL        | Negative number, positive number, "0" | 0                | Specify the target position of absolute coordinates, the unit is [command unit] |
| Velocity       | Target<br>speed    | LREAL        | A positive number                     | 0                | Specify the target speed, the unit is [command unit/S]                          |
| Acceleration   | Acceleration       | LREAL        | Positive number or                    | 0                | Acceleration, the unit is [command unit/s²]                                     |
| Deceleration   | Deceleration       | LREAL        | Positive number or                    | 0                | Deceleration, the unit is [command unit/s²]                                     |
| Jerk           | Jerk               | LREAL        | Positive number or                    | 0                | Specify jerk, the unit is [command unit/S <sup>3</sup> ]                        |

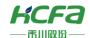

|           |                        |              | "0"                                                 |          |                        |
|-----------|------------------------|--------------|-----------------------------------------------------|----------|------------------------|
| Direction | Direction<br>selection | MC_Direction | Fastest,current,<br>positive, shortest,<br>negative | shortest | Reference MC_Direction |

### (3) Output variable

| Output variable | Name                               | Type of data | Effective range | Content                                                                   |
|-----------------|------------------------------------|--------------|-----------------|---------------------------------------------------------------------------|
| Done            | Finish                             | BOOL         | TRUE, FALSE     | TRUE: The execution of the function block is complete                     |
| Busy            | Function block is executing        | BOOL         | TRUE, FALSE     | TRUE: The function block is running                                       |
| CommandAborted  | Function block execution interrupt | BOOL         | TRUE, FALSE     | TRUE: The function block is aborted                                       |
| Error           | Error                              | BOOL         | TRUE, FALSE     | TRUE: The function block generates an exception and has stopped execution |
| ErrorlD         | Error code                         | SMC_ERROR    | 0               | When an exception occurs, an error code is output                         |

## (4) Conversion timing of output variables

| Variable       | When it becomes TRUE                                                                                                    | When it becomes FALSE                                                                                                    |
|----------------|----------------------------------------------------------------------------------------------------|----------------------------------------------------------------------------------------------------|
| Done           | ♦ When positioning is complete                                                                                                    | <ul> <li>♦ When Execute is TRUE, at the same time as the FALSE of Execute</li> <li>♦ Execute is FALSE, after 1 cycle</li> </ul>           |
| Busy           | → Rising edge of Execute                                                                                                    | <ul> <li>♦ When Done is TRUE</li> <li>♦ When Error is TRUE</li> <li>♦ Command Aborted becomes TRUE</li> </ul>                             |
| CommandAborted | <ul> <li>♦ Multi-start (interruption) of motion function blocks by other function blocks, when this function block is terminated</li> <li>♦ When this function block is terminated due to an abnormality</li> <li>♦ When an exception is occurring, this function block is started</li> <li>♦ MC_Stop function block is being executed, this function block is started</li> </ul> | <ul> <li>♦ Execute is TRUE, it is at the same time as FALSE of         Execute     </li> <li>♦ Execute is FALSE, after 1 cycle</li> </ul> |
| Error          | ♦ When a fault occurs during the execution of a function block                                                                                                    | ♦ When the exception is resolved                                                                                                    |

- This function block is an absolute positioning function block, and the Position data is the absolute position of the axis.

  The state of the axis when this function block is executed is Discrete Motion.
- The rising edge of Execute is to start the function block. The rising edge can be triggered again during the execution of the function block. The input parameters of the function block will be reloaded each time the rising edge is executed, and the function block will be executed again.
- Acceleration or Deceleration is zero, an error will be reported when the function block is started (Execute), and the state of the axis is Standstill.

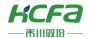

• Direction (direction selection), refer to <a href="MC\_Direction">MC\_Direction</a>.

# MC\_MoveRelative (FB)

The control axis performs positioning motion relative to the target position.

| Name                                      | MC_Move               | Relative (relative positioning) |  |
|-------------------------------------------|-----------------------|---------------------------------|--|
| Supported modes                           | CSP                   |                                 |  |
| Gra                                       | phical performance    | ST performance _                |  |
|                                           |                       | MC_MoveRelative (               |  |
|                                           | _MoveRelative         | Axis:=,                         |  |
| - Axis AXIS_REF_SM3 - Execute BOOL        | BOOL Done             | Execute:=,                      |  |
| — Distance LREAL                          | BOOL CommandAborted — | Distance:=,                     |  |
| Velocity LREAL                            | BOOL Error            | Velocity:=,                     |  |
| — Acceleration LREAL — Deceleration LREAL | SMC_ERROR ErrorID     | Acceleration:=,                 |  |
| —Jerk <i>LREAL</i>                        |                       | Deceleration:=,                 |  |
|                                           |                       | Jerk:=,                         |  |
|                                           |                       | Done=>,                         |  |
|                                           |                       | Busy = >,                       |  |
|                                           |                       | CommandAborted =>,              |  |
|                                           |                       | Error=>,                        |  |

# **Variables**

# (1) Input and output variables

| Input and output variables | Name | Type of data | Content                                                |
|----------------------------|------|--------------|--------------------------------------------------------|
| Axis                       | Axis | AXIS_REF_SM3 | Specify the axis, which is an instance of AXIS_REF_SM3 |

## (2) Input variables

| Input variable | Name                     | Type of<br>data | Effective range                       | Initial<br>value | Content                                                                            |
|----------------|--------------------------|-----------------|---------------------------------------|------------------|------------------------------------------------------------------------------------|
| Execute        | Start up                 | BOOL            | TRUE, FALSE                           | FALSE            | TRUE: Enable function block                                                        |
| Distance       | Relative target position | LREAL           | Negative number, positive number, "0" | 0                | Specify the target position of the relative coordinate, the unit is [command unit] |
| Velocity       | Target speed             | LREAL           | A positive number                     | 0                | Specify the target speed, the unit is [command unit/S]                             |
| Acceleration   | Acceleration             | LREAL           | Positive number or "0"                | 0                | Acceleration, the unit is [command unit/s²]                                        |
| Deceleration   | Deceleration             | LREAL           | Positive number or "0"                | 0                | Deceleration, the unit is [command unit/s²]                                        |

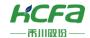

| Jerk | Jerk | LREAL | Positive number or | 0 | Specify jerk, the unit is [command unit/S ³] |
|------|------|-------|--------------------|---|----------------------------------------------|
|------|------|-------|--------------------|---|----------------------------------------------|

#### (3) Output variable

| Output variable | Name                               | Type of data | Effective range | Content                                                                   |
|-----------------|------------------------------------|--------------|-----------------|---------------------------------------------------------------------------|
| Done            | Finish                             | BOOL         | TRUE, FALSE     | TRUE: The execution of the function block is complete                     |
| Busy            | Function block is executing        | BOOL         | TRUE, FALSE     | TRUE: The function block is running                                       |
| CommandAborted  | Function block execution interrupt | BOOL         | TRUE, FALSE     | TRUE: The function block is aborted                                       |
| Error           | Error                              | BOOL         | TRUE, FALSE     | TRUE: The function block generates an exception and has stopped execution |
| ErrorlD         | Error code                         | SMC_ERROR    | 0               | When an exception occurs, an error code is output                         |

#### (4) Conversion timing of output variables

| Variable       | When it becomes TRUE                                                                                                    | When it becomes FALSE                                                                                                    |
|----------------|----------------------------------------------------------------------------------------------------|----------------------------------------------------------------------------------------------------|
| Done           | ♦ When positioning is complete                                                                                                    | <ul> <li>♦ When Execute is TRUE, at the same time as the</li> <li>FALSE of Execute</li> <li>♦ Execute is FALSE, after 1 cycle</li> </ul> |
| Busy           | → Rising edge of Execute                                                                                                    | <ul><li>♦ When Error is TRUE</li><li>♦ CommandAborted becomes TRUE</li></ul>                                                             |
| CommandAborted | <ul> <li>♦ Multi-start (interruption) of motion function blocks by other function blocks, when this function block is terminated</li> <li>♦ When this function block is terminated due to an abnormality</li> <li>♦ When an exception is occurring, this function block is started</li> <li>♦ MC _Stop function block is being executed, this function block is started</li> </ul> | <ul> <li>♦ Execute is TRUE, it is at the same time as FALSE of Execute</li> <li>♦ Execute is FALSE, after 1 cycle</li> </ul>             |
| Error          | ♦ When a fault occurs during the execution of a function block                                                                                                    | ♦ When the exception is resolved                                                                                                    |

- This function block is a relative positioning function, D i stance is the relative distance that the axis will move.
- Discrete Motion state when the function block is executed.
- Execute is to start the function block, and the rising edge can be triggered again during the execution of the function block, and the input parameters of the function block will be reloaded every time the rising edge.
- Acceleration or Deceleration is zero, an error will be reported during the specified operation, and the state of the axis is Standstill.
- At the same time that Execute gets the rising edge action, Busy becomes TRUE. After reaching the target position, positioning is completed, Done becomes TRUE, and Busy becomes FALSE.
- When this function block is interrupted, CommandAborted becomes TRUE and Busy becomes FALSE.

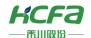

# MC \_M ove Velocity (FB)

Control axis moves at a constant speed.

| Name                                                                                                    | MC _Move                                                                       | Velocity (speed control)                                                                                                    |  |
|----------------------------------------------------------------------------------------------------|--------------------------------------------------------------------------------|----------------------------------------------------------------------------------------------------|--|
| Supported modes                                                                                                    | CSP                                                                            | CSV                                                                                                    |  |
| Graphical perfor                                                                                                    | mance                                                                          | ST performance _                                                                                                    |  |
| MC_MoveVel  — Axis AXIS_REF_SM3 — Execute BOOL — Velocity LREAL — Acceleration LREAL — Deceleration LREAL — Jerk LREAL — Direction MC_Direction | BOOL InVelocity  BOOL Busy  BOOL CommandAborted  BOOL Error  SMC_ERROR ErrorID | MC_ MoveVelocity ( Axis:=, Execute:=, Velocity:=, Acceleration:=, Deceleration:=, Jerk:=, Direction:=, InVelocity = >, Busy = >, CommandAborted = >, |  |

# **Variables**

## (1) Input and output variables

| Input and output variables | Name | Type of data | Content                                                |
|----------------------------|------|--------------|--------------------------------------------------------|
| Axis                       | Axis | AXIS_REF_SM3 | Specify the axis, which is an instance of AXIS_REF_SM3 |

# (2) Input variables

| Input variable | Name                   | Type of data | Effective range                                     | Initial<br>value | Content                                                  |
|----------------|------------------------|--------------|-----------------------------------------------------|------------------|----------------------------------------------------------|
| Execute        | Start up               | BOOL         | TRUE, FALSE                                         | FALSE            | TRUE: Enable function block                              |
| Velocity       | Target<br>speed        | LREAL        | A positive number                                   | 0                | Specify the target speed, the unit is [command unit/S]   |
| Acceleration   | Acceleration           | LREAL        | Positive number or "0"                              | 0                | Acceleration, the unit is [command unit/s²]              |
| Deceleration   | Deceleration           | LREAL        | Positive number or "0"                              | 0                | Deceleration, the unit is [command unit/s²]              |
| Jerk           | Jerk                   | LREAL        | Positive number or "0"                              | 0                | Specify jerk, the unit is [command unit/S <sup>3</sup> ] |
| Direction      | Direction<br>selection | MC_Direction | fastest,current,<br>positive, shortest,<br>negative | shortest         | Reference MC_Dire c tion                                 |

# (3) Output variable

| Output variable | Name                        | Type of data | Effective range | Content                             |
|-----------------|-----------------------------|--------------|-----------------|-------------------------------------|
| InVelocity      | Reached the set             | BOOL         | TRUE, FALSE     | TRUE: Reached the set target speed  |
| Busy            | Function block is executing | BOOL         | TRUE, FALSE     | TRUE: The function block is running |

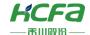

| CommandAborted | Function block execution interrupt | BOOL      | TRUE, FALSE | TRUE: The function block is aborted                                       |
|----------------|------------------------------------|-----------|-------------|---------------------------------------------------------------------------|
| Error          | Error                              | BOOL      | TRUE, FALSE | TRUE: The function block generates an exception and has stopped execution |
| ErroriD        | Error code                         | SMC_ERROR | 0           | When an exception occurs, an error code is output                         |

#### (4) Conversion timing of output variables

| variable       | When it becomes TRUE                                                                                                    | When it becomes FALSE                                                                                                    |
|----------------|----------------------------------------------------------------------------------------------------|----------------------------------------------------------------------------------------------------|
| InVelocity     | ♦ The target speed reaches the set value                                                                                                    | <ul> <li>♦ The speed does not reach the set value of the target speed</li> <li>♦ When Error is TRUE</li> <li>♦ Command Aborted becomes TRUE</li> </ul> |
| Busy           | → Rising edge of Execute                                                                                                    | <ul><li>♦ When Error is TRUE</li><li>♦ Command Aborted becomes TRUE</li></ul>                                                                          |
| CommandAborted | <ul> <li>♦ Multi-start (interruption) of motion function blocks by other function blocks, when this function block is terminated</li> <li>♦ When this function block is terminated due to an abnormality</li> <li>♦ When an exception is occurring, this function block is started</li> <li>♦ MC_Stop function block is being executed, this function block is started</li> </ul> | <ul> <li>♦ Execute is TRUE, it is at the same time as FALSE of Execute</li> <li>♦ Execute is FALSE, after 1 cycle</li> </ul>                           |
| Error          | ♦ When a fault occurs during the execution of a function block                                                                                                    | ♦ When the exception is resolved                                                                                                    |

- This function block controls the axis to move continuously at the set speed.
- Axis is in Continuous Motion state when the function block is executed.
- Execute is to start the function block, and the rising edge can be triggered again during the execution of the function block, and the input parameters of the function block will be reloaded every time the rising edge.
- When the axis status is Standstill, the acceleration or deceleration of MC\_MoveVelocity is 0, the function block will report an error, and the axis status is Standstill.
- the axis state is Continuous Motion, the acceleration or deceleration of MC\_MoveVelocity is 0, the function block and the axis will report an error, and the axis state is Errorstop.
- Function block is executed, setting the Execute pin to FALSE will not stop the execution of the function block. The axis will continue to execute according to the set parameters. If you want to stop MC\_MoveVelocity, you can execute MC\_Halt to stop.

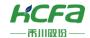

# SMC\_Set Torque (FB)

The control axis outputs the set torque (torque mode is available).

| Name                                            | SMC _SetTorque ( Torque setting)                           |                                                                               |          |  |  |  |
|-------------------------------------------------|------------------------------------------------------------|-------------------------------------------------------------------------------|----------|--|--|--|
| Supported modes                                 | CST                                                        |                                                                               |          |  |  |  |
| Gra                                             | phical performance                                         | ST perfo                                                                      | rmance _ |  |  |  |
| Axis AXIS_REF_SM3 — bEnable BOOL —fTorque LREAL | IC_SetTorque  BOOL bBusy— BOOL bError— SMC_ERROR nErrorID— | SMC_SetTorque ( Axis:=, bEnable:=, fTorque:=, bBusy=>, bError=>, nErrorID=>); |          |  |  |  |

# **Variables**

## (1) Input and output variables

| Input and output variables | Name | Type of data | Content                                   |
|----------------------------|------|--------------|-------------------------------------------|
| Axis                       | Axis | AXIS_REF_SM3 | Specify the axis, which is an instance of |
|                            |      |              | AXIS_REF_SM3                              |

## (2) Input variables

| Input variable | Name       | Type of data | Effective range | Initial value | Content                                                     |
|----------------|------------|--------------|-----------------|---------------|-------------------------------------------------------------|
| bEnable        | Effective  | BOOL         | TRUE, FALSE     | FALSE         | TRUE: Enable function block FALSE: Close the function block |
| fTorque        | Set torque | LREAL        |                 | 0             | Unit: Nm                                                    |

## (3) Output variables

| Output<br>variable | Name                        | Type of data | Effective range | Content                                                                   |
|--------------------|-----------------------------|--------------|-----------------|---------------------------------------------------------------------------|
| bBusy              | Function block is executing | BOOL         | TRUE, FALSE     | Becomes TRUE when the function block is received                          |
| bError             | Error                       | BOOL         | TRUE, FALSE     | TRUE: The function block generates an exception and has stopped execution |
| nErrorID           | error code                  | SMC_ERROR    | 0               | When an exception occurs, an error code is output                         |

# (4) Conversion timing of output variables

| variable | When it becomes TRUE | When it becomes FALSE |  |  |
|----------|----------------------|-----------------------|--|--|
| bBusy    |                      | ♦ When Done is TRUE   |  |  |

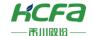

|        |                                                              | \$      | When Error is TRUE  Command Aborted becomes TRUE |
|--------|--------------------------------------------------------------|---------|--------------------------------------------------|
| bError | When a fault occurs during the execution of a function block | <b></b> | When the exception is resolved                   |

# **Key points**

- This function block is to set the torque target value for the axis, and the torque target value will only take effect in the torque mode. Therefore, to use this function block, you must first ensure that the axis has been switched to the torque mode.
- Axis control mode can be switched through the SMC\_SetControllerMode function block.
- This function block assigns 6071h in the object dictionary and requires 6071h in RXPDO.

# MC\_MoveSuperImposed (FB)

Superimpose position and speed motion function.

The position and speed are superimposed on the basis of the original control function block of the axis, without interrupting or affecting the original control function block of the axis movement.

| CSP                                                                   |                                                                                                    |
|-----------------------------------------------------------------------|----------------------------------------------------------------------------------------------------|
|                                                                       |                                                                                                    |
| aphical performance                                                   | ST performance _                                                                                                    |
| loveSuperImposed  BOOL Done  BOOL Busy  BOOL Error  SMC_ERROR ErrorID | MC_MoveSuperImposed ( Axis:=, Execute:=, Abort:=, Distance:=, VelocityDiff:=, Acceleration:=, Deceleration:=, Jerk:=, Done=>, Busy =>, CommandAborted =>, Error =>, |
|                                                                       | BOOL Done BOOL Busy BOOL CommandAborted BOOL Error                                                                                                    |

#### **Variables**

(1) Input and output variables

| Input and output variables Name Type of data | Content |
|----------------------------------------------|---------|
|----------------------------------------------|---------|

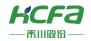

| Axis axis AXIS_REF_SM3 Specify the axis, which is an instance of AXI |
|----------------------------------------------------------------------|
|----------------------------------------------------------------------|

# (2) Input variables

| Input variable | Name                     | Type of data | Effective range                             | Initial value | Content                                                                            |
|----------------|--------------------------|--------------|---------------------------------------------|---------------|------------------------------------------------------------------------------------|
| Execute        | Start up                 | BOOL         | TRUE, FALSE                                 | FALSE         | TRUE: Enable function block                                                        |
| Abort          | Interrupt                | BOOL         | TRUE, FALSE                                 | FALSE         | Interrupt when input a rise                                                        |
| Distance       | Relative target position | LREAL        | Negative number,<br>positive number,<br>"0" | 0             | Specify the target position of the relative coordinate, the unit is [command unit] |
| VelocityDiff   | Superimposition speed    | LREAL        | A positive number                           | 0             | Specify superimposing speed, the unit is [command unit/ S]                         |
| Acceleration   | Acceleration             | LREAL        | Positive number or "0"                      | 0             | Acceleration, the unit is [command unit/s²]                                        |
| Deceleration   | Deceleration             | LREAL        | Positive number or "0"                      | 0             | Deceleration, the unit is [command unit/s²]                                        |
| Jerk           | Jerk                     | LREAL        | Positive number or "0"                      | 0             | Specify jerk, the unit is [command unit/S <sup>3</sup> ]                           |

# (3) Output variables

| Output variable | Name                               | Type of data | Effective range | Content                                                                   |
|-----------------|------------------------------------|--------------|-----------------|---------------------------------------------------------------------------|
| Done            | Finish                             | BOOL         | TRUE, FALSE     | TRUE: The execution of the function block is complete                     |
| Busy            | Function block is executing        | BOOL         | TRUE, FALSE     | TRUE: The function block is running                                       |
| CommandAborted  | Function block execution interrupt | BOOL         | TRUE, FALSE     | TRUE: The function block is aborted                                       |
| Error           | Error                              | BOOL         | TRUE, FALSE     | TRUE: The function block generates an exception and has stopped execution |
| ErrorlD         | Error code                         | SMC_ERROR    | 0               | When an exception occurs, an error code is output                         |

# (4) Conversion timing of output variables

| variable       | When it becomes TRUE |                                                                   |         | When it becomes FALSE                               |
|----------------|----------------------|-------------------------------------------------------------------|---------|-----------------------------------------------------|
|                |                      |                                                                   | <b></b> | When Execute is TRUE, at the same time as the       |
| Done           | <b>\$</b>            | When positioning is complete                                      |         | FALSE of Execute                                    |
|                |                      |                                                                   | <b></b> | Execute is FALSE, after 1 cycle                     |
|                |                      |                                                                   | <b></b> | When Done is TRUE                                   |
| Busy           | <b></b>              | Rising edge of Execute                                            | <b></b> | When Error is TRUE                                  |
|                |                      |                                                                   | <b></b> | Command Aborted becomes TRUE                        |
|                | <b></b>              | Multi-start (interruption) of motion function blocks by other     |         |                                                     |
|                |                      | function blocks, when this function block is terminated           | <b></b> | Execute is TRUE, it is at the same time as FALSE of |
| CommandAborted | <b></b>              | When this function block is terminated due to an abnormality      |         | Execute                                             |
|                | <b>\$</b>            | When an exception is occurring, this function block is started    | <b></b> | Execute is FALSE, after 1 cycle                     |
|                | <b>\$</b>            | MC _Stop function block is being executed, this function block is |         |                                                     |

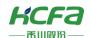

|       | started                                                        |                                  |
|-------|----------------------------------------------------------------|----------------------------------|
| Error | ♦ When a fault occurs during the execution of a function block | ♦ When the exception is resolved |

## **Key points**

- This function block is the superimposed position and speed function block, D i stanc e is the distance superimposed on the basis of the executing function block, and VelocityDiff is the speed superimposed on the basis of the executing function block.
- Execute is to start the function block, and the rising edge can be triggered again during the execution of the function block, and the input parameters of the function block will be reloaded every time the rising edge. Under the premise that the last superimposition has not been completed, after the new superimposition data is loadeDINTo the function block, the final axis position is the target position of the positioning function block + the superimposition distance of the last superimposition.
- If this function block is executed alone, it is equivalent to MC\_MoveRelative.
- When using this function block, you must pay attention to the order in which the function blocks are placed. This function block must be placed after the motion control function block that originally controlled the axis. If the superimposed axis serves as the master axis of other axes at the same time, before calling the synchronous motion control function block, it must be ensured that the MC\_MoveSuperImposed of the master axis has been scanned and executed.
- The difference with MC\_MoveAdditive :
  - ① This function block does not cover the speed and other parameters of the original function block, but only superimposes a relative positioning function on the basis of the movement of the original function block. MC \_MoveAdditive will interrupt the original function block, add the set position on the basis of the original function block, and then perform positioning movement at the speed set in the MoveAdditive pin.
  - 2 This function block is triggered repeatedly, and the superimposed position will not accumulate. The overlapping position of MC \_MoveAdditive multiple triggers will accumulate, such as 1 00 each time. If MC \_MoveAdditive is repeatedly triggered multiple times within several synchronization cycles, then the final overlapping position is: 100 \*N (N=number of repeated triggers).
  - 3 MC\_MoveAdditive function block can be placed in front of the motion control function block that originally controlled the axis.

# MC \_MoveAdditive (FB)

Superimposed position movement function.

Perform position superposition on the basis of the original control function block of the axis, and cover the original speed, acceleration and other parameters.

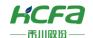

| Name                              | MC _M ove Additiv                    | e (addition of absolute motion power) |       |
|-----------------------------------|--------------------------------------|---------------------------------------|-------|
| Supported modes                   | CSP                                  |                                       |       |
| Gra                               | phical performance                   | ST performan                          | ice _ |
|                                   |                                      | MC_MoveAdditive (                     |       |
|                                   |                                      | Axis:=,                               |       |
|                                   |                                      | Execute:=,                            |       |
| MC                                | _MoveAdditive                        | Distance:=,                           |       |
|                                   | BOOL Done                            | Velocity:=,                           |       |
| -Execute BOOL                     | BOOL Busy —<br>BOOL CommandAborted — | Acceleration:=,                       |       |
| Distance LREAL     Velocity LREAL | BOOL CommandAborted —                | Deceleration:=,                       |       |
| —Acceleration LREAL               | SMC_ERROR ErrorID                    | Jerk:=,                               |       |
| — Deceleration LREAL              |                                      | Done=>,                               |       |
| Jerk LREAL                        |                                      | Busy=>,                               |       |
|                                   |                                      | CommandAborted = >,                   |       |
|                                   |                                      | Error=>,                              |       |
|                                   |                                      | ErrorID => );                         |       |

## **Variables**

## (1) Input and output variables

| Input and output variables | Name | Type of data | Content                                                |
|----------------------------|------|--------------|--------------------------------------------------------|
| Axis                       | Axis | AXIS_REF_SM3 | Specify the axis, which is an instance of AXIS_REF_SM3 |

## (2) Input variables

| Input variable | Name                     | Type of data | Effective range                       | Initial<br>value | Content                                                                            |
|----------------|--------------------------|--------------|---------------------------------------|------------------|------------------------------------------------------------------------------------|
| Execute        | Start up                 | BOOL         | TRUE, FALSE                           | FALSE            | TRUE: Enable function block                                                        |
| Distance       | Absolute target position | LREAL        | Negative number, positive number, "0" | 0                | Specify the target position of the relative coordinate, the unit is [command unit] |
| Velocity       | Superimposition speed    | LREAL        | A positive number                     | 0                | Specify superimposing speed, the unit is [command unit/S]                          |
| Acceleration   | Acceleration             | LREAL        | Positive number or "0"                | 0                | Acceleration, the unit is [command unit/s²]                                        |
| Deceleration   | Deceleration             | LREAL        | Positive number or "0"                | 0                | Deceleration, the unit is [command unit/s²]                                        |
| Jerk           | Jerk                     | LREAL        | Positive number or "0"                | 0                | Specify jerk, the unit is [command unit/S <sup>3</sup> ]                           |

## (3) Output variable

| Output variable | Name                        | Type of data | Effective range | Content                                               |
|-----------------|-----------------------------|--------------|-----------------|-------------------------------------------------------|
| Done            | Finish                      | BOOL         | TRUE, FALSE     | TRUE: The execution of the function block is complete |
| Busy            | Function block is executing | BOOL         | TRUE, FALSE     | TRUE: The function block is running                   |

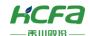

| CommandAborted | Function block execution interrupt | BOOL      | TRUE, FALSE | TRUE: The function block is aborted                                       |
|----------------|------------------------------------|-----------|-------------|---------------------------------------------------------------------------|
| Error          | Error                              | BOOL      | TRUE, FALSE | TRUE: The function block generates an exception and has stopped execution |
| ErrorID        | Error code                         | SMC_ERROR | 0           | When an exception occurs, the error code is output                        |

#### (4) Conversion timing of output variables

| variable       | When it becomes TRUE                                                                                                    | When it becomes FALSE                                                                                                    |
|----------------|----------------------------------------------------------------------------------------------------|----------------------------------------------------------------------------------------------------|
| Done           | ♦ When positioning is complete                                                                                                    | <ul> <li>♦ When Execute is TRUE, at the same time as FALSE of         Execute     </li> <li>♦ Execute is FALSE, after 1 cycle</li> </ul> |
| Busy           | → Rising edge of Execute                                                                                                    | <ul> <li>♦ When Done is TRUE</li> <li>♦ When Error is TRUE</li> <li>♦ Command Aborted becomes TRUE</li> </ul>                            |
| CommandAborted | <ul> <li>♦ Multi-start (interruption) of motion function blocks by other function blocks, when this function block is terminated</li> <li>♦ When this function block is terminated due to an abnormality</li> <li>♦ When an exception is occurring, this function block is started</li> <li>♦ MC _Stop function block is being executed, this function block is started</li> </ul> | <ul> <li>♦ Execute is TRUE, it is at the same time as FALSE of Execute</li> <li>♦ Execute is FALSE, after 1 cycle</li> </ul>             |
| Error          | ♦ When a fault occurs during the execution of a function block                                                                                                    | ♦ When the exception is resolved                                                                                                    |

- This function block is the superimposed position, D i stance is the relative distance superimposed on the original position function block, and Velocity is the operating speed of the axis after the execution of this function block.
- MC \_MoveAdditive interrupts other function blocks that can be interrupted when superimposed.
- Execute is to start the function block. The rising edge can be re-triggered during the execution of the function block. Each rising edge will reload the input parameters of the function block and superimpose a new position based on the position of the last trigger superimposition.
- If this function block is executed alone, it is equivalent to MC\_MoveRelative.
- with MC \_MoveSuperImposed : see MC \_MoveSuperImposed .

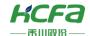

## MC Gearln (FB)

Electronic gear coupling function.

Control the slave axis to follow the master axis to run synchronously according to the set speed ratio.

| Name                                                                                                    | MC _Gear                                                                            | rIn (electronic gear coupling)                                                                                                    |         |
|----------------------------------------------------------------------------------------------------|-------------------------------------------------------------------------------------|----------------------------------------------------------------------------------------------------|---------|
| Supported modes                                                                                                    | CSP                                                                                 | CSV                                                                                                    |         |
| Gra                                                                                                    | phical performance                                                                  | ST perfor                                                                                                    | mance _ |
| — Master AXIS_REF_SM3 — Slave AXIS_REF_SM3 — Execute BOOL — RatioNumerator DINT — RatioDenominator UDI — Acceleration LREAL — Deceleration LREAL — Jerk LREAL | MC_GearIn  BOOL InGear BOOL Busy  BOOL CommandAborted BOOL Error  SMC_ERROR ErrorID | MC_GearIn ( Master:=, Slave:=, Execute:=, RatioNumerator:=, Acceleration:=, Deceleration:=, Jerk:=, InGear = >, Busy = >, CommandAborted = >, Error = >, ErrorID => ); |         |

## **Variables**

### (1) Input and output variables

| Input and output variables | Name        | Type of data | Content                 |
|----------------------------|-------------|--------------|-------------------------|
| Master                     | Master axis | AXIS_REF_SM3 | Specify the master axis |
| Slave                      | Slave axis  | AXIS_REF_SM3 | Specify slave axis      |

### (2) Input variable

| Input variable Name Type of data Effective range Initial Content | Input variable | Name | Type of data | Effective range | Initial | Content |
|------------------------------------------------------------------|----------------|------|--------------|-----------------|---------|---------|
|------------------------------------------------------------------|----------------|------|--------------|-----------------|---------|---------|

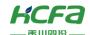

|                  |                           |       |                        | value |                                             |
|------------------|---------------------------|-------|------------------------|-------|---------------------------------------------|
| Execute          | Start up                  | BOOL  | TRUE, FALSE            | FALSE | TRUE: Enable function block                 |
| RatioNumerator   | Gear ratio<br>numerator   | DINT  | Negative, positive     | 1     | Gear ratio numerator                        |
| RatioDenominator | Gear ratio<br>denominator | UDINT | A positive number      | 1     | Gear ratio denominator                      |
| Acceleration     | Acceleration              | LREAL | Positive number or     | 0     | Acceleration, the unit is [command unit/s²] |
| Deceleration     | Deceleration              | LREAL | Positive number or     | 0     | Deceleration, the unit is [command unit/s   |
| Jerk             | Jerk                      | LREAL | Positive number or "0" | 0     | Specify jerk, the unit is [command unit/S   |

## (3) Output variables

| Output variable | Name                               | Type of data | Effective range | Content                                                                   |
|-----------------|------------------------------------|--------------|-----------------|---------------------------------------------------------------------------|
| InGear          | Reach gear ratio                   | BOOL         | TRUE, FALSE     | TRUE: The slave axis is synchronized with the master axis.                |
| Busy            | Function block is executing        | BOOL         | TRUE, FALSE     | TRUE: The function block is running                                       |
| CommandAborted  | Function block execution interrupt | BOOL         | TRUE, FALSE     | TRUE: The function block is aborted                                       |
| Error           | Error                              | BOOL         | TRUE, FALSE     | TRUE: The function block generates an exception and has stopped execution |
| ErrorID         | Error code                         | SMC_ERROR    | 0               | When an exception occurs, an error code is output                         |

## (4) Conversion timing of output variables

| Variable       | When it becomes TRUE                                                                                                    | When it becomes FALSE                                                                                                    |
|----------------|----------------------------------------------------------------------------------------------------|----------------------------------------------------------------------------------------------------|
| InGear         | ♦ The slave axis is synchronized with the master axis                                                                                                    | <ul> <li></li></ul>                                                                                                    |
| Busy           | ♦ Rising edge of Execute                                                                                                    | <ul><li>♦ When Error is TRUE</li><li>♦ Command Aborted becomes TRUE</li></ul>                                                |
| CommandAborted | <ul> <li>♦ Multi-start (interruption) of motion function blocks by other function blocks, when this function block is terminated</li> <li>♦ When this function block is terminated due to an abnormality</li> <li>♦ When an exception is occurring, this function block is started</li> <li>♦ MC_Stop function block is being executed, this function block is started</li> </ul> | <ul> <li>♦ Execute is TRUE, it is at the same time as FALSE of Execute</li> <li>♦ Execute is FALSE, after 1 cycle</li> </ul> |
| Error          | ♦ When a fault occurs during the execution of a function block                                                                                                    | ♦ When the exception is resolved                                                                                             |

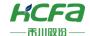

#### **Key points**

• This function block is the electronic gear coupling function. RatioNumerator and RatioDenominator are the numerator and denominator of the electronic gear ratio respectively. The speed synchronization relationship can refer to the following formula:

Slave speed = 
$$\frac{\text{RatioNumerator}}{\text{RatioDenominator}}$$
\* Master axis speed

- Execute is to start the function block. The rising edge can be triggered again during the execution of the function block. The input parameters of the function block will be reloaded each time the rising edge is executed, and the function block will be executed again.
- Function block is executed, the slave axis is in the Synchronized Motion state.
- This function block is only for the slave axis, and the master axis will not have any influence due to the slave axis coupling with it.
- The Acceleration and Deceleration parameters of the function block only take effect when the function block has just executed the slave axis following the Master axis speed. Once the slave axis and the Master axis speed are synchronized, the InGear pin is TRUE, and the function block will not perform acceleration/deceleration calculations., The speed of the master axis is directly converted to the slave axis after the gear ratio is converted.
- Modifying the RatioNumerator and RatioDenominator parameters during the execution of the function block will not take effect.

## MC\_GearOut (FB)

Electronic gear decoupling function.

This function will decouple the axis from the synchronization state with the master axis.

| Name                | Mc _GearOut ( electronic gear decoupling) |                      |         |  |  |  |  |
|---------------------|-------------------------------------------|----------------------|---------|--|--|--|--|
| Supported modes     | CSP                                       | CSV                  |         |  |  |  |  |
| Gra                 | phical performance                        | ST perfor            | mance _ |  |  |  |  |
|                     |                                           | MC_GearOut (         |         |  |  |  |  |
| —Slave AXIS_REF_SM3 | 1C_GearOut<br>BOOL Done                   | Slave:=,  Execute:=, |         |  |  |  |  |
| Execute BOOL        | Execute BOOL Busy                         |                      |         |  |  |  |  |
|                     | BOOL Error —<br>SMC_ERROR ErrorID —       | Busy=>,              |         |  |  |  |  |
|                     | SPIC_ERROR EHOLD                          | Error=>,             |         |  |  |  |  |
|                     |                                           | ErrorID => );        |         |  |  |  |  |

#### **Variables**

(1) Input and output variables

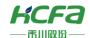

| Input and output variables | Name       | Type of data | Content            |
|----------------------------|------------|--------------|--------------------|
| Slave                      | Slave axis | AXIS_REF_SM3 | Specify slave axis |

#### (2) Input variables

| Input variable | Name     | Type of data | Effective range | Initial<br>value | Content                     |
|----------------|----------|--------------|-----------------|------------------|-----------------------------|
| Execute        | Start up | BOOL         | TRUE, FALSE     | FALSE            | TRUE: Enable function block |

#### (3) Output variables

| Output<br>variable | Name                        | Type of data | Effective range | Content                                                                   |
|--------------------|-----------------------------|--------------|-----------------|---------------------------------------------------------------------------|
| Done               | Finish                      | BOOL         | TRUE, FALSE     | TRUE: The execution of the function block is complete                     |
| Busy               | Function block is executing | BOOL         | TRUE, FALSE     | TRUE: The function block is running                                       |
| Error              | Error                       | BOOL         | TRUE, FALSE     | TRUE: The function block generates an exception and has stopped execution |
| ErrorID            | Error code                  | SMC_ERROR    | 0               | When an exception occurs, an error code is output                         |

#### (4) Conversion timing of output variables

| Variable | When it becomes TRUE                                         | When it becomes FALSE                                                                                                    |  |
|----------|--------------------------------------------------------------|----------------------------------------------------------------------------------------------------|--|
| Done     | ♦ When decoupling is complete                                | <ul> <li>♦ When Execute is TRUE, at the same time as FALSE of Execute</li> <li>♦ Execute is FALSE, after 1 cycle</li> </ul> |  |
| Busy     | ♦ Rising edge of Execute                                     | <ul> <li>♦ When Done is TRUE</li> <li>♦ When Error is TRUE</li> <li>♦ Command Aborted becomes TRUE</li> </ul>               |  |
| Error    | When a fault occurs during the execution of a function block | ♦ When the exception is resolved                                                                                            |  |

- The rising edge of Execute is to start the function block. The rising edge can be triggered again during the execution of the function block. Each rising edge will reload the input parameters of the function block and execute the function block again.
- Gear decoupling function block, the function is to separate from the slave axis and the master axis, it is valid for MC\_GearIn and MC\_GearInPos.
- This function block is the electronic gear coupling release function, The slave axis is disconnected from the synchronization state with the master axis, and the speed synchronization with the master axis is no longer performed.
- Function block is completed, the slave axis will be in the Continuous Motion state, and the slave axis will continue to run at the speed at which it was decoupled until it is taken over by other motion control function blocks. Therefore, it is recommended that if you want to stop the slave axis after decoupling, you can call MC \_Halt to stop the slave axis after MC\_GearOut is executed successfully, or directly use MC\_Halt to interrupt the gear coupling.

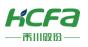

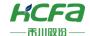

## MC\_GearInPos (FB)

Slave axis position and master axis starting synchronization distance by setting the specified master axis position.

| Name                                                                      | MC _GearInPos (Designated position coupling electronic gear) |                         |  |  |  |
|---------------------------------------------------------------------------|--------------------------------------------------------------|-------------------------|--|--|--|
| Supported modes                                                           | CSP                                                          | CSV                     |  |  |  |
| Gra                                                                       | phical performance                                           | ST performance _        |  |  |  |
|                                                                           |                                                              | MC_ GearInPos (         |  |  |  |
|                                                                           |                                                              | Master:=,               |  |  |  |
|                                                                           |                                                              | Slave:=,                |  |  |  |
|                                                                           |                                                              | Execute:=,              |  |  |  |
| M                                                                         | MC_GearInPos                                                 |                         |  |  |  |
| - Master AXIS_REF_SM3                                                     | BOOL StartSync —                                             | RatioDenominator :=,    |  |  |  |
| — Slave AXIS_REF_SM3 — Execute BOOL                                       | BOOL InSync —<br>BOOL Busy —                                 | MasterSyncPosition :=,  |  |  |  |
| RatioNumerator DINT                                                       | BOOL CommandAborted                                          | SlaveSyncPosition :=,   |  |  |  |
| <ul> <li>RatioDenominator DINT</li> <li>MasterSyncPosition LRE</li> </ul> |                                                              | MasterStartDistance :=, |  |  |  |
| — SlaveSyncPosition LREA                                                  | _                                                            | AvoidReversal :=,       |  |  |  |
| — MasterStartDistance LRL                                                 |                                                              | StartSync = >,          |  |  |  |
| AvoidReversal BOOL                                                        |                                                              | InSync = >,             |  |  |  |
|                                                                           |                                                              | Busy =>,                |  |  |  |
|                                                                           |                                                              | CommandAborted = >,     |  |  |  |
|                                                                           |                                                              | Error=>,                |  |  |  |
|                                                                           |                                                              | ErrorID => );           |  |  |  |

### **Variables**

### (1) Input and output variables

| Input and output variables | Name        | Type of data | Content                 |
|----------------------------|-------------|--------------|-------------------------|
| Master                     | Master axis | AXIS_REF_SM3 | Specify the master axis |
| Slave                      | Slave axis  | AXIS_REF_SM3 | Specify slave axis      |

#### (2) Input variable

| Input variable     | Name                                       | Type of data | Effective range       | Initial<br>value | Content                                                      |
|--------------------|--------------------------------------------|--------------|-----------------------|------------------|--------------------------------------------------------------|
| Execute            | Start up                                   | BOOL         | TRUE, FALSE           | FALSE            | TRUE: Enable function block                                  |
| RatioNumerator     | Gear ratio numerator                       | DINT         | Negative,<br>positive | 1                | Gear ratio numerator                                         |
| RatioDenominator   | Gear ratio<br>denominator                  | U DINT       | A positive<br>number  | 1                | Gear ratio denominator                                       |
| MasterSyncPosition | Master axis<br>synchronization<br>position | LREAL        |                       |                  | Master axis position when master-slave gear ratio is coupled |
| SlaveSyncPosition  | Slave axis synchronization                 | LREAL        |                       |                  | position when master-slave gear ratio is coupled             |

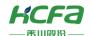

|                     | position                                       |       |             |       |                                                                                                    |
|---------------------|------------------------------------------------|-------|-------------|-------|----------------------------------------------------------------------------------------------------|
| MasterStartDistance | Execute master axis<br>synchronous<br>position | LREAL |             |       | At this distance, the slave axis enters synchronization, if MasterStartDistance is 0, the slave axis starts immediately                                                              |
| AvoidReversal       | No reversal                                    | BOOL  | TRUE, FALSE | FALSE | FALSE: If the physical position of the slave axis is advanced, it will be reversed  TRUE: Only used under modal axis. If the reversal cannot be avoided, the axis will stop by Error |

## (3) Output variables

| Output variable | Name                               | Type of data | Effective range | Content                                                                   |
|-----------------|------------------------------------|--------------|-----------------|---------------------------------------------------------------------------|
| StartSync       | Start the coupling process         | BOOL         | TRUE, FALSE     | When the electronic gear coupling starts, it becomes TRUE                 |
| InSync          | Coupling                           | BOOL         | TRUE, FALSE     | When the electronic gear coupling is completed, it becomes TRUE           |
| Busy            | Function block is executing        | BOOL         | TRUE, FALSE     | TRUE: The function block is running                                       |
| CommandAborted  | Function block execution interrupt | BOOL         | TRUE, FALSE     | TRUE: The function block is aborted                                       |
| Error           | Error                              | BOOL         | TRUE, FALSE     | TRUE: The function block generates an exception and has stopped execution |
| ErrorID         | Error code                         | SMC_ERROR    | 0               | When an exception occurs, an error code is output                         |

### (4) Conversion timing of output variables

| Variable       | When it becomes TRUE                                                                                                    | When it becomes FALSE                                                                                                    |
|----------------|----------------------------------------------------------------------------------------------------|----------------------------------------------------------------------------------------------------|
| StartSync      | → Electronic gears start to couple                                                                                                    | <ul><li>♦ When Error is TRUE</li><li>♦ Command Aborted becomes TRUE</li></ul>                                                |
| InSync         | ♦ When the electronic gear is coupled                                                                                                    | <ul><li>♦ When Error is TRUE</li><li>♦ Command Aborted becomes TRUE</li></ul>                                                |
| Busy           | → Rising edge of Execute                                                                                                    | <ul><li>♦ When Error is TRUE</li><li>♦ Command Aborted becomes TRUE</li></ul>                                                |
| CommandAborted | <ul> <li>Multi-start (interruption) of motion function blocks by other function blocks, when this function block is terminated</li> <li>When this function block is terminated due to an abnormality</li> <li>When an exception is occurring, this function block is started</li> <li>MC_Stop function block is being executed, this function block is started</li> </ul> | <ul> <li>♦ Execute is TRUE, it is at the same time as FALSE of Execute</li> <li>♦ Execute is FALSE, after 1 cycle</li> </ul> |
| Error          | ♦ When a fault occurs during the execution of a function block                                                                                                    | ♦ When the exception is resolved                                                                                             |

## **Key points**

• The rising edge of Execute is to start the function block. The rising edge can be triggered again during the execution of the function block. The input parameters of the function block will be reloaded each time the rising edge is executed,

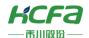

and the function block will be executed again. After the function block starts to operate, the slave axis uses the speed of the master axis multiplied by the gear ratio as the target speed, and performs acceleration and deceleration.

• Slave axis enters synchronization is equal to MasterSyncPosition-MasterStartDistance.

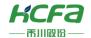

# MC\_Phasing (FB)

Modify the phase offset between the master axis and the slave axis

| CSP                                                                  |                                                                                                    |                                                                                                    |
|----------------------------------------------------------------------|----------------------------------------------------------------------------------------------------|----------------------------------------------------------------------------------------------------|
| ormance                                                              | ST perform                                                                                                    | nance _                                                                                                    |
| BOOL Done BOOL Busy BOOL CommandAborted BOOL Error SMC_ERROR ErrorID | MC_ Phasing (  Master:=,  Slave:=,  Execute:=,  PhaseShift:=,  Velocity:=,  Acceleration:=,  Deceleration:=,  Jerk:=,  Done=>,  Busy =>,  CommandAborted =>,  Error =>, | _                                                                                                    |
|                                                                      | ing  BOOL Done  BOOL Busy  BOOL CommandAborted  BOOL Error                                                                                                    | MC_Phasing ( Master:=, Slave:=, Execute:=, PhaseShift:=, Velocity:=, Acceleration:=, Deceleration:=, Jerk:=, Done=>, Busy =>, CommandAborted =>, |

## **Variables**

## (1) Input and output variables

| Input and output variables | Name        | Type of data | Content                 |
|----------------------------|-------------|--------------|-------------------------|
| Master                     | Master axis | AXIS_REF_SM3 | Specify the master axis |
| Slave                      | Slave axis  | AXIS_REF_SM3 | Map to slave axis       |

### (2) Input variables

| Input variable | Name         | Type of data | Effective range    | Initial<br>value | Content                                                  |
|----------------|--------------|--------------|--------------------|------------------|----------------------------------------------------------|
| Execute        | Start up     | BOOL         | TRUE, FALSE        | FALSE            | TRUE: Enable function block                              |
| PhaseShift     | Phase offset | LREAL        |                    | 0                | Offset between master and slave axis                     |
| Velocity       | Target speed | LREAL        | A positive number  | 0                | Specify the target speed. The unit is [command unit/S]   |
| Acceleration   | Acceleration | LREAL        | Positive number or | 0                | Acceleration, the unit is [command unit/s²]              |
| Deceleration   | Deceleration | LREAL        | Positive number or | 0                | Deceleration, the unit is [command unit/s²]              |
| Jerk           | Jerk         | LREAL        | Positive number or | 0                | Specify jerk. The unit is [command unit/S <sup>3</sup> ] |

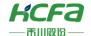

#### (3) Output variables

| Output variable | Name                | Type of data | Effective range | Content                                         |
|-----------------|---------------------|--------------|-----------------|-------------------------------------------------|
| Done            | Finish              | BOOL         | TRUE, FALSE     | TRUE: The execution of the function block is    |
|                 |                     |              |                 | complete                                        |
| Busy            | Function block is   | BOOL         | TRUE, FALSE     | TRUE: The function block is running             |
|                 | executing           |              |                 |                                                 |
| CommandAborted  | Function block      | BOOL         | TRUE, FALSE     | TRUE: The function block is aborted             |
|                 | execution interrupt |              |                 |                                                 |
| Error           | Error               | BOOL         | TRUE, FALSE     | TRUE: The function block generates an exception |
|                 |                     |              |                 | and has stopped execution                       |
| ErrorlD         | Error code          | SMC_ERROR    |                 | When an exception occurs, an error code is      |
|                 |                     |              |                 | output                                          |

#### (4) Conversion timing of output variables

| variable       | When it becomes TRUE                                                                                                    | When it becomes FALSE                                                                                                    |
|----------------|----------------------------------------------------------------------------------------------------|----------------------------------------------------------------------------------------------------|
| Done           | ♦ When finished                                                                                                    | <ul> <li>♦ When Execute is TRUE, at the same time as FALSE of Execute</li> <li>♦ Execute is FALSE, after 1 cycle</li> </ul>  |
| Busy           | → Rising edge of Execute                                                                                                    | <ul> <li>♦ When Done is TRUE</li> <li>♦ When Error is TRUE</li> <li>♦ Command Aborted becomes TRUE</li> </ul>                |
| CommandAborted | <ul> <li>♦ Multi-start (interruption) of motion function blocks by other function blocks, when this function block is terminated</li> <li>♦ When this function block is terminated due to an abnormality</li> <li>♦ When an exception is occurring, this function block is started</li> <li>MC _Stop function block is being executed, this function block is started</li> </ul> | <ul> <li>♦ Execute is TRUE, it is at the same time as FALSE of Execute</li> <li>♦ Execute is FALSE, after 1 cycle</li> </ul> |
| Error          | ♦ When a fault occurs during the execution of a function block                                                                                                    | ♦ When the exception is resolved                                                                                             |

- This function block adjusts the phase offset of the slave axis relative to the master axis. The slave axis will be adjusted according to the phase offset set by PhaseShift and the current actual phase offset, according to parameters such as Velocity, Acceleration, Deceleration, etc.
- PhaseShift sets the phase difference between the master axis and the slave axis. If PhaseShift is a positive number, it means that the phase of the master axis is ahead of the phase of the slave axis.
- The phase adjustment will not interrupt the original synchronous movement. After the phase adjustment is completed, if the slave axis is not decoupled, the phase difference between the master and slave axis will always be maintained.
- Function block is executed, the slave axis is in the Synchronized Motion state. This function block is only for the slave axis, and the master axis will not have any influence due to the slave axis coupling with it.
- Execute is to start the function block. The rising edge can be triggered again during the execution of the function block.

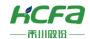

The input parameters of the function block will be reloaded each time the rising edge is executed, and the function block will be executed again. If the old phase deviation is not in place, the new phase deviation shall prevail.

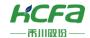

## MC\_CamIn (FB)

Electronic cam coupling function.

Control the movement of the slave axis according to the position relationship specified by the cam table and the position of the master axis.

| Name                                         | MC_CamIn ( master-slave coupling)               |                      |  |  |
|----------------------------------------------|-------------------------------------------------|----------------------|--|--|
| Supported modes                              | CSP                                             |                      |  |  |
| Graphical pe                                 | Graphical performance                           |                      |  |  |
|                                              |                                                 | MC_ CamIn (          |  |  |
|                                              |                                                 | Master:=,            |  |  |
|                                              |                                                 | Slave:=,             |  |  |
|                                              |                                                 | Execute:=,           |  |  |
|                                              |                                                 | MasterOffset :=,     |  |  |
| MC_Ca                                        | amIn                                            | SlaveOffset :=,      |  |  |
| Master AXIS_REF_SM3                          | BOOL InSync                                     | MasterScaling :=,    |  |  |
| — Slave AXIS_REF_SM3 — Execute BOOL          | BOOL Busy —<br>BOOL CommandAborted —            | SlaveScaling :=,     |  |  |
| - MasterOffset LREAL                         | BOOL Error                                      | StartMode :=,        |  |  |
| —SlaveOffset LREAL                           | SMC_ERROR ErrorID                               | CamTableID :=,       |  |  |
| MasterScaling LREAL     SlaveScaling LREAL   | BOOL EndOfProfile —<br>SMC_TappetData Tappets — | VelocityDiff:=,      |  |  |
| —StartMode MC_StartMode                      | SMC_TappetData Tappets                          | Acceleration:=,      |  |  |
| — CamTableID MC_CAM_ID                       |                                                 | Deceleration:=,      |  |  |
| ──VelocityDiff LREAL<br>──Acceleration LREAL |                                                 | Jerk:=,              |  |  |
| Deceleration LREAL                           |                                                 | TappetHysteresis :=, |  |  |
| — Jerk <i>LREAL</i>                          |                                                 | InSync = >,          |  |  |
| TappetHysteresis LREAL                       |                                                 | Busy=>,              |  |  |
|                                              |                                                 | CommandAborted = >,  |  |  |
|                                              |                                                 | Error=>,             |  |  |
|                                              |                                                 | ErrorID = >,         |  |  |
|                                              |                                                 | EndOfProfile = >,    |  |  |
|                                              |                                                 | Tappets=>);          |  |  |

### **Variables**

#### (1) Input and output variables

| Input and output variables | Name        | Type of data | Content            |
|----------------------------|-------------|--------------|--------------------|
| Master                     | Master axis | AXIS_REF_SM3 | Map to master axis |
| Slave                      | Slave axis  | AXIS_REF_SM3 | Map to slave axis  |

### (2) Input variables

| Input variable | Name        | Type of data | Effective range | Initial<br>value | Content                                                   |
|----------------|-------------|--------------|-----------------|------------------|-----------------------------------------------------------|
| Execute        | Start up    | BOOL         | TRUE, FALSE     | FALSE            | TRUE: Enable function block                               |
| MasterOffset   | Master axis | LREAL        | Negative        | 0                | Move the phase of the master axis by the specified offset |

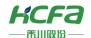

|                  | position offset  |             | number,       |          | value                                                      |
|------------------|------------------|-------------|---------------|----------|------------------------------------------------------------|
|                  |                  |             | positive      |          |                                                            |
|                  |                  |             | number, "0"   |          |                                                            |
|                  |                  |             | Negative      |          |                                                            |
| SlaveOffset      | Offset from axis | LREAL       | number,       | 0        | Move the phase of the slave axis by the specified offset   |
| StaveOffset      | position         | LKLAL       | positive      | U        | value                                                      |
|                  |                  |             | number, "0"   |          |                                                            |
|                  | Master axis      |             |               |          |                                                            |
| MasterScaling    | magnification    | LREAL       | > 0.0         | 1        | Specify the master axis ratio                              |
|                  | ratio            |             |               |          |                                                            |
|                  | Slave            |             |               |          |                                                            |
| SlaveScaling     | magnification    | LREAL       | > 0.0         | 1        | Specify the slave axis scale                               |
|                  | ratio            |             |               |          |                                                            |
| Chamble da       | Slave trigger    | MC CtarMada |               | -114-    | Defense a MC CharMada                                      |
| StartMode<br>    | mode             | MC_StarMode |               | absolute | Reference MC _StarMode                                     |
|                  | Eff. at a C      |             |               |          | Define the use of the cam table, and use it in conjunction |
| CamTableID       | Effective C      | MC_CAM_ID   |               |          | with the output point C amTableID of MC                    |
|                  | am_ID            |             |               |          | _CamTableSelect                                            |
|                  | Superimposition  | . ==        | A positive    |          | Specify superimposing speed, the unit is [command          |
| VelocityDiff     | speed            | LREAL       | number        | 0        | unit/S]                                                    |
|                  |                  |             | Positive      |          |                                                            |
| Acceleration     | Acceleration     | LREAL       | number or "0" | 0        | Acceleration, the unit is [command unit/s²]                |
|                  |                  | 1.0541      | Positive      |          |                                                            |
| Deceleration     | Deceleration     | LREAL       | number or "0" | 0        | Deceleration, the unit is [command unit/s²]                |
| 1. 1             | 1. 1             | LREAL       | Positive      |          |                                                            |
| Jerk<br>         | Jerk             |             | number or "0" | 0        | Specify jerk, the unit is [command unit/S <sup>3</sup> ]   |
| TappetHysteresis | Tappet lag       | LREAL       |               |          | Damping coefficient of tappet                              |

## (3) Output variables

| Output<br>variable | Name                        | Type of data     | Effective range | Content                                                                                                    |
|--------------------|-----------------------------|------------------|-----------------|----------------------------------------------------------------------------------------------------|
| Busy               | Function block is executing | BOOL             | TRUE, FALSE     | TRUE: The function block is running                                                                                                    |
| Error              | Error                       | BOOL             | TRUE, FALSE     | TRUE: The function block generates an exception and has stopped execution                                                                                                    |
| ErrorID            | Error code                  | SMC_ERROR        |                 | When an exception occurs, an error code is output                                                                                                    |
| EndOfProfile       | Curve complete              | BOOL             | TRUE, FALSE     | TRUE: Cam execution ends. If the Periodic parameter of Mc_CamTableSelect selects TRUE (period), this pin will be TRUE in the period when the cam Master axis crosses the end point of the cam table If the Periodic parameter of Mc_CamTableSelect is FALSE (non-periodic), the cam will remain TRUE after the completion of the cam operation |
| Tappets            | Tappet                      | SMC_TAPPETDAT  A |                 | Associated with a cam tappet, which can be read by MC_Ge tTappetValue                                                                                                    |

## (4) Conversion timing of output variables

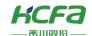

| Variable | When it becomes TRUE                            | When it becomes FALSE            |  |
|----------|-------------------------------------------------|----------------------------------|--|
|          |                                                 | ♦ When Done is TRUE              |  |
| Busy     | ♦ Rising edge of Execute                        | ♦ When Error is TRUE             |  |
|          |                                                 | ♦ Command Aborted becomes TRUE   |  |
| _        | ♦ When a fault occurs during the execution of a |                                  |  |
| Error    | function block                                  | ♦ When the exception is resolved |  |

#### **Key points**

- The rising edge of Execute is to start the function block. The rising edge can be triggered again during the execution of the function block. Each rising edge will reload the input parameters of the function block and execute the function block again.
- This function block is to couple the position relationship between the master and slave axes in the cam table. Before using this function block, you need to draw the cam curve and execute MC\_CamTableSelect to select the cam table, and then execute MC\_CamIn for cam coupling.
- If you want to change the cam curve relationship, you need to re-execute the MC\_ CamTableSelect function block to select a new cam table at an appropriate time, and then execute MC\_CamIn again.
- After the cam is coupled, the master axis and the slave axis have a coordinate system position X (corresponding to the master axis position in the cam table ) and Y (slave axis position corresponding to the master axis position in the cam table ) in the cam relationship, corresponding to the position in the cam table. These two positions are obtained by a series of calculation transformations of the actual Master axis and slave axis positions, and the change relationship can be abbreviated as follows:

X = MasterScaling \* MasterPos + Ma sterOffset;

Y = CAM(X);

SlavePos = SlaveScaling \* CAM(X) + SlaveOffset;

MasterPos: the actual position of the master axis, SlavePos: the target position of the slave axis, CAM(X): calculate the value of Y according to the relationship between the value of X and the cam.

StartMode supports settings: Absolute and Relative modes. This mode setting is mainly for the slave axis. There are also two corresponding pins in MC\_CamTableSelect to specify the absolute and relative relationship between the master axis and the slave axis. The specific coupling relationship is as follows:

| MC_CamTableSelect.MasterAbsolute | final coordinate relationship of the Master axis |
|----------------------------------|--------------------------------------------------|
| TRUE                             | Absolute coordinates                             |
| FALSE                            | Relative coordinates                             |

| MC_CamTableSelect.SlaveAbsolute | MC_Camin.StartMode |
|---------------------------------|--------------------|
| TRUE                            | absolute           |
| TRUE                            | relative           |
| FALSE                           | absolute           |
| FALSE                           | relative           |

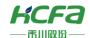

# MC\_CamTableSelect (FB)

Select the electronic cam table.

| Name                                       | MC_CamTableSelect (Select Cam Table) |                      |  |  |
|--------------------------------------------|--------------------------------------|----------------------|--|--|
| Supported modes                            | CSP                                  |                      |  |  |
| Gra                                        | phical performance                   | ST performance _     |  |  |
|                                            |                                      | MC_ CamTableSelect ( |  |  |
|                                            |                                      | Master:=,            |  |  |
|                                            |                                      | Slave:=,             |  |  |
| MC                                         | CamTableSelect                       | CamTable :=,         |  |  |
| — Master AXIS_REF_SM3                      | BOOL Done                            | Execute:=,           |  |  |
| — Slave AXIS_REF_SM3                       | BOOL Busy                            | Periodic:=,          |  |  |
| — CamTable MC_CAM_RB<br>— Execute BOOL     | BOOL Error SMC_ERROR ErrorID         | MasterAbsolute :=,   |  |  |
| — Periodic BOOL                            | MC_CAM_ID CamTableID —               | SlaveAbsolute :=,    |  |  |
| MasterAbsolute BOOL     SlaveAbsolute BOOL |                                      | Done=>,              |  |  |
|                                            |                                      | Busy = >,            |  |  |
|                                            |                                      | Error = >,           |  |  |
|                                            |                                      | ErrorID = >,         |  |  |
|                                            |                                      | CamTableID => );     |  |  |

## **Variables**

### (1) Input and output variables

| Input and output variables | Name             | Type of data | Content                      |
|----------------------------|------------------|--------------|------------------------------|
| Master                     | Master axis      | AXIS_REF_SM3 | Map to master axis           |
| Slave                      | Slave axis       | AXIS_REF_SM3 | Map to slave axis            |
| CamTable                   | Select cam table | MC_CAM_REF   | Map to cam table description |

## (2) Input variables

| Input variable | Name                         | Type of data | Effective range | Initial value | Content                                                                      |
|----------------|------------------------------|--------------|-----------------|---------------|------------------------------------------------------------------------------|
| Execute        | Start up                     | BOOL         | TRUE, FALSE     | FALSE         | TRUE: Enable function block                                                  |
| Periodic       | Periodic mode                | BOOL         | TRUE, FALSE     | TRUE          | Set cam periodicity<br>TRUE: Period<br>FALSE: not periodic                   |
| MasterAbsolute | Master axis<br>absolute mode | BOOL         | TRUE, FALSE     | TRUE          | Master axis position mode  TRUE: absolute position  FALSE: relative position |
| SlaveAbsolute  | Slave absolute<br>mode       | BOOL         | TRUE, FALSE     | TRUE          | Slave position mode  TRUE: absolute position  FALSE: relative position       |

### (3) Output variables

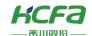

| Output<br>variable | Name                        | Type of data | Effective range | Content                                                                                                  |
|--------------------|-----------------------------|--------------|-----------------|----------------------------------------------------------------------------------------------------|
| Done               | Finish                      | BOOL         | TRUE, FALSE     | TRUE: The execution of the function block is complete                                                    |
| Busy               | Function block is executing | BOOL         | TRUE, FALSE     | TRUE: The function block is running                                                                      |
| Error              | Error                       | BOOL         | TRUE, FALSE     | TRUE: The function block generates an exception and has stopped execution                                |
| ErrorID            | Error code                  | SMC_ERROR    |                 | When an exception occurs, an error code is output                                                        |
| CamTableID         | Effective Cam_ID            | MC_CAM_ID    |                 | Select the effective Cam_ID and use it in conjunction with the CamTableID in the MC_CamIn function block |

#### (4) Conversion timing of output variables

| Variable | When it becomes TRUE                                     | When it becomes FALSE                                |  |
|----------|----------------------------------------------------------|------------------------------------------------------|--|
|          |                                                          | ♦ When Execute is TRUE, at the same time as FALSE of |  |
| Done     | ♦ When finished                                          | Execute                                              |  |
|          |                                                          | ♦ Execute is FALSE, after 1 cycle                    |  |
|          |                                                          | ♦ When Done is TRUE                                  |  |
| Busy     | ♦ Rising edge of Execute                                 | ♦ When Error is TRUE                                 |  |
|          | ♦ When a fault occurs during the execution of a function |                                                      |  |
| Error    | block                                                    | ♦ When the exception is resolved                     |  |

### **Key points**

- This function block is used to correlate the relationship between the master axis, slave axis, and electronic cam table, and set whether the cam operation is in periodic mode, and whether the coordinate system of the master axis and slave axis is absolute or relative. If you need to change the cam table, or change the master The slave axis needs to trigger the execution of the function block again.
- MasterAbsolute, SlaveAbsolute, and Periodic parameters, please refer to the MC\_CamIn function block.
- This function block does not control the movement of the slave axis or the master axis.
- The rising edge of Execute is to start the function block. The rising edge can be triggered again during the execution of the function block. The input parameters of the function block will be reloaded each time the rising edge is executed, and the function block will be executed again.

## MC CamOut (FB)

Electronic cam decoupling function.

This function will decouple the axis from the synchronization state with the Master axis.

| Name            | MC _CamOut ( decoupling) |  |                  |  |
|-----------------|--------------------------|--|------------------|--|
| Supported modes | CSP CSV                  |  |                  |  |
| Gra             | Graphical performance    |  | ST performance _ |  |

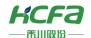

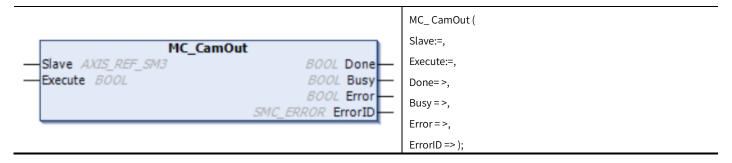

#### **Variables**

#### (1) Input and output variables

| Input and output variables | Name       | Type of data | Content           |
|----------------------------|------------|--------------|-------------------|
| Slave                      | Slave axis | AXIS_REF_SM3 | Map to slave axis |

#### (2) Input variable

| Input variable | Name     | Type of data | Effective range | Initial value | Content                     |
|----------------|----------|--------------|-----------------|---------------|-----------------------------|
| Execute        | Start up | BOOL         | TRUE, FALSE     | FALSE         | TRUE: Enable function block |

#### (3) Output variable

| Output<br>variable | Name                        | Type of data | Effective range | Content                                                                   |
|--------------------|-----------------------------|--------------|-----------------|---------------------------------------------------------------------------|
| Done               | Finish                      | BOOL         | TRUE, FALSE     | TRUE: The execution of the function block is complete                     |
| Busy               | Function block is executing | BOOL         | TRUE, FALSE     | TRUE: The function block is running                                       |
| Error              | Error                       | BOOL         | TRUE, FALSE     | TRUE: The function block generates an exception and has stopped execution |
| ErrorID            | Error code                  | SMC_ERROR    |                 | When an exception occurs, an error code is output                         |

#### (4) Conversion timing of output variables

| Variable   | When it becomes TRUE                                     | When it becomes FALSE                            |                                |
|------------|----------------------------------------------------------|--------------------------------------------------|--------------------------------|
|            |                                                          | ♦ When Execute is TRUE, at the same time as FALS | SE of                          |
| Done       | ♦ When decoupling is complete                            | Execute                                          |                                |
|            |                                                          | ♦ Execute is FALSE, after 1 cycle                |                                |
| <b>D</b> . |                                                          | ♦ When Done is TRUE                              |                                |
| Busy       | ♦ Rising edge of Execute                                 | ♦ When Error is TRUE                             |                                |
| _          | ♦ When a fault occurs during the execution of a function |                                                  |                                |
| Error      | block                                                    | ♦ When the exception is resolved                 | When the exception is resolved |

- The rising edge of Execute is to start the function block. The rising edge can be triggered again during the execution of the function block. The input parameters of the function block will be reloaded each time the rising edge is executed, and the function block will be executed again.
- Gear decoupling function block, the function is to separate from the axis and the master axis.

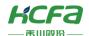

- This function block is the electronic cam coupling release function, The slave axis is disconnected from the synchronization state with the Master axis, and no longer performs position synchronization with the Master axis.
- Function block is completed, the slave axis will be in the Continuous Motion state, and the slave axis will continue to run at the speed at which it was decoupled, until it is taken over by other motion control function blocks. Therefore, it is recommended that if you want to stop the operation of the slave axis after decoupling, you can call MC \_Halt to stop the operation of the slave axis after MC\_GearOut is successfully executed, or directly use MC\_Halt to interrupt the cam coupling.

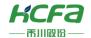

## SMC GetCamSlaveSetPosition (FB)

Position, speed, and acceleration information of the slave axis in the cam table relationship according to the position of the

master axis.

| Name                                                               | SMC_GetCamSlaveSetPosition ( Read Cam Slave Position ) |                              |  |  |
|--------------------------------------------------------------------|--------------------------------------------------------|------------------------------|--|--|
| Supported modes                                                    | CSP                                                    |                              |  |  |
| Gra                                                                | phical performance                                     | ST performance _             |  |  |
|                                                                    |                                                        | SMC_GetCamSlaveSetPosition ( |  |  |
|                                                                    |                                                        | Master:=,                    |  |  |
|                                                                    |                                                        | Slave:=,                     |  |  |
|                                                                    |                                                        | Enable:=,                    |  |  |
| _                                                                  | CamSlaveSetPosition                                    | MasterOffset :=,             |  |  |
| <pre>— Master AXIS_REF_SM3 — Slave AXIS_REF_SM3</pre>              | LREAL fStartPosition —<br>LREAL fStartVelocity —       | SlaveOffset :=,              |  |  |
| —Enable BOOL                                                       | LREAL fStartAcceleration                               | MasterScaling :=,            |  |  |
| MasterOffset LREAL                                                 | BOOL Busy                                              | SlaveScaling :=,             |  |  |
| <ul> <li>SlaveOffset LREAL</li> <li>MasterScaling LREAL</li> </ul> | BOOL Error —<br>SMC_ERROR ErrorID —                    | CamTableID :=,               |  |  |
| — SlaveScaling LREAL                                               | _                                                      | fStartPosition = >,          |  |  |
| CamTableID MC_CAM_                                                 | <i>ID</i>                                              | fStartVelocity = >,          |  |  |
|                                                                    |                                                        | fStartAcceleration =>        |  |  |
|                                                                    |                                                        | Busy = >,                    |  |  |
|                                                                    |                                                        | Error=>,                     |  |  |
|                                                                    |                                                        | ErrorID => );                |  |  |

### **Variables**

#### (1) Input and output variables

| Input and output variables | Name        | Type of data   | Content            |
|----------------------------|-------------|----------------|--------------------|
| Master                     | Master axis | A XIS_REF_SMC3 | Map to master axis |
| Slave                      | Slave axis  | A XIS_REF_SMC3 | Map to slave axis  |

#### (2) Input variables

| Input variable | Name                        | Type of data | Effective range                             | Initial<br>value | Content                                                         |
|----------------|-----------------------------|--------------|---------------------------------------------|------------------|-----------------------------------------------------------------|
| bEnable        | Effective                   | BOOL         | TRUE, FALSE                                 | FALSE            | TRUE: Enable function block FALSE : Close the function block    |
| MasterOffset   | Master axis position offset | LREAL        | Negative number,<br>positive number,<br>"0" | 0                | Move the phase of the master axis by the specified offset value |
| SlaveOffset    | Offset from axis position   | LREAL        | Negative number,<br>positive number,<br>"0" | 0                | Move the phase of the slave axis by the specified offset value  |
| MasterScaling  | Master axis                 | LREAL        | > 0.0                                       | 1                | Specify the master axis ratio                                   |

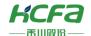

|              | magnification<br>ratio          |           |       |   |                                                                                                    |
|--------------|---------------------------------|-----------|-------|---|----------------------------------------------------------------------------------------------------|
| SlaveScaling | Slave<br>magnification<br>ratio | LREAL     | > 0.0 | 1 | Specify the slave axis scale                                                                               |
| CamTableID   | Effective Cam_ID                | MC_CAM_ID |       |   | Define the use of the cam table, used in conjunction with the output point CamTableID of MC_CamTableSelect |

#### (3) Output variables

| Output variable    | Name                        | Type of data | Effective range | Content                                                                                           |
|--------------------|-----------------------------|--------------|-----------------|---------------------------------------------------------------------------------------------------|
| fStartPosition     | Location                    | LREAL        |                 | Position of the slave axis defined according to the cam table and the current master position     |
| fStartVelocity     | Speed                       | LREAL        |                 | Speed of the slave axis defined according to the cam table and the current master position        |
| fStartAcceleration | Acceleration                | LREAL        |                 | Acceleration of the slave axis defined according to the cam table and the current master position |
| Busy               | Function block is executing | BOOL         | TRUE, FALSE     | TRUE: The function block is running                                                               |
| Error              | Error                       | BOOL         | TRUE, FALSE     | TRUE: The function block generates an exception and has stopped execution                         |
| ErrorID            | Error code                  | SMC_ERROR    |                 | When an exception occurs, an error code is output                                                 |

#### (4) Conversion timing of output variables

| Variable | When it becomes TRUE                                            | When it becomes FALSE            |  |  |
|----------|-----------------------------------------------------------------|----------------------------------|--|--|
| Busy     |                                                                 | ♦ When Done is TRUE              |  |  |
|          | Y LITABLE IS TROL                                               | ♦ When Error is TRUE             |  |  |
| Error    | When a fault occurs during the execution of a function<br>block | ♦ When the exception is resolved |  |  |

- This function block does not control the movement of the slave axis or the master axis, and can be used when the master and slave axes are stationary. It only needs to associate the master and slave axes and the electronic cam.
- This function block calculates the position, speed, acceleration and other parameters corresponding to the slave axis by inputting the MasterOffset and SlaveOffset according to the relationship of the cam table.
- When Enable is TRUE, other input parameters are written once, and the output parameters will update the read parameters once. If the Master axis speed is 0 when the parameters are read, the output parameters fStartVelocity and fStartAcceleration will be displayed as 0. If the Master axis speed is not 0, the output parameters fStartVelocity and fStartAcceleration will display the corresponding values according to the cam table plan.

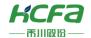

## SMC\_FollowPosition (FB)

Position following function.

This function block directly regards the target position as the target position of the axis in the next cycle without performing any inspection. After the rising edge signal is executed, the axis position function block will be given to the axis position function block in each task cycle regardless of the state of the axis.

| Name                             | SMC_FollowPosition (position following) |                  |  |  |  |
|----------------------------------|-----------------------------------------|------------------|--|--|--|
| Supported modes                  | CSP                                     |                  |  |  |  |
| Graphic                          | al performance                          | ST performance _ |  |  |  |
|                                  | SMC_FollowPosition (                    |                  |  |  |  |
|                                  |                                         | Axis:=,          |  |  |  |
|                                  | llowPosition                            | bExecute :=,     |  |  |  |
| Axis AXIS_REF_SM3  bExecute BOOL | BOOL bBusy —<br>BOOL bCommandAborted —  | fSetPosition :=, |  |  |  |
|                                  | BOOL BError                             | bBusy=>,         |  |  |  |
|                                  | bCommandAborted = >,                    |                  |  |  |  |
|                                  | bError = >,                             |                  |  |  |  |
|                                  |                                         | iErrorID => );   |  |  |  |

#### **Variables**

#### (1) Input and output variables

| Input and output variables | variables Name Type of data |              | Content                                                |
|----------------------------|-----------------------------|--------------|--------------------------------------------------------|
| Axis                       | Axis                        | AXIS_REF_SM3 | Specify the axis, which is an instance of AXIS_REF_SM3 |

#### (2) Input variable

| Input variable | Name                   | Type of data | Effective range | Initial value | Content                             |
|----------------|------------------------|--------------|-----------------|---------------|-------------------------------------|
| bExecute       | Start up               | BOOL         | TRUE, FALSE     | FALSE         | TRUE: Enable function block         |
| fSetPosition   | Set target<br>location | LREAL        |                 | 0             | Set the target position of the axis |

### (3) Output variable

| Output variable | Name                               | Type of data | Effective range | Content                                                                   |
|-----------------|------------------------------------|--------------|-----------------|---------------------------------------------------------------------------|
| bBusy           | Function block is executing        | BOOL         | TRUE, FALSE     | TRUE: The function block is running                                       |
| bCommandAborted | Function block execution interrupt | BOOL         | TRUE, FALSE     | TRUE: The function block is aborted                                       |
| bError          | Error                              | BOOL         | TRUE, FALSE     | TRUE: The function block generates an exception and has stopped execution |
| iErrorID        | Error code                         | SMC_ERROR    | -               | When an exception occurs, an error code is output                         |

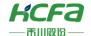

#### (4) Conversion timing of output variables

| variable        | When it becomes TRUE                                                                                                    | When it becomes FALSE                                                                                                    |  |  |
|-----------------|----------------------------------------------------------------------------------------------------|----------------------------------------------------------------------------------------------------|--|--|
| bBusy           | ♦ The rising edge of bExecute                                                                                                    | <ul><li>♦ bDone is TRUE</li><li>♦ bError is TRUE</li><li>♦ bCommandAborted becomes TRUE</li></ul>                               |  |  |
| bCommandAborted | <ul> <li>Multi-start (interruption) of motion function blocks by other function blocks, when this function block is terminated</li> <li>When this function block is terminated due to an abnormality</li> <li>When an exception is occurring, this function block is started</li> <li>MC _Stop function block is being executed, this function block is started</li> </ul> | <ul> <li>⇒ bExecute is TRUE, it is at the same time as FALSE of bExecute</li> <li>⇒ bExecute is FALSE, after 1 cycle</li> </ul> |  |  |
| bError          | ♦ When a fault occurs during the execution of a function block                                                                                                    | ♦ When the exception is resolved                                                                                                |  |  |

#### **Key points**

- The rising edge of bExecute is to start the function block. The rising edge can be triggered again during the execution of the function block. The input parameters of the function block will be reloaded each time the rising edge is executed, and the function block will be executed again.
- This function block is used to directly specify the target position that the axis will move to in each synchronization cycle. It will not check the speed, acceleration, etc., so pay attention to the value of fSetPosition when using it to realize the linear change of the axis running speed.
- Function block is executed, the axis is in Synchronized Motion.
- If you want to stop the execution of this function block, you can interrupt it by MC\_Halt, MC\_GearOut, MC\_CamOut and other functions.

## SMC\_FollowPositionVelocity (FB)

This function block has the same use and function as SMC\_FollowPosition, but with the addition of speed setting, the speed setting must meet the position setting change, speed setting = the first derivative of the position setting difference with respect to time in the task period.

| Name            | SMC_FollowPositionVelocity ( position velocity following) |     |  |  |  |
|-----------------|-----------------------------------------------------------|-----|--|--|--|
| Supported modes | CSP                                                       | CSV |  |  |  |
|                 | ST performance _                                          |     |  |  |  |

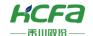

#### ${\sf SMC\_FollowPositionVelocity} \ ($ Axis:=, bExecute :=, SMC\_FollowPositionVelocity fSetPosition :=, Axis AXIS\_REF\_SM3 BOOL bBusy bExecute BOOL BOOL bCommandAborted fSetVelocity:=, fSetPosition LREAL BOOL bError bBusy=>, SMC\_ERROR iErrorID fSetVelocity LREAL bCommandAborted = >, bError = >, iErrorID => );

#### **Variables**

### (1) Input and output variables

| Input and output variables | Name | Type of data | Content                                                |
|----------------------------|------|--------------|--------------------------------------------------------|
| Axis                       | axis | AXIS_REF_SM3 | Specify the axis, which is an instance of AXIS_REF_SM3 |

## (2) Input variable

| Input variable | Name                | Type of data | Effective range | Initial value | Content                             |
|----------------|---------------------|--------------|-----------------|---------------|-------------------------------------|
| bExecute       | Start up            | BOOL         | TRUE, FALSE     | FALSE         | TRUE: Enable function block         |
| fSetPosition   | Set target location | LREAL        | -               | 0             | Set the target position of the axis |
| fSetVelocity   | Set target speed    | LREAL        | -               | 0             | Set the target speed of the axis    |

#### (3) Output variable

| Output variable | Name                               | Type of data | Effective range | Content                                                                   |
|-----------------|------------------------------------|--------------|-----------------|---------------------------------------------------------------------------|
| bBusy           | Function block is executing        | BOOL         | TRUE, FALSE     | TRUE: The function block is running                                       |
| bCommandAborted | Function block execution interrupt | BOOL         | TRUE, FALSE     | TRUE: The function block is aborted                                       |
| bError          | Error                              | BOOL         | TRUE, FALSE     | TRUE: The function block generates an exception and has stopped execution |
| iErrorlD        | Error code                         | SMC_ERROR    | -               | When an exception occurs, an error code is output                         |

#### (4) Conversion timing of output variables

| variable        | When it becomes TRUE                                                                                                    | When it becomes FALSE                                                                                                    |
|-----------------|----------------------------------------------------------------------------------------------------|----------------------------------------------------------------------------------------------------|
| bBusy           | ♦ bExecute rising edge                                                                                                    | <ul> <li>♦ bDone is TRUE</li> <li>♦ bError is TRUE</li> <li>♦ bCommandAborted becomes TRUE</li> </ul>                           |
| bCommandAborted | <ul> <li>Multi-start (interruption) of motion function blocks by other function blocks, when this function block is terminated</li> <li>When this function block is terminated due to an abnormality</li> <li>When an exception is occurring, this function block is started</li> <li>MC_Stop function block is being executed, this function block is started</li> </ul> | <ul> <li>⇒ bExecute is TRUE, it is at the same time as FALSE of bExecute</li> <li>⇒ bExecute is FALSE, after 1 cycle</li> </ul> |

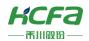

## **Key points**

- When bBusy is TRUE, the axis state is Synchronized Motion, and MC\_CamOut can be used to release the state.
- The position and speed function block will be generated for the axis every cycle after starting the rising edge of bExecute.
- fSetVelocity =  $\frac{\Delta f SetPoistion}{\Delta t}$  The set target speed of the axis should be consistent with the change of the set target position.

fSetPoistion is the difference between this task period and the last task period fSetPoistion, and  $\Delta t$  is the scan time.

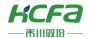

## SMC\_FollowVelocity (FB)

Speed follow function.

This function block directly regards the target speed as the current target speed of the axis without performing any check. After the rising edge signal is executed, the axis speed function block will be given to the axis speed function block regardless of the status of the axis in each task cycle.

| Name                                | SMC_FollowVelocity ( velocity following) |                       |                      |  |  |
|-------------------------------------|------------------------------------------|-----------------------|----------------------|--|--|
| Supported modes                     | CSP                                      | CSV                   |                      |  |  |
| Gra                                 | phical performance                       | ST performance _      |                      |  |  |
|                                     |                                          | SMC_ FollowVelocity ( |                      |  |  |
|                                     |                                          | Axis:=, bExecute :=,  |                      |  |  |
|                                     | _FollowVelocity                          |                       |                      |  |  |
| - Axis AXIS_REF_SM3 - bExecute BOOL | BOOL bBusy —<br>BOOL bCommandAborted —   | fSetVelocity :=,      |                      |  |  |
| —fSetVelocity LREAL                 |                                          |                       | bBusy=>,             |  |  |
|                                     |                                          |                       | bCommandAborted = >, |  |  |
|                                     |                                          | bError=>,             |                      |  |  |
|                                     |                                          | iErrorID => );        |                      |  |  |

#### **Variables**

#### (1) Input and output variables

| Input and output variables | Name | Type of data | Content                                                |
|----------------------------|------|--------------|--------------------------------------------------------|
| Axis                       | Axis | AXIS_REF_SM3 | Specify the axis, which is an instance of AXIS_REF_SM3 |

#### (2) Input variable

| Input variable | Name      | Type of data | Effective range | Initial value | Content                     |
|----------------|-----------|--------------|-----------------|---------------|-----------------------------|
| bExecute       | Start up  | BOOL         | TRUE, FALSE     | FALSE         | TRUE: Enable function block |
| fSetVelocity   | Set speed | LREAL        |                 | 0             | Set the speed of the axis   |

#### (3) Output variable

| Output variable | Name                               | Type of data | Effective range | Content                                                                   |
|-----------------|------------------------------------|--------------|-----------------|---------------------------------------------------------------------------|
| bBusy           | Function block is executing        | BOOL         | TRUE, FALSE     | Becomes TRU when the function block received                              |
| bCommandAborted | Function block execution interrupt | BOOL         | TRUE, FALSE     | TRUE: The function block is aborted                                       |
| bError          | Error                              | BOOL         | TRUE, FALSE     | TRUE: The function block generates an exception and has stopped execution |
| iErrorlD        | Error code                         | SMC_ERROR    |                 | When an exception occurs, an error code is output                         |

#### (4) Conversion timing of output variables

| M. 2.1.1. | When the control TDUE                   | Maria de la compansa de la CE           |
|-----------|-----------------------------------------|-----------------------------------------|
| Variable  | When it becomes TRUE                    | When it becomes FALSE                   |
|           | *************************************** | *************************************** |

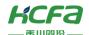

| bBusy           | ♦ Rising edge of Execute                                                                                                    | <ul> <li>♦ When Done is TRUE</li> <li>♦ When Error is TRUE</li> <li>♦ CommandAborted becomes TRUE</li> </ul>                 |
|-----------------|----------------------------------------------------------------------------------------------------|----------------------------------------------------------------------------------------------------|
| bCommandAborted | <ul> <li>♦ Multi-start (interruption) of motion function blocks by other function blocks, when this function block is terminated</li> <li>♦ When this function block is terminated due to an abnormality</li> <li>♦ When an exception is occurring, this function block is started</li> <li>MC_Stop function block is being executed, this function block is started</li> </ul> | <ul> <li>♦ Execute is TRUE, it is at the same time as FALSE of Execute</li> <li>♦ Execute is FALSE, after 1 cycle</li> </ul> |
| bError          | ♦ When a fault occurs during the execution of a function block                                                                                                    | ♦ When the exception is resolved                                                                                             |

- bExecute is to start the function block. The rising edge can be triggered again during the execution of the function block.

  The input parameters of the function block will be reloaded each time the rising edge is executed, and the function block will be executed again.
- This function block is used to directly specify the current target speed of the axis, and will not check the speed, acceleration, etc., so pay attention to the value of fSetVelocity when using it, and realize the linear change of fSetVelocity through programming.
- function block is executed, the axis is in Synchronized Motion.
- If you want to stop the execution of this function block, you can interrupt it by MC \_Halt, MC\_GearOut, MC\_CamOut and other functions.

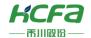

## SMC\_FollowSetValues (FB)

This function block realizes that the set position, speed, acceleration, torque, and current are written into the axis without performing any check.

| Name                                              | SMC_Fc                            | ollowS et Va I ues (setting value                  | follow) |  |
|---------------------------------------------------|-----------------------------------|----------------------------------------------------|---------|--|
| Supported modes                                   | CSP                               | CSV                                                | CST     |  |
| Graphical performance                             | Graphical performance             |                                                    |         |  |
|                                                   | SMC_ FollowSetValues (            |                                                    |         |  |
|                                                   |                                   |                                                    |         |  |
|                                                   |                                   | bExecute :=,                                       |         |  |
| SMC_FollowSetValues                               | SMC FollowSetValues               |                                                    |         |  |
| -Axis AXIS_REF_SM3                                | BOOL bBusy —                      | dwValueMask :=,                                    |         |  |
| — bExecute BOOL BOOL be — bAbort BOOL             | CommandAborted —<br>BOOL bError — | fSetPosition :=,                                   |         |  |
|                                                   | ERROR iErrorID                    | fSetVelocity :=,                                   |         |  |
| —fSetPosition LREAL                               |                                   | fSetAcceleration :=,  fSetJerk :=,  fSetTorque :=, |         |  |
| — fSetVelocity LREAL     — fSetAcceleration LREAL |                                   |                                                    |         |  |
| —fSetJerk <i>LREAL</i>                            |                                   |                                                    |         |  |
| fSetTorque LREAL                                  |                                   | fSetCurrent :=,                                    |         |  |
| — fSetCurrent LREAL                               |                                   | bBusy=>,                                           |         |  |
|                                                   |                                   | bCommandAborted = >,                               |         |  |
|                                                   |                                   | bError=>,                                          |         |  |
|                                                   |                                   | iErrorID => );                                     |         |  |

### **Variables**

#### (1) Input and output variables

| Input and output variables | Name | Type of data | Content                                                |  |
|----------------------------|------|--------------|--------------------------------------------------------|--|
| Axis                       | axis | AXIS_REF_SM3 | Specify the axis, which is an instance of AXIS_REF_SM3 |  |

#### (2) Input variables

| Input variable | Name                         | Type of<br>data | Effective range     | Initial<br>value | Content                                                                                                    |
|----------------|------------------------------|-----------------|---------------------|------------------|----------------------------------------------------------------------------------------------------|
| bExecute       | Start up                     | BOOL            | BOOL TRUE, FALSE F. |                  | TRUE: Enable function block                                                                                                    |
| bAbort         | Interrupt                    | BOOL            | TRUE, FALSE         | FALSE            | Interrupt when input a rise                                                                                                    |
| dwValueMask    | Select control<br>parameters | DWORD           |                     | 0                | Bit 0: activate fSetPosition when TRUE, ignore FALSE  Bit 1: activate fSetVelocity when TRUE, ignore when  FALSE  Bit 2: When TRUE activates fSetAcceleration, FALSE  ignores  Bit 3: When TRUE activates fSetJerk, FALSE ignores  Bit 4: When TRUE activates fSetTorque, FALSE ignores  Bit 5: Activate fSetCurrent when TRUE, ignore when |

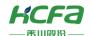

|                  |                         |       |                                       |   | FALSE                                                                           |
|------------------|-------------------------|-------|---------------------------------------|---|---------------------------------------------------------------------------------|
| fSetPosition     | Set target location     | LREAL | Negative number, positive number, "0" | 0 | Specify the target position of absolute coordinates, the unit is [command unit] |
| fSetVelocity     | Set target speed        | LREAL | Positive number or "0"                | 0 | Set the speed of the axis                                                       |
| fSetAcceleration | Set target acceleration | LREAL | Positive number or "0"                | 0 | Specify acceleration, the unit is [command unit/ S <sup>2</sup> ]               |
| fSetJerk         | Set target jerk         | LREAL | Positive number or "0"                | 0 | Specify jerk, the unit is [command unit/ S <sup>3</sup> ]                       |
| fTSetTorque      | Set target torque       | LREAL | Positive number or "0"                | 0 | Unit [Nm]                                                                       |
| fTSetCurrent     | Set target current      | LREAL | Positive number or "0"                | 0 | Unit [A]                                                                        |

## (3) Output variables

| Output variable | Name                               | Type of data | Effective range | Content                                                                   |
|-----------------|------------------------------------|--------------|-----------------|---------------------------------------------------------------------------|
| bBusy           | Function block is executing        | BOOL         | TRUE, FALSE     | TRUE: The function block is running                                       |
| bCommandAborted | Function block execution interrupt | BOOL         | TRUE, FALSE     | TRUE: The function block is aborted                                       |
| bError          | Error                              | BOOL         | TRUE, FALSE     | TRUE: The function block generates an exception and has stopped execution |
| iErrorlD        | Error code                         | SMC_ERROR    |                 | When an exception occurs, an error code is output                         |

### (4) Conversion timing of output variables

| Variable        | When it becomes TRUE                                                                                                    | When it becomes FALSE                                                                                                    |
|-----------------|----------------------------------------------------------------------------------------------------|----------------------------------------------------------------------------------------------------|
| bBusy           |                                                                                                    | <ul><li>♦ When Done is TRUE</li><li>♦ When Error is TRUE</li><li>♦ Command Aborted becomes TRUE</li></ul>                    |
| bCommandAborted | <ul> <li>♦ Multi-start (interruption) of motion function blocks by other function blocks, when this function block is terminated</li> <li>♦ When this function block is terminated due to an abnormality</li> <li>♦ When an exception is occurring, this function block is started</li> <li>♦ MC _Stop function block is being executed, this function block is started</li> </ul> | <ul> <li>♦ Execute is TRUE, it is at the same time as FALSE of Execute</li> <li>♦ Execute is FALSE, after 1 cycle</li> </ul> |
| bError          | ♦ When a fault occurs during the execution of a function block                                                                                                    | ♦ When the exception is resolved                                                                                             |

- When bBusy is TRUE, the axis state is Synchronized Motion, and MC \_CamOut can be used to release the state.
- The position and speed function block will be generated for the axis every cycle after starting the rising edge of bExecute.

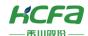

• Control parameters are selected by dwValueMask. When dwValueMask is 1 (2#1), this function block is the same as SMC\_FollowPosition. When dwValueMask is 2 (2#10), If dwValueMask is 3 (2#11), then this function block is the same as SMC\_FollowPositionVelocity.

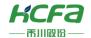

## SMC\_GetTappetValue (FB)

Used with MC\_CamIn to read the current tappet output value.

| Name                              | SMC_GetTappe       | etValue ( read tappet output value) |          |
|-----------------------------------|--------------------|-------------------------------------|----------|
| Supported modes                   | CSP                |                                     |          |
| Gra                               | phical performance | ST perfo                            | rmance _ |
|                                   |                    | SMC_ GetTappetValue (               |          |
|                                   | _GetTappetValue    | Tappets:=,                          |          |
| — Tappets SMC_TappetData —iID INT | BOOL bTappet       | iID :=,                             |          |
| bInitValue BOOL                   |                    | bInitValue :=,                      |          |
| — bSetInitValueAtReset BOO        | DL                 | bSetInitValueAtReset :=,            |          |
|                                   |                    | bTappet => );                       |          |

#### **Variables**

#### (1) Input and output variables

| Input and output variable | Name   | Type of data    | Content            |
|---------------------------|--------|-----------------|--------------------|
| Tappets                   | Tappet | S MC_TappetData | Mapped to a tappet |

#### (2) Input variables

| Input variable      | Name                       | Type of data | Effective<br>range | Initial<br>value | Content                                                                                                    |
|---------------------|----------------------------|--------------|--------------------|------------------|----------------------------------------------------------------------------------------------------|
| iID                 | Tappet<br>number           | INT          |                    | 0                | Set of tappets to be evaluated ID                                                                                                    |
| bInitValue          | Initial<br>tappet<br>value | BOOL         | TRUE, FALSE        | FALSE            |                                                                                                    |
| bSetInitValueAtRest | Set initial<br>value       | BOOL         | TRUE, FALSE        | FALSE            | TRUE: The output value of the tappet will be set to binitValue when the MC_Camin function block restarts  FALSE: The tappet value will be retained when the MC_Camin function block restarts |

## (3) Output variables

| Output variable | Name                | Type of data | Effective range | Content             |
|-----------------|---------------------|--------------|-----------------|---------------------|
| bTappet         | Tappet output value | BOOL         | TRUE, FALSE     | Tappet output value |

- The rising edge of Execute is to start the function block. The rising edge can be triggered again during the execution of the function block. The input parameters of the function block will be reloaded each time the rising edge is executed, and the function block will be executed again.
- This function block needs to be used in conjunction with the MC\_CamIn function block.

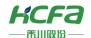

• This function block is the same as the S MC\_CamRegister function to read the tappet output, but there is a conflict between the two, so only one type is used in the same cam table.

## MC\_Direction (ENUM)

Specify the moving direction. It should be noted that not all moving directions can be applied to all function blocks and axis types (modal /linear). When "modal axis" is selected in "axis type and limit", specify the direction to start positioning in Di rection. When "Linear Axis" is selected in "Axis Type and Limit", Direction will be ignored.

| Name     | Serial<br>number | Content                                                      |
|----------|------------------|--------------------------------------------------------------|
| fastest  | 3                | Choose the fastest direction to move (only modal)            |
| current  | 2                | Move in current direction                                    |
| positive | 1                | Move in the positive direction                               |
| shortest | 0                | Select the direction based on the shortest path (only modal) |
| negative | -1_              | Move in the negative direction                               |

## SMC\_Controller\_Mode(ENUM)

The control mode of the axis.

| Name          | Initial value | Content       |
|---------------|---------------|---------------|
| SMC_cocontrol | 0             | Not support   |
| SMC_torque    | 1             | Torque mode   |
| SMC_velocity  | 2             | Speed mode    |
| SMC_position  | 3             | Location mode |
| SMC_current   | 4             | Current mode  |

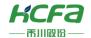

## **SMC Homing Mode (ENUM)**

Back to the original mode selection.

| Name                | Туре            | Initial<br>value | Description                                                                                                    |
|---------------------|-----------------|------------------|----------------------------------------------------------------------------------------------------|
| FAST_BSLOW_S_STOP   | SMC_Homing_Mode | 0                | Axis moves to the origin reference switch (bRefenrenceSwitch) at a rapid speed according to the set direction, and it reverses and leaves at a slow speed after encountering the origin reference switch. After leaving, executes MC_SetPosition first, and then executes MC_Stop          |
| FAST_BSLOW_STOP_S   | SMC_Homing_Mode | 1                | Axis moves to the origin reference switch at a rapid speed according to the set direction, and it reverses and leaves at a slow speed when it hits the origin reference switch. After leaving, executes MC_Stop first, and then executes MC_SetPosition                                    |
| FAST_BSLOW_I_S_STOP | SMC_Homing_Mode | 2                | Axis moves to the origin reference switch at a rapid speed according to the set direction, and it reverses and leaves at a slow speed after encountering the origin reference switch, waiting for the pulse signal, executes MC_SetPosition after leaving, and then executes MC_Stop       |
| FAST_SLOW_S_STOP    | SMC_Homing_Mode | 4                | Axis moves towards the origin reference switch at a rapid speed according to the set direction, and leaves at a slow speed after touching the origin reference switch. After leaving, execute MC_SetPosition first, and then execute MC_Stop                                               |
| FAST_SLOW_STOP_S    | SMC_Homing_Mode | 5                | Axis moves towards the origin reference switch at a rapid speed according to the set direction, and leaves at a slow speed after touching the origin reference switch. After leaving, executes MC_Stop first, and then executes MC_SetPosition                                             |
| FAST_SLOW_I_S_STOP  | SMC_Homing_Mode | 6                | Axis moves toward the origin reference switch at a rapid speed according to the set direction, and it reverses and leaves at a slow speed after encountering the origin reference switch, waiting for the pulse signal, executes MC _ Stop after leaving, and then executes MC_SetPosition |

# SMC\_CommunicationState (ENUM)

| SMC_COMSTATE_NOT_STARTED             | Communication is not started                     |
|--------------------------------------|--------------------------------------------------|
| SMC_COMSTATE_VARIABLE_INITIALIZATION | Communication variable initialization            |
| SMC_COMSTATE_BASE_COM_INITIALIZATION | Communication basic port initialization          |
| SMC_COMSTATE_DRIVE_INITIALIZATION    | Communication driver initialization              |
| SMC_COMSTATE_DRIVE_WAITING_FOR_SYNC  | Communication driver waiting for synchronization |
| SMC_COMSTATE_INITIALIZATION_DONE     | Communication initialization completed           |
| SMC_COMSTATE_OPERATIONAL             | Communication can be used normally               |
| SMC_COMSTATE_REINITIALIZATION        | Communication reinitialization                   |
| SMC_COMSTATE_ERROR                   | Communication error                              |
| SMC_COMSTATE_UNKNOWN                 | Unknown communication status                     |

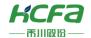

## MC\_StartMode (FNUM)

| Name        | Serial number | Content            |
|-------------|---------------|--------------------|
| Absolute    | 0             | Absolute position  |
| Relative    | 1             | relative position  |
| Ramp_in     | 2             | Slope cut          |
| Ramp_in_pos | 3             | Positive slope cut |
| Ramp_in_neg | 4             | Reverse ramp cut   |

# TRIGGER\_REF (STRUCT)

| Name            | Type of data | Initial<br>value | Content                                                                                                    |
|-----------------|--------------|------------------|----------------------------------------------------------------------------------------------------|
| iTriggerNumeber | INT          | -1_              | Enter different values to choose different probe functions                                                                        |
| bFastLatching   | BOOL         | TRUE             | TRUE: Use the probe function defined by 1 6 #6 0B8  FALSE: Use the PLC probe function, it will be affected by the scan cycle, not |
| blnput          | BOOL         |                  | recommended  Only effective when using the P LC probe function                                                                    |
| bActive         | BOOL         |                  | Latch function execution flag                                                                                                    |

Refer to the servo manual for the main points of the probe.

# SMC3\_PersistPositionDiag (ENUM)

| SMC3_PPD_RESTORING_OK               | Location restored successfully                                                                          |  |  |  |
|-------------------------------------|----------------------------------------------------------------------------------------------------|--|--|--|
| CMC3 DDD AWG DDOD GUANGED           | At least one axis attribute (scale, position period, movement type (modal/linear)) has changed, so      |  |  |  |
| SMC3_PPD_AXIS_PROP_CHANGED          | the position cannot be restored                                                                         |  |  |  |
|                                     | SMC3_PPD_DATA_STORED_DURING_WRITING: The data shows that PersistentData is saved when                   |  |  |  |
| SMC3_PPD_DATA_STORED_DURING_WRITING | the function block copies data from the axis structure. Possible reasons: 1. Non-persistent variable 2. |  |  |  |
|                                     | Function block control is invalid                                                                       |  |  |  |

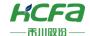

## Axis state transition (ENUM)

According to the regulations of PLC OPEN, the axis state can be converted as follows:

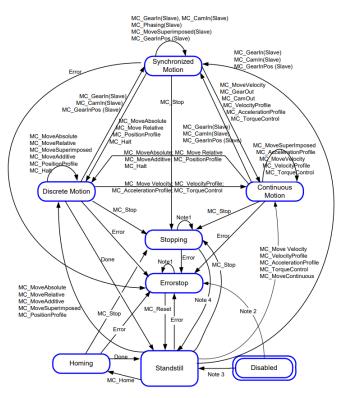

| No   | In Errorstop or Stopping state, all function blocks can be called, but they will not be executed, except for MC_Reset which can change the |  |  |  |  |  |
|------|----------------------------------------------------------------------------------------------------|--|--|--|--|--|
| te1  | state to Standstill. If the error occurs when the axis status is Topping, the axis status will be converted to Errorstop                   |  |  |  |  |  |
| Note | Enable pin of M C_Power is TRUE and the axis has an error                                                                                  |  |  |  |  |  |
| 2    | Litable pill of M.C_rower is Trol and the axis has all effor                                                                               |  |  |  |  |  |
| No   | Enable pin of M C Power is TRUE and the axis has no error                                                                                  |  |  |  |  |  |
| te3  | Enable pill of M.C_Fower is TROL and the axis has no entor                                                                                 |  |  |  |  |  |
| No   | The Done pin of M C Stop is TRUE and the Execute pin of MC Stop is FALSE                                                                   |  |  |  |  |  |
| te4  | The Done pin of M C_Stop is TRUE and the execute pin of MC_Stop is FALSE                                                                   |  |  |  |  |  |

\*\*Note: codesys lists the axis states specified by PLC OPEN through the enumeration body SMC\_AXIS\_STATE, as follows:0: power\_off (Disabled in the definition of PLC OPEN)

1: errorstop 2: stopping 3: standstill 4: discrete\_ motion 5: continuous\_motion 6: synchronized\_motion 7: homing

An example for axis state control of the axis renamed axis 1:

```
IF axis2.nAxisState=1 THEN //nAxisState为1时表示Errorstop
MC_MoveVelocity1.execute:=FALSE;
wstate:="errorstop";
MC_Stop1.Execute:=TRUE;
END_IF
```

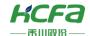

# SMC\_Error (ENUM)

Enumerating SMC\_ERROR contains all the error numbers that can be returned by the SoftMotion function block.

SMC\_ErrorString generates error string output.

| Name                                   | Initial | Comment                                                                                                    |
|----------------------------------------|---------|----------------------------------------------------------------------------------------------------|
| SMC_NO_ERROR                           | 0       | No error                                                                                                    |
| SMC_DI_GENERAL_COMMUNICATION_ERROR     |         | Communication error. For example, sercos ring has broken                                                                               |
| SMC_DI_AXIS_ERROR                      | 2       | Axis error                                                                                                    |
| SMC_DI_FIELDBUS_LOST_SYNCRONICITY      | 3       | Fieldbus has lost synchronism                                                                                                    |
| SMC_DI_SWLIMITS_EXCEEDED               | 10      | Position outside of permissible range of SWLimit                                                                                       |
| SMC_DI_HWLIMITS_EXCEEDED               | 11      | Hardware end switch is active                                                                                                    |
| SMC_DI_LINEAR_AXIS_OUTOFRANGE          |         | This error occurs if a linear axis has more than 2^15 32-bit overflows of the position in increments                                   |
| SMC_DI_HALT_OR_QUICKSTOP_NOT_SUPPORTED | 13      | Drive status Halt or Quickstop is not supported                                                                                        |
| SMC_DI_VOLTAGE_DISABLED                |         | Drive has no power                                                                                                    |
| SMC_DI_IRREGULAR_ACTPOSITION           | 15      | This error is no longer used                                                                                                    |
| SMC_DI_POSITIONLAGERROR                | 16      | Position lag error. Difference between set and current position exceeds the given limit                                                |
| SMC_DI_HOMING_ERROR                    | 17      | Homing error reported by axis                                                                                                    |
| SMC_DI_LICENSING_ERROR                 |         | A problem with the license occurred                                                                                                    |
| SMC_REGULATOR_OR_START_NOT_SET         |         | Controller enable not done or brake applied                                                                                            |
| SMC_WRONG_CONTROLLER_MODE              | 21      | Axis in wrong controller mode                                                                                                    |
| SMC_INVALID_ACTION_FOR_LOGICAL         | 25      | Invalid action at logical axis                                                                                                    |
| SMC_FB_WASNT_CALLED_DURING_MOTION      | 30      | Motion creating module has not been called again before end of the motion                                                              |
| SMC_AXIS_IS_NO_AXIS_REF                | 31      | Type of given AXIS_REF variable is not AXIS_REF                                                                                        |
| SMC_AXIS_REF_CHANGED_DURING_OPERATION  | 32      | AXIS_REF variable has been exchanged while the module was active                                                                       |
| SMC_FB_ACTIVE_AXIS_DISABLED            | 33      | Axis disabled while being moved. MC_Power.bRegulatorOn                                                                                 |
| SMC_AXIS_NOT_READY_FOR_MOTION          | 34      | Axis in its current state cannot execute a motion command, because the axis doesn't signal currently that it follows the target values |
| SMC_AXIS_ERROR_DURING_MOTION           | 35      |                                                                                                    |

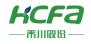

| Name                                   | Initial | Comment                                                                                                 |
|----------------------------------------|---------|----------------------------------------------------------------------------------------------------|
| SMC_VD_MAX_VELOCITY_EXCEEDED           | 40      | Maximum velocity fMaxVelocity exceeded                                                                  |
| SMC_VD_MAX_ACCELERATION_EXCEEDED       | 41      | Maximum acceleration fMaxAcceleration exceeded                                                          |
| SMC_VD_MAX_DECELERATION_EXCEEDED       | 42      | Maximum deceleration fMaxDeceleration exceeded                                                          |
| SMC_3SH_INVALID_VELACC_VALUES          | 50      | Invalid velocity or acceleration values                                                                 |
| SMC_3SH_MODE_NEEDS_HWLIMIT             | 51      | Mode requests for safety reasons use of end switches                                                    |
| SMC_FRC_NO_FREE_HANDLE                 | 60      | No free handle has been sent to open file                                                               |
| SMC_SCM_NOT_SUPPORTED                  | 70      | Mode not supported                                                                                      |
| SMC_SCM_AXIS_IN_WRONG_STATE            | 71      | In current mode, controller mode cannot be changed                                                      |
| SMC_SCM_INTERRUPTED                    | 72      |                                                                                                    |
| SMC_ST_WRONG_CONTROLLER_MODE           | 75      | Axis not in correct controller mode                                                                     |
| SMC_RAG_ERROR_DURING_STARTUP           | 80      | Error at startup of the axis group                                                                      |
| SMC_RAG_ERROR_AXIS_NOT_INITIALIZED     | 81      | The axis is not yet in the required state.                                                              |
| SMC_PP_WRONG_AXIS_TYPE                 | 85      |                                                                                                    |
| SMC_PP_NUMBER_OF_ABSOLUTE_BITS_INVALID | 86      |                                                                                                    |
| SMC_CGR_ZERO_VALUES                    | 90      | Invalid values                                                                                          |
| SMC_CGR_DRIVE_POWERED                  | 91      | Gearing parameters must not be changed as long as the drive is under control                            |
| SMC_CGR_INVALID_POSPERIOD              | 92      | Invalid position period (<= 0)                                                                          |
| SMC_CGR_POSPERIOD_NOT_INTEGRAL         | 93      |                                                                                                    |
| SMC_P_FTASKCYCLE_EMPTY                 | 110     | Axis contain no information on cycle time (fTaskCycle = 0)                                              |
| SMC_R_NO_ERROR_TO_RESET                | 120     | Axis without error                                                                                      |
| SMC_R_DRIVE_DOESNT_ANSWER              | 121     | Axis does not perform error-reset                                                                       |
| SMC_R_ERROR_NOT_RESETTABLE             | 122     | Error could not be reset                                                                                |
| SMC_R_DRIVE_DOESNT_ANSWER_IN_TIME      | 123     | Communication with the axis did not work                                                                |
| SMC_RP_PARAM_UNKNOWN                   | 130     | Parameter number unknown                                                                                |
| SMC_RP_REQUESTING_ERROR                | 131     | Error during transmission to the drives. See error number in function block instance ReadDriveParameter |
| SMC_RP_DRIVE_PARAMETER_NOT_MAPPED      | 132     | No assignment for drive parameters available                                                            |
|                                        |         | Conversion of the value to / from the drive parameters failed                                           |
| SMC_RP_PARAM_CONVERSION_ERROR          | 133     | Unknown SoftMotionparameters                                                                            |
| SMC_WP_PARAM_INVALID                   | 140     | Parameter number unknown or writing not allowed                                                         |
| SMC_WP_SENDING_ERROR                   | 141     | See error number in function block instance WriteDriveParameter                                         |
| SMC_WP_DRIVE_PARAMETER_NOT_MAPPED      | 142     | No assignment for drive parameters available                                                            |
| CMC IND DADAM COMMEDIAN EDDOD          | 140     | Conversion of the value to / from the drive parameters failed                                           |
| SMC_WP_PARAM_CONVERSION_ERROR          | 143     | Unknown SoftMotionparameters                                                                            |
| SMC_H_AXIS_WASNT_STANDSTILL            | 170     | Axis has not been in standstill state                                                                   |

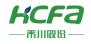

| Name                              | Initial | Comment                                                                                                    |
|-----------------------------------|---------|----------------------------------------------------------------------------------------------------|
| SMC_H_AXIS_DIDNT_START_HOMING     | 171     | Error at start of homing action                                                                                             |
| SMC_H_AXIS_DIDNT_ANSWER           | 172     | Error at start of homing action                                                                                             |
| SMC_H_ERROR_WHEN_STOPPING         | 173     | Error at stop after homing. Deceleration may not be set                                                                     |
| SMC_H_AXIS_IN_ERRORSTOP           | 174     | Drive is in errorstop status. Homing cannot be executed                                                                     |
| SMC_MS_UNKNOWN_STOPPING_ERROR     | 180     | Unknown error at stop                                                                                                    |
| SMC_MS_INVALID_ACCDEC_VALUES      | 181     | Invalid velocity or acceleration values                                                                                     |
| SMC_MS_DIRECTION_NOT_APPLICABLE   | 182     | Direction = shortest not applicable                                                                                         |
| SMC_MS_AXIS_IN_ERRORSTOP          | 183     | Drive is in errorstop status. Stop cannot be executed                                                                       |
| SMC_BLOCKING_MC_STOP_WASNT_CALLED | 184     | Instance of MC_Stop blocking the axis by Execute = TRUE has not been called yet. MC_Stop (Execute = FALSE) has to be called |
| SMC_MS_AXIS_ALREADY_STOPPING      | 185     | Cannot interrupt an ongoing MC_Stop                                                                                         |
| SMC_UNKNOWN_TASK_INTERVAL         | 200     |                                                                                                    |
| SMC_MA_INVALID_VELACC_VALUES      | 201     | Invalid velocity or acceleration values                                                                                     |
| SMC_MA_INVALID_DIRECTION          | 202     | Direction error                                                                                                    |
| SMC_MR_INVALID_VELACC_VALUES      | 226     | Invalid velocity or acceleration values                                                                                     |
| SMC_MR_INVALID_DIRECTION          | 227     | Direction error                                                                                                    |
| SMC_MAD_INVALID_VELACC_VALUES     | 251     | Invalid velocity or acceleration values                                                                                     |
| SMC_MAD_INVALID_DIRECTION         | 252     | Direction error                                                                                                    |
| SMC_MSI_INVALID_VELACC_VALUES     | 276     | Invalid velocity or acceleration values                                                                                     |
| SMC_MSI_INVALID_DIRECTION         | 277     | Direction error                                                                                                    |
| SMC_LOGICAL_NO_REAL_AXIS          | 300     | no longer used; only for compatibility                                                                                      |
| SMC_MV_INVALID_ACCDEC_VALUES      | 301     | Invalid velocity or acceleration values                                                                                     |
| SMC_MV_DIRECTION_NOT_APPLICABLE   | 302     | Direction = shortest/fastest not applicable                                                                                 |
| SMC_PP_ARRAYSIZE                  | 325     | erroneous array size                                                                                                    |
| SMC_PP_STEP0MS                    | 326     | Step time = t#0s                                                                                                    |
| SMC_VP_ARRAYSIZE                  | 350     | erroneous array size                                                                                                    |
| SMC_VP_STEP0MS                    | 351     | Step time = t#0s                                                                                                    |
| SMC_AP_ARRAYSIZE                  | 375     | erroneous array size                                                                                                    |
| SMC_AP_STEP0MS                    | 376     | Step time = t#0s                                                                                                    |
| SMC_TP_TRIGGEROCCUPIED            | 400     | Trigger already active                                                                                                    |
| SMC_TP_COULDNT_SET_WINDOW         | 401     | DriveInterface does not support the window function                                                                         |
| SMC_TP_COMM_ERROR                 | 402     | Communication error                                                                                                    |
| SMC_AT_TRIGGERNOTOCCUPIED         | 410     | Trigger already de-allocated                                                                                                |
| SMC_MCR_INVALID_VELACC_VALUES     | 426     | Invalid velocity or acceleration values                                                                                     |
| SMC_MCR_INVALID_DIRECTION         | 427     | Invalid direction                                                                                                    |

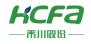

| Name                                      | Initial | Comment                                                                      |
|-------------------------------------------|---------|------------------------------------------------------------------------------|
| SMC_MCA_INVALID_VELACC_VALUES             | 451     | Invalid velocity or acceleration values                                      |
| SMC_MCA_INVALID_DIRECTION                 | 452     | Invalid direction                                                            |
| SMC_MCA_DIRECTION_NOT_APPLICABLE          | 453     | Direction = fastest not applicable                                           |
| SMC_SDL_INVALID_AXIS_STATE                |         |                                                                              |
| SMC_SDL_INVALID_VELACC_VALUES             | 476     |                                                                              |
| SMC_CR_NO_TAPPETS_IN_CAM                  | 600     | cam does not contain any tappets                                             |
| SMC_CR_TOO_MANY_TAPPETS                   | 601     | Tappet group ID exceeds MAX_NUM_TAPPETS                                      |
| SMC_CR_MORE_THAN_32_ACCESSES              | 602     | More than 32 accesses on one CAM_REF                                         |
| SMC_CI_NO_CAM_SELECTED                    | 625     | No cam selected                                                              |
| SMC_CI_MASTER_OUT_OF_SCALE                | 626     | Master axis out of valid range                                               |
| SMC_CI_RAMPIN_NEEDS_VELACC_VALUES         | 627     | Velocity and acceleration values must be specified for ramp_in function      |
| SMC_CI_SCALING_INCORRECT                  | 628     | Scaling variables fEditor/TableMasterMin/Max are not correct                 |
| SMC_CI_TOO_MANY_TAPPETS_PER_CYCLE         | 629     | Too many tappets became active during one cycle                              |
| SMC_CB_NOT_IMPLEMENTED                    | 640     | Function block for the given cam format is not implemented                   |
| SMC_GI_RATIO_DENOM                        | 675     | RatioDenominator = 0                                                         |
| SMC_GI_INVALID_ACC                        | 676     | Acceleration invalid                                                         |
| SMC_GI_INVALID_DEC                        | 677     | Deceleration invalid                                                         |
| SMC_GI_MASTER_REGULATOR_CHANGED           | 678     | Status Enable/Disable of the master has changed without permission           |
| SMC_GI_INVALID_JERK                       | 679     |                                                                              |
| SMC_PH_INVALID_VELACCDEC                  | 725     | Velocity and acceleration/deceleration values invalid                        |
| SMC_PH_ROTARYAXIS_PERIOD0                 | 726     | Rotation axis with fPositionPeriod = 0                                       |
| SMC_NO_CAM_REF_TYPE                       | 750     | Type of given cam is not MC_CAM_REF                                          |
| SMC_CAM_TABLE_DOES_NOT_COVER_MASTER_SCALE | 751     | Master area, xStart and xEnd, from CamTable is not covered by curve data     |
| SMC_CAM_TABLE_EMPTY_MASTER_RANGE          | 752     |                                                                              |
| SMC_CAM_TABLE_INVALID_MASTER_MINMAX       | 753     |                                                                              |
| SMC_CAM_TABLE_INVALID_SLAVE_MINMAX        | 754     |                                                                              |
| SMC_GIP_MASTER_DIRECTION_CHANGE           | 775     | During coupling of slave axis, master axis has changed direction of rotation |
| SMC_GIP_SLAVE_REVERSAL_CANNOT_BE_AVOIDED  | 776     |                                                                              |
| SMC_GIP_AVOID_REVERSAL_FOR_FINITE_AXIS    | 777     |                                                                              |
| SMC_BC_BL_TOO_BIG                         | 800     | Gear backlash fBacklash too large (> position periode/2)                     |
| SMC_QPROF_DIVERGES                        | 825     |                                                                              |
| SMC_QPROF_INVALID_PARAMETER               |         |                                                                              |
| SMC_QPROF_NO_RESULT                       | 827     |                                                                              |
| SMC_QPROF_INVALID_NEW_LBD                 | 828     | -                                                                            |
| SMC_QPROF_BAD_NEGOTIATION                 | 829     |                                                                              |

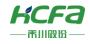

| Name Ir                                        |      | Comment                                                                                                    |
|------------------------------------------------|------|----------------------------------------------------------------------------------------------------|
| SMC_QPROF_INVALID_INTERVAL                     |      |                                                                                                    |
| SMC_QPROF_NOT_ENOUGH_PHASES                    | 831  |                                                                                                    |
| SMC_SRT_NOT_STANDSTILL_OR_POWEROFF             | 850  | Action only permitted in standstill or power_off                                                                                                    |
| SMC_SRT_INVALID_RAMPTYPE                       |      | Invalid ramp type                                                                                                    |
| SMC_SMT_NOT_STANDSTILL_OR_POWEROFF             | 852  | Action only permitted in standstill or power_off                                                                                                    |
| SMC_SMT_INVALID_MOVEMENTTYPE_OR_POSITIONPERIOD | 853  | Invalid motion type or position period                                                                                                    |
| SMC_SMT_AXIS_NOT_VIRTUAL                       | 854  | Function block only applicable to virtual axis                                                                                                    |
| SMC_NO_LICENSE                                 | 1000 | Target is not licensed for CNC                                                                                                    |
| SMC_INT_VEL_ZERO                               | 1001 |                                                                                                    |
| SMC_INT_NO_STOP_AT_END                         | 1002 | Path cannot be processed because set velocity=0                                                                                                    |
| SMC_INT_DATA_UNDERRUN                          |      | Warning: GEOINFO-List processed in DataIn but end of list not reached Reason:  • EndOfList of the queue in DataIn not be set  • SMC_Interpolator faster than path generating function blocks |
| SMC_INT_VEL_NONZERO_AT_STOP                    | 1004 | Velocity at Stop > 0                                                                                                    |
| SMC_INT_TOO_MANY_RECURSIONS                    | 1005 | Too much SMC_Interpolator recursions. SoftMotion-Error                                                                                                    |
| SMC_INT_NO_CHECKVELOCITIES                     | 1006 | SMC_CheckVelocities is not the last processed function block, that accesses to the OutQueue-data by poqDataIn                                                                                |
| SMC_INT_PATH_EXCEEDED                          | 1007 | Internal or numeric error                                                                                                    |
| SMC_INT_VEL_ACC_DEC_ZERO                       |      | Velocity and acceleration / deceleration is null or to low                                                                                                    |
| SMC_INT_DWIPOTIME_ZERO                         |      | FB called with dwIpoTime=0                                                                                                    |
| SMC_INT_JERK_NONPOSITIVE                       | 1010 | Jerk invalid because jerk must be positive                                                                                                    |
| SMC_INT_QPROF_DIVERGES                         | 1011 | Internal error. Calculation algorithm incorrectly                                                                                                    |
| SMC_INT_INVLALID_VELOCITY_MODE                 | 1012 | Invalid velocity mode                                                                                                    |
| SMC_INT_TOO_MANY_AXES_INTERPOLATED             | 1013 |                                                                                                    |
| SMC_INT_DEGENERATE_SEGMENT                     | 1014 | The segment is numerically degenerate: it is very short and at the end of the queue. It should be ignored.                                                                                   |
| SMC_INT2DIR_BUFFER_TOO_SMALL                   | 1050 | Warning: poqDataIn of OutQueue is created too small. Adherence of stops not guaranteed                                                                                                    |
| SMC_INT2DIR_PATH_FITS_NOT_IN_QUEUE             | 1051 | Path does not go completely in queue                                                                                                    |
| SMC_XINT_INVALID_DIRECTION                     | 1070 |                                                                                                    |
| SMC_XINT_NOINTERSECTION                        | 1071 |                                                                                                    |
| SMC_WAR_INT_OUTQUEUE_TOO_SMALL                 | 1080 | Warning: poqDataIn of OutQueue is created too small. Adherence of stops not guaranteed                                                                                                    |
| SMC_WAR_END_VELOCITIES_INCORRECT               | 1081 | Warning: Final velocities inconsistent                                                                                                    |
| SMC_CV_ACC_DEC_VEL_NONPOSITIVE                 | 1100 | Velocity and acceleration/deceleration values non-positive                                                                                                    |
| SMC_CA_INVALID_ACCDEC_VALUES                   | 1120 | Values of fGapVelocity / fGapAcceleration / fGapDeceleration non-positive                                                                                                    |

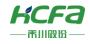

| Name                                | Initial | Comment                                                                                                    |
|-------------------------------------|---------|----------------------------------------------------------------------------------------------------|
| SMC_DEC_ACC_TOO_LITTLE              | 1200    | Acceleration value impermissible                                                                                                    |
| SMC_DEC_RET_TOO_LITTLE              | 1201    | Deceleration value impermissible                                                                                                    |
| SMC_DEC_OUTQUEUE_RAN_EMPTY          | 1202    | Data underrun. Queue has been read and is empty                                                                                                    |
| SMC_DEC_JUMP_TO_UNKNOWN_LINE        |         | Jump to line cannot be executed because line number is unknown                                                                                             |
| SMC_DEC_INVALID_SYNTAX              | 1204    | Syntax invalid                                                                                                    |
| SMC_DEC_3DMODE_OBJECT_NOT_SUPPORTED | 1205    | Objects are not supported in 3D mode                                                                                                    |
| SMC_DEC_NEGATIVE_PERIOD             | 1206    | Negative value as a period of additional axes invalid                                                                                                    |
| SMC_DEC_DIMENSIONS_EXCLUSIVE_AU     | 1207    | Not both axes A and U are interpolated. PA and PU are mutually exclusive                                                                                   |
| SMC_DEC_DIMENSIONS_EXCLUSIVE_BV     | 1208    | Not both axes B and V are interpolated. PB and PV are mutually exclusive                                                                                   |
| SMC_DEC_DIMENSIONS_EXCLUSIVE_CW     | 1209    | Not both axes C and W are interpolated. PC and PW are mutually exclusive                                                                                   |
| SMC_GCV_BUFFER_TOO_SMALL            | 1300    | Buffer too small                                                                                                    |
| SMC_GCV_BUFFER_WRONG_TYPE           | 1301    | Buffer elements have wrong type                                                                                                    |
| SMC_GCV_UNKNOWN_IPO_LINE            | 1302    | Current line of the Interpolator could not be found                                                                                                    |
| SMC_NO_CNC_REF_TYPE                 | 1500    | Given CNC program is not of type SMC_CNC_REF                                                                                                    |
| SMC_NO_OUTQUEUE_TYPE                | 1501    | Given OutQueue is not of type SMC_OUTQUEUE                                                                                                    |
| SMC_GEOINFO_BUFFER_MISALIGNED       | 1502    | 4-byte aligned buffer part is not used in pbyBuffer                                                                                                    |
| SMC_3D_MODE_NOT_SUPPORTED           | 1600    | Function block only works with 2D paths                                                                                                    |
| SMC_SAA_SMOOTHAREA_TOO_LARGE        | 1700    | Range for smoothing too large                                                                                                    |
| SMC_SAA_SP_INVALID_INPUT            | 1701    | Invalid input dSmoothingPart ]01]                                                                                                    |
| SMC_SA_QUEUE_NOT_IN_BUFFER          | 1800    | SMC_SegmentAnalyzer detects that OutQueue buffer is full but not completed.  The function block can only operate when OutQueue fits the buffer completely. |
| SMC_SA_QUEUE_CHANGED_DURING_OP      | 1801    | OutQueue buffer changed while the function block is operating on them                                                                                      |
| SMC_OS_INVALID_PARAMETER            | 1820    |                                                                                                    |
| SMC_BSSP_IPO_NOT_ACTIVE             | 1830    | Position cannot be saved. Interpolator is inactive                                                                                                    |
| SMC_BS_SAVEDPOS_NOT_REACHED         | 1831    | Saved position has not been found so far. It is probably on a different path                                                                               |
| SMC_BS_NO_POS_STORED                | 1832    | Structure passed in ePos contains no saved position. SMC_BlockSearchSavePos is not executed or in a wrong way.                                             |
| SMC_INVALID_FEATURE_FLAG            | 1900    |                                                                                                    |
| SMC_SMB_HFUN_NOT_SUPPORTED          | 1901    |                                                                                                    |
| SMC_SMB_ONLY_3DMODE                 | 1902    |                                                                                                    |
| SMC_SMB_ERROR_COMPUTING_SPLINE      | 1903    |                                                                                                    |
| SMC_SMM_INVALID_PARAM_NUMBER        |         |                                                                                                    |
| SMC_RNCF_FILE_DOESNT_EXIST          | 2000    | File does not exist                                                                                                    |
| SMC_RNCF_NO_BUFFER                  | 2001    | No buffer allocated                                                                                                    |
| SMC_RNCF_BUFFER_TOO_SMALL           | 2002    | Buffer too small                                                                                                    |
| SMC_RNCF_DATA_UNDERRUN              | 2003    | Data underrun. Buffer has been read, is empty                                                                                                    |

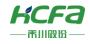

| Name                                                               | Initial | Comment                                                                                         |
|--------------------------------------------------------------------|---------|-------------------------------------------------------------------------------------------------|
| SMC_RNCF_VAR_COULDNT_BE_REPLACED                                   | 2004    | Placeholder variable could not be replaced                                                      |
| SMC_RNCF_NOT_VARLIST                                               | 2005    | Input pvl does not point to a SMC_VARLIST object                                                |
| SMC_RNCF_NO_STRINGBUFFER                                           | 2006    | Input pStringBuffer is not used or does not point to a variable of type SMC_StringBuffer        |
| SMC_RNCF_STRINGBUFFER_OVERRUN                                      | 2007    | In the CNC program more different strings are used as reserved in pStringBuffer                 |
| SMC_RNCQ_FILE_DOESNT_EXIST                                         | 2050    | File could not be opened                                                                        |
| SMC_RNCQ_NO_BUFFER                                                 | 2051    | No buffer defined                                                                               |
| SMC_RNCQ_BUFFER_TOO_SMALL                                          | 2052    | Buffer too small                                                                                |
| SMC_RNCQ_UNEXPECTED_EOF                                            | 2053    | Unexpected end of file                                                                          |
| SMC_ADL_FILE_CANNOT_BE_OPENED                                      | 2100    | File could not be opened                                                                        |
| SMC_ADL_BUFFER_OVERRUN                                             | 2101    | Buffer overrun. WriteToFile must be called more frequently                                      |
| SMC_RCAM_FILE_DOESNT_EXIST                                         | 2200    | File could not be opened                                                                        |
| SMC_RCAM_TOO_MUCH_DATA                                             | 2201    | Saved cam too big                                                                               |
| SMC_RCAM_WRONG_COMPILE_TYPE                                        | 2202    | Wrong compilation mode                                                                          |
| SMC_RCAM_WRONG_VERSION                                             | 2203    | File has wrong version                                                                          |
| SMC_RCAM_UNEXPECTED_EOF                                            | 2204    | Unexpected end of file                                                                          |
| SMC_WDPF_CHANNEL_OCCUPIED                                          | 3001    | SMC_WDPF_TIMEOUT_PREPARING_LIST                                                                 |
| SMC_WDPF_CANNOT_CREATE_FILE                                        | 3002    | File could not be created                                                                       |
| SMC_WDPF_ERROR_WHEN_READING_PARAMS                                 | 3003    | Error at reading the parameters                                                                 |
| SMC_WDPF_TIMEOUT_PREPARING_LIST                                    | 3004    | Timeout during preparing the parameter list                                                     |
| SMC_ENC_DENOM_ZERO                                                 | 5000    | Nominator of the conversion factor dwRatioTechUnitsDenom of the Encoder reference is 0          |
| SMC_ENC_AXISUSEDBYOTHERFB                                          | 5001    | Other module trying to process motion on the Encoder axis                                       |
| SMC_ENC_FILTER_DEPTH_INVALID                                       | 5002    | Filter depth is invalid                                                                         |
| SMC_PCCQ_POINTBUFFERTOOSMALL                                       | 10000   | Buffer pBuffer too small                                                                        |
| SMC_PCCQ_INPUTBUFFERFULLBUTNOTFINALIZED                            | 10001   | The function block must be applied to a path that fits completely in the buffer                 |
| SMC_AXIS_GROUP_WRONG_STATE                                         | 11000   | The axis group is in the wrong state for the requested operation                                |
| SMC_AXIS_GROUP_TOO_MANY_AXES                                       | 11001   | More than the maximum allowed number of axes has been added to an axis group                    |
| SMC_AXIS_GROUP_INVALID_DYNLIMITS                                   | 11002   | The dynamic limits of a single axis are invalid (fSWMaxVelocity/Acceleration/Deceleration/Jerk) |
| SMC_AXIS_GROUP_INVALID_COORD_SYSTEM                                | 11004   | The given coordinate system is invalid for the requested operation                              |
| SMC_AXIS_GROUP_SINGLE_AXIS_ERROR                                   | 11005   | An axis of the axis group is in state error                                                     |
| SMC_MOVE_DIRECT_INVALID_BUFFER_MODE                                | 11006   | The given buffer mode is not supported                                                          |
|                                                                    |         | The dynamic factor is not in the range ]0 1]                                                    |
| SMC_MOVE_PTP_INVALID_DYNAMIC_FACTOR  SMC_MOVE_PTP_INVALID_DYNAMICS |         |                                                                                                 |

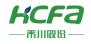

| Name I                                      |       | Comment                                                                                                    |
|---------------------------------------------|-------|----------------------------------------------------------------------------------------------------|
| SMC_AXIS_GROUP_AXIS_NOT_PART_OF_GROUP 1     |       | The given axis is not part of the axis group                                                                                                    |
| SMC_AXIS_GROUP_NOT_SUPPORTED                | 11010 | The requested operation is not supported                                                                                                    |
| SMC_AXIS_GROUP_KINEMATICS_NOT_SET           | 11011 | No kinematic configuration has been configured                                                                                                    |
| SMC_AXIS_GROUP_WRONG_NUMBER_OF_AXES         | 11012 | The number of axes is not equal to the number of axes needed by the kinematic transformation                                                                                                    |
| SMC_AXIS_GROUP_INTERRUPTED_BY_SINGLE_AXIS   | 11013 | A coordinated movement has been interrupted by a single axis movement.                                                                                                    |
| SMC_AXIS_GROUP_FOLLOW_SETVALUES             | 11014 | An error occurred while following the computed set values                                                                                                    |
| SMC_AXIS_GROUP_TOO_MANY_DEPENDENCIES        | 11015 | An axis group cannot depend on more than one master axis group                                                                                                    |
| SMC_AXIS_GROUP_MUTUAL_DEPENDENCY            |       | An axis group A may not depend on another axis group the depends on A                                                                                                    |
| SMC_AXIS_GROUP_DEPENDENCY_IN_DIFFERENT_TASK |       | A dependant axis group must be executed in the same task                                                                                                    |
| SMC_AXIS_GROUP_AXIS_IN_DIFFERENT_TASK       |       | An axis belonging to an axis group must be executed in the same task                                                                                                    |
| SMC_AXIS_GROUP_PCS_STILL_IN_USE             |       | A second activation of the function block occurred while the PCS was still used by buffered motion commands.                                                                                          |
| SMC_AXIS_GROUP_CMD_ABORTED_DUE_TO_ERROR     |       | An error ocurred in a previous motion command.                                                                                                    |
| SMC_AXIS_GROUP_INVALID_PARAMETER            | 11021 | A parameter of an administrative function block is invalid                                                                                                    |
| SMC_AXIS_GROUP_UNSUPPORTED_RAMPTYPE         |       | One of the axes of the group uses an unsupported ramp type. Only trapez and quadratic are supported.                                                                                                  |
| SMC_KERNEL_PTP_INTERNAL_ERROR               |       | Internal error in the kernel                                                                                                    |
| SMC_KERNEL_PTP_INVALID_TASKCYCLETIME        |       | Task cycle time not positive                                                                                                    |
| SMC_TRAFO_INVALID_PARAMETERS                |       | Invalid parameters                                                                                                    |
| SMC_TRAFO_INVALID_CONSTELLATION             | 12001 | The input constellation (typ. cartesian values) are incompatible with the configuration. Typically this means that the given position is outside of the working area of the kinematic transformation. |

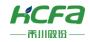

用我们的工作

创造美好的生活